### **فصل اول**

### **موتور سوئیچ رلوکتانس**

#### **-1-1 مقدمه**

موتور سوئیچ رلوکتانس موتوری است که گشتاور در اثر تمایل قسمت متحرک )رتور( به موقعیت اندوکتانس ماکزیمم ( $L_{\rm max}$ ) یا می نیمم رلوکتانس ( ${\rm R}_{\rm min}$ ) تولید می شود. هر فاز هنگامی تحریک می شود که اندوکتانس در حال افزایش باشد.

**موتور سوئیچ رلوکتانس موتور رلوکتانس سنکرون** استاتور و رتور قطب برجسته استاتور صاف سیم پیچی فقط روی استاتور از نوع متمرکز سیم پیچی روی استاتور از نوع توزیع شده تحریک ترکیبی از پالس های جریان که به نوبت به سیم پیچی ها وارد می شود تحریک یک دستگاه چندفازه از جریان های سینوسی شار پیوندی ( $\lambda$ ) به شکل مثلثی یا دندانه اره ای تغییرات اندوکتانس به صورت سینوسی

فیدبک موقعیت رتور برای سنکرونکردن کموتاسیون جریان های فاز با موقعیت رتور استفاده می شود. کاربرد موتور برای توان تا  $300^{\mathrm{kw}}$  بازده بالا.  $\mathrm{SR}$ 

# تاریخچه موتور اولین بار این موتور در سال 8181 برای کشیدن یک لکوموتیو استفاده شد. **-2-1 اصول تبدیل انرژی** موتور ۶/۴ یعنی ۶ قطب (دندانه) روی استاتور و ۴ قطب (دندانه) روی رتور وجود دارد. موتور سه فاز است و هر فاز از دو قطب تشکیل می شود.

وضعیت ناهم راستایی کامل Unaligned

موقعیتی که در آن مطابق شکل 8-8 بیشترین رلوکتانس یا کمترین اندوکتانس را برای یک فاز داریم.

$$
L=\frac{N^2}{R}
$$

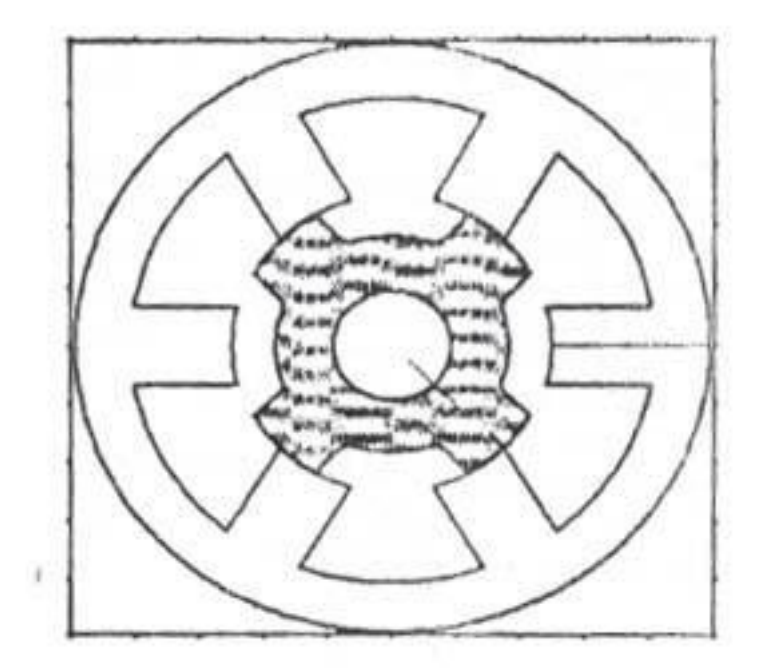

شکل ۱-۱- موقیعت ناهمراستایی کامل

وضعیت هم راستایی کامل Aligned

موقعیتی که در آن مطابق شکل 2-8 کمترین رلوکتانس یا بیشترین اندوکتانس را برای یک فاز داریم.

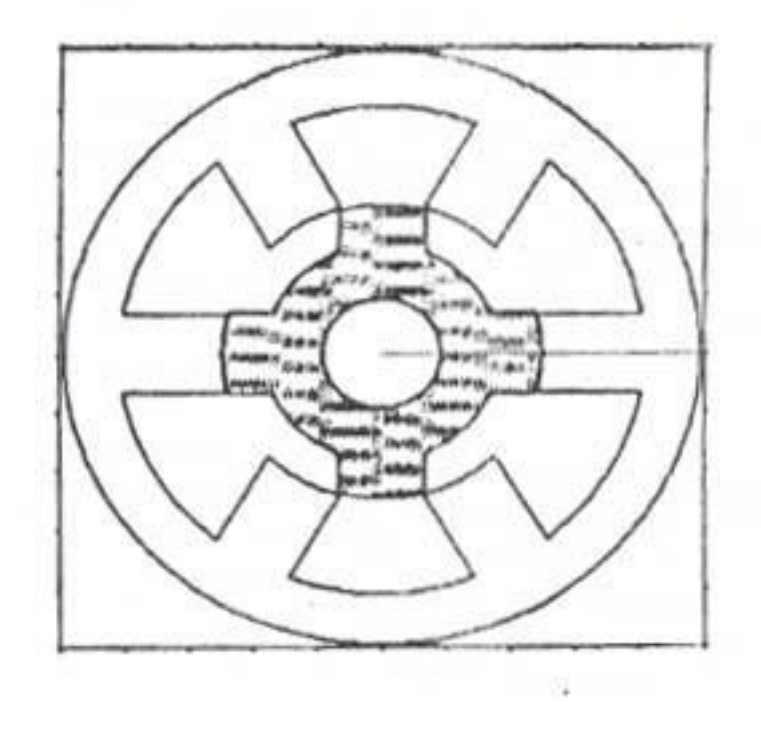

شکل ۱-۲- موقیعت همراستایی کامل

در وضعیت هم راستایی کامل رلوکتانس کمترین مقدار خود را دارد و برطبق  $\frac{\text{mmF}}{\text{R}}$  ، شار درون مدار مغناطیسی ماشین زیاد است و ماشین به اشباع می رود. هرچه از حالت هم راستایی کامل به سمت ناهم راستایی کامل می رویم نقطه شروع اشباع مطابق شکل 8-8 دیرتر رخ می دهد. به عبارت دیگر تغییرات اندوکتانس نزدیک وضعیت Aligned بیشتر است.

با فرض  $\mu=0$  ، رلوکتانس فاصله هوایی به سادگی قابل محاسبه است و از روی آن اندوکتانس در وضعیت ناهم راستایی کامل به دست می آید.

 $\zeta = \frac{2}{M}$  $\zeta = \frac{1}{N}$  : گام قطب  $\zeta = \frac{1}{N}$ 

که در آن:

: تعداد دندانه های رتور

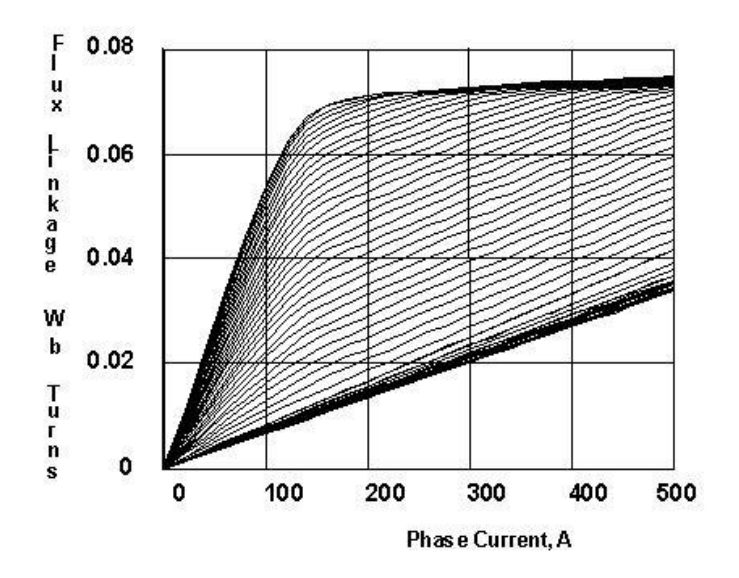

شکل ۱-۳- مشخصه استاتیکی شار پیوندی با یک فاز

**-1-2-1 گشتاور لحظه ای**

با جاری شدن جریان در سیم پیچی استاتور، رتور به سمت موقعیتی که  $\rm L = L_{max}$  است حرکت می کند. همانطور که در شکل 4-8 نشان داده شده است، حالت موتوری که در آن گشتاور تولید می شود موقعی اتفاق می افتد که رتور بین وضعیت Unaligned و Aligned باشد. به عبارت دیگر هنگام افزایش اندوکتانس تولید گشتاور داریم. بنابراین هر فاز تنها در گام قطب دارای گشتاور است.

یکی از مشکالت این موتور وجود ریپل گشتاور (ripple Torque (در شکل موج گشتاور لحظه ای موتور است که باعث سروصدا می گردد. ریپل گشتاور در شکل 5-8 به وضوح مشاهده می شود. این مسئله در نوع 6/4 بیشتر نمایان است. با پهن کردن عرض قطب های استاتور و رتور می توان آن را بهبود داد ولی این کار مشکل دیگری را سبب می شود. جا برای سیم پیچی های کمتر می شود، مقاومت سیم پیچی باال می رود و تلفات بیشتر می گردد و در نتیجه راندمان پائین میآید. در موتور با تعداد فازهای باالتر، گشتاور صافتر می گردد.

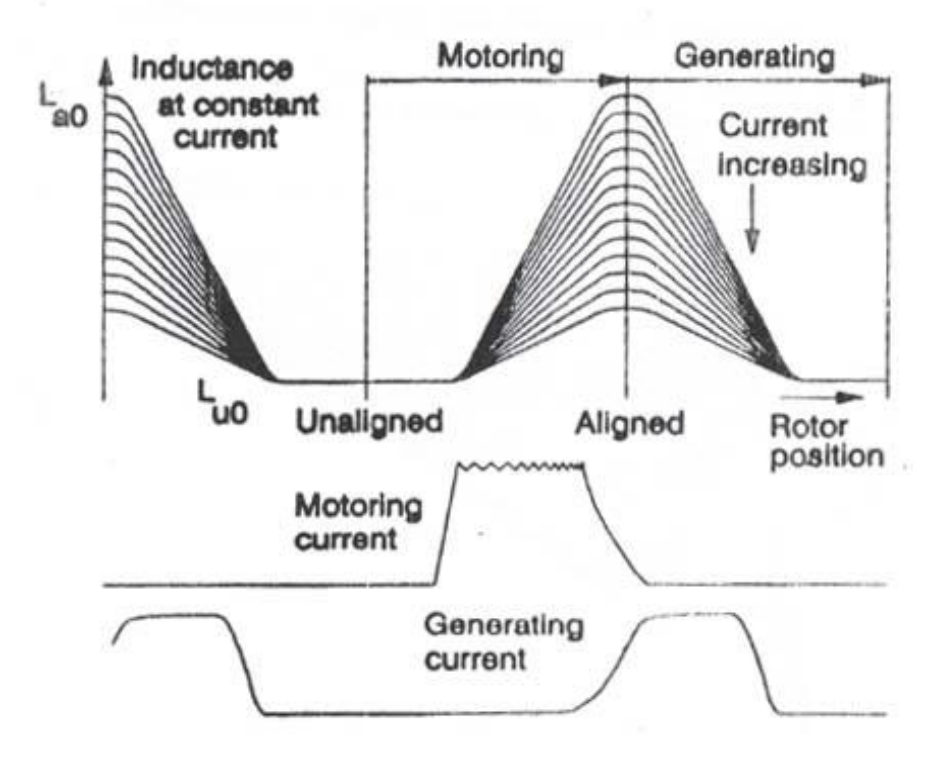

شکل -4-8 ناحیه عملکرد موتوری و ژنراتوری

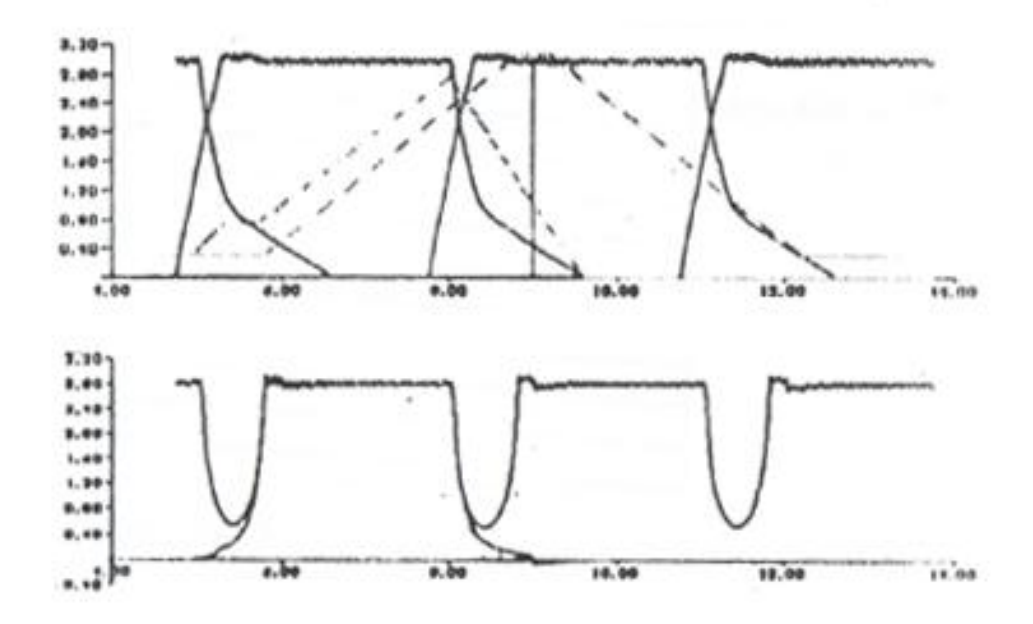

شکل -5-8 گشتاور لحظهای

گشتاور تولیدی هر فاز از رابطه زیر می تواند محاسبه شود:

T  $\partial$  $\partial$  $\overline{\phantom{a}}$ 

که در آن  $\mathbf{W}_f$  کوانرژی است و در شکل ۱-۶ نشان داده شده است.

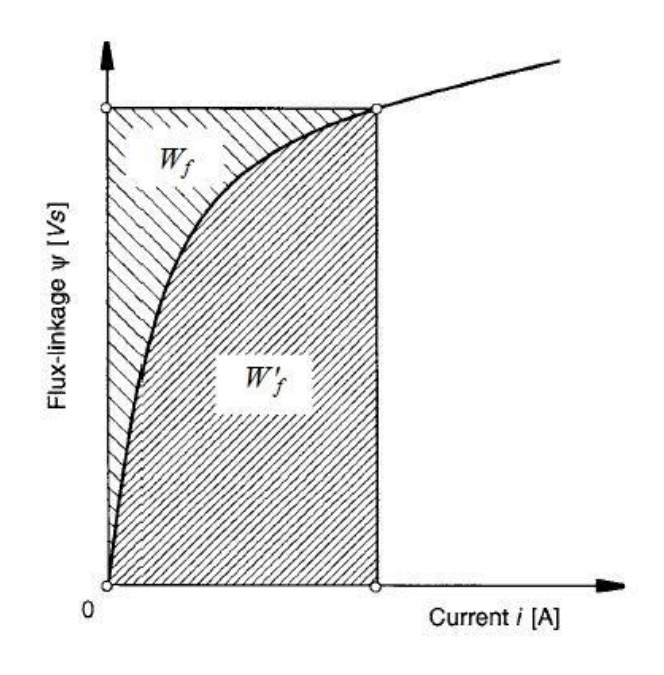

شکل -6-8 انرژی و کوانرژی

در جابجایی از  $\rm A$  به  $\rm B$  در شکل ۱−۷ انرژی مبادلهشده با منبع  $\rm \Delta W_{\rm e}$  برابر است با:

 $\Delta W_{\rm e}=S_{\rm ABCD}$ 

T

تغییرات انرژی مغناطیسی  $\Delta \mathrm{W}_{\!f}$  در این حالت برابر است با:  $\Delta W_f = S_{OBC} - S_{OAD}$  $\Delta W_e = \Delta W_m + \Delta W_f$   $\rightarrow$   $\Delta W_m = S_{ABCD} - (S_{OBC} - S_{OAD}) = S_{OABO} = \Delta W'_f$  $\partial$  $\partial$  $\overline{\phantom{a}}$ 

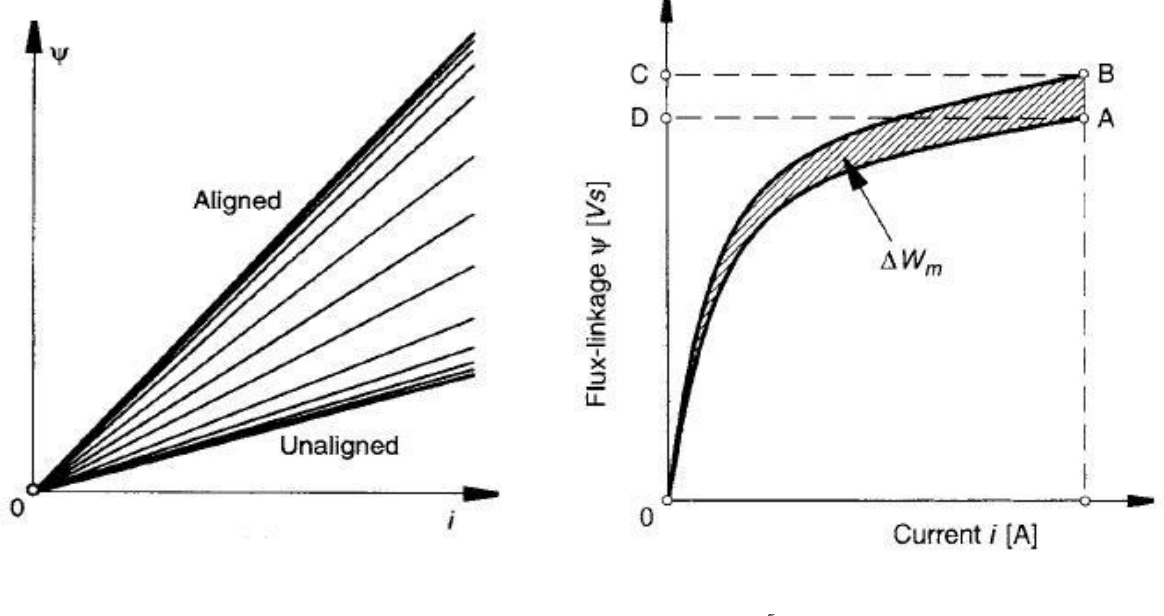

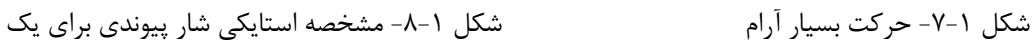

ساختار خطی

اگر هسته به اشباع نرود، مشخصه  $\lambda-\mathrm{i}$  مطابق شکل ۱-۸ خطی است و داریم:

$$
W'_f = W_f = \frac{1}{2} L i^2
$$

و درنتیجه:

$$
T = \frac{1}{2} i^2 \frac{dL}{d\theta}
$$

### **گشتاور متوسط**

در صورتی که با استفاده از l = const ا
$$
\frac{\partial W_f}{\partial \theta}
$$
 | i = const یا سنتفاده باشده باشد، میتوان از روی آن مفدار گشتاور منتتاور متوسط را به دست آورد.  
روشی دیگر در تعیین گشتاور متوسط آنچنان که در شکل ۱–۹ نشان داده شده است، استفاده مستقیم از مشخصه  
استایکی شار پیوندی با یک فاز i – Λ است.  
الف– روشنشدن فاز

انرژی انتقالی  $W_{\rm mt}+W_{\rm fC}$ 

که در آن: : کار مکانیکی انجامشده انرژی ذخیرهشده در میدان مغناطیسی :  $\rm W_{fC}$ فرض کنید موتور با سرعت ثابت می چرخد. ولتاژ به فاز اعمال می شود (V $_{\rm s} = {\rm V}$ ) و طبق معادله ولتاژ فاز: V  $\mathbf d$  $\mathbf d$  $\rightarrow$ تغییرات  $\Psi$  (یا شار) نسبت به  $\theta$  خطی است.  $V = \text{const.}$ 

کوچک=R

اندوکتانس حول وضعیت ناهمراستایی کامل مقدارش کم است و جریان به صورت خطی افزایش می یابد. با شروع همپوشانی قطبها، اندوکتانس افزایش می یابد و ولتاژ ضدمحرکه ساخته می شود و نرخ افزایش جریان کاهش می یابد )مسیر oc در شکل -9-8الف(

ب- خاموش شدن فاز در نقطه c کموتاسیون رخ میدهد و فاز خاموش میشود. جریان شروع به کمشدن میکند تا به صفر برسد. کار انجامشده در این حالت برابر است با:

: کار انجامشده  $W_{\rm md} = W_{\rm fC} - W_{\rm d}$ 

که در آن  $W_{\rm d}$  انرژی بازگرداندهشده به منبع میباشد.

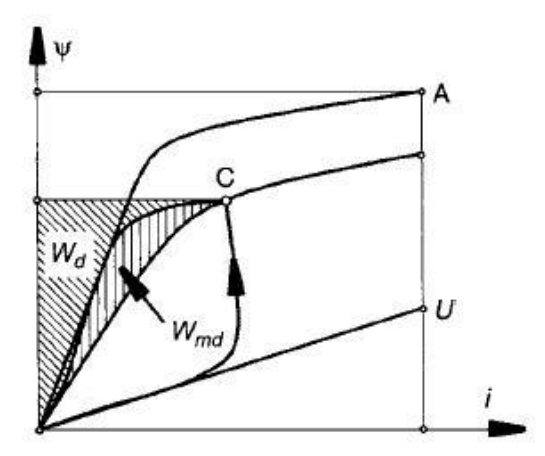

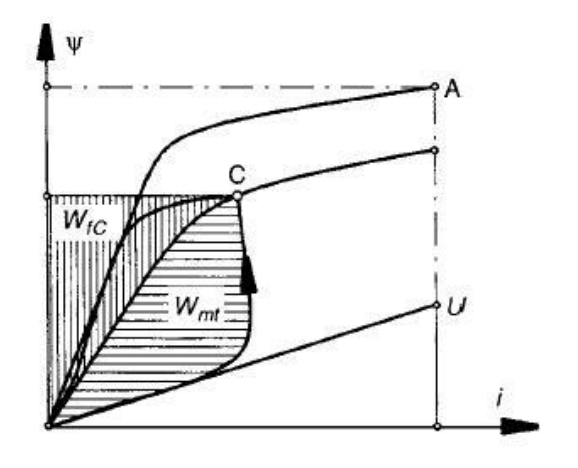

)الف( )ب(

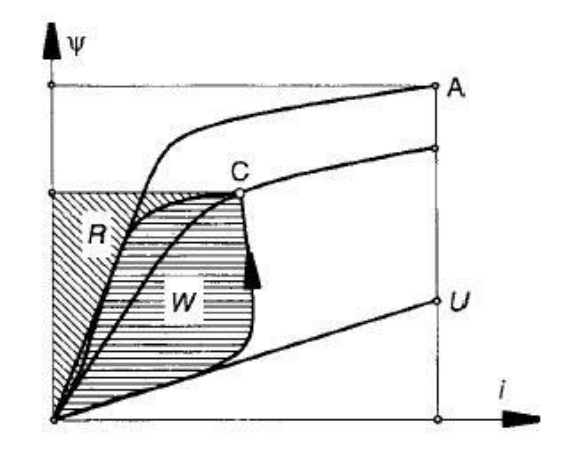

)ج(

شکل ۱-۹- مسیر حرکت روی مشخصه استایکی شار پیوندی: (الف) پریود روشنشدن فاز، (ب) پریود خاموششدن فاز، (ج) یک دوره کامل تحریک

نهایتاً مطابق شکل -9-8ج کار انجامشده در این حرکت معادل سطح هاشورخورده است.

در این حالت حرکت رتور به اندازه یک زاویه ضربه است:

 $\zeta = \frac{2}{m}$ : زاویه ضربه  $\zeta = \frac{m}{m}$ 

که در آن m تعداد فاز و Nr تعداد قطبهای رتور است. کار انجامشده مزبور که معادل است برابر با است که  $\theta$  معادل زاویه ضربه است. بنابراین، مقدار گشتاور متوسط برابرست با:

$$
T=\frac{m\;N_r}{2\pi}\;W
$$

**-3-1 طراحی موتور سوئیچ رلوکتانس**

**-1-3-1 تعاریف**

موتور SR منظم: قطب های استاتور و رتور به فواصل برابر حول ساختار ماشین قرار دارند و متقارن اند حول خطوط مرکزیشان.

موتور SR نامنظم: موتوری که منظم نیست.

 ناحیه گشتاور مطلق: ناحیه ای که در آن یک فاز بتواند گشتاور غیر صفر تولید کند. این ناحیه معادل است N<sup>r</sup> برابر تعداد قطبهای رتور است. که در آن ناحیه گشتاور مؤثر: زاویه ای است که در آن که یک فاز بتواند گشتاوری قابل قیاس با گشتاور اسمی تولید کند. این است ناحیه تقریباً برابر کمان قطب استاتور . زاویه ضربه )angle Stroke): زاویه حرکت در هر بار تحریک موتور است و از رابطه زیر بدست می آید: ζ که در آن:

- 
- : تعداد فاز
- : تعداد قطب رتور

$$
\rho_A = \frac{\mu_{\text{max}}}{\mu_{\text{max}}} = \frac{\pi}{2\pi} = \frac{\pi}{2\pi} = \frac{m}{2}
$$
  
:.  $\rho_E = \frac{\mu_{\text{max}}}{\mu_{\text{max}}} = \frac{\mu_{\text{max}}}{\mu_{\text{max}}} = \frac{\mu_{\text{max}}}{\mu_{\text{max}}}$ 

همواره 
$$
\rho_E < \rho_A
$$
 و برای داشتن یک گشتاور راهانداز خوب  $1 = \rho_E$  لازم است.

# **-2-3-1 انواع مختلف SRM**

# موتور دو فاز

 $\mathbf{m}$  $\overline{c}$  $\frac{\rho_i}{\sigma_i}$  $\rho_E < 1$  $\rho$  $=$  $=$  $\overline{c}$  $\overline{c}$ موتور SR دو فاز منظم که در شکل 81-8 برش عرضی آن به نمایش گذاشته شده است، غیر عملی است زیرا است.  $\rho_{E,min}=1$ 

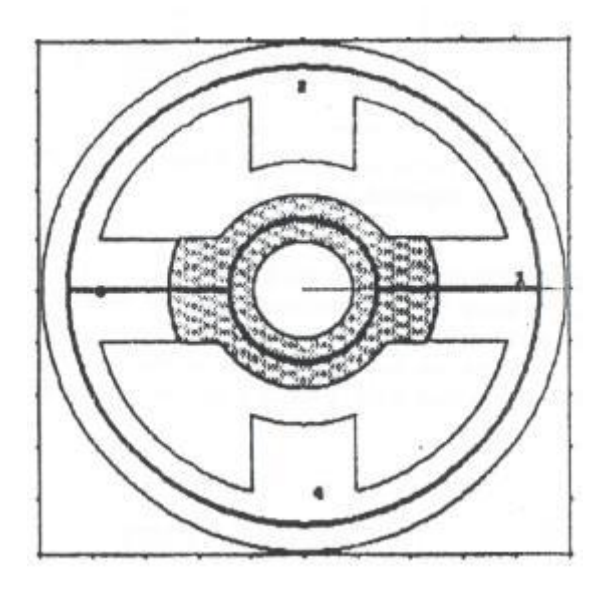

شکل ۱-۱۰- برش عرضی یک  $\mathrm{SRM}\ 4/2$ 

برای وضعیت نشاد داده شده در شکل 81-8 ، رتور اصطالحاً قفل کرده و نمی تواند راه اندازی شود. مشکل راه اندازی اینگونه موتورها می تواند با به هم زندن تقارن در ساختار رتور مطابق شکل های 88-8 و 82-8 مرتفع گردد.

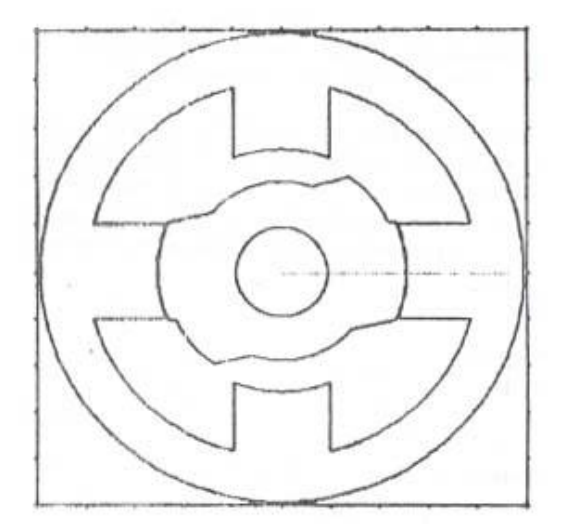

شکل ۱-۱۱- موتور با فاصله هوایی پله ای

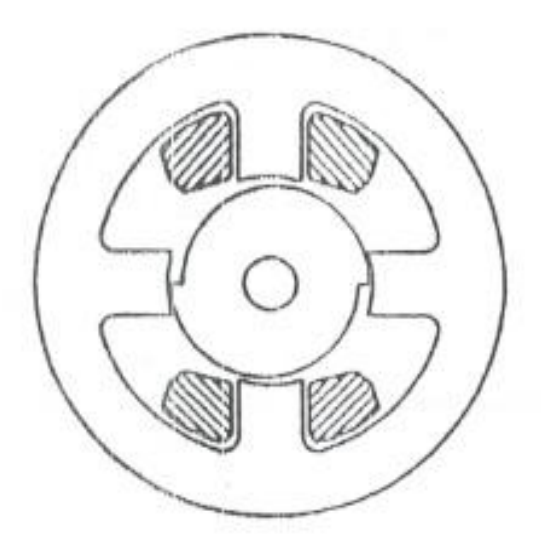

شکل -82-8 موتور با ساختار *cam-snail*

نواحی مرده (Dead Zone) با تغییر شکل رتور مطابق شکل ۱–۱۳ در مقایسه با  $\mathrm{SRM}\,{}^4\!/_{2}$  منظم کاهش می یابد.

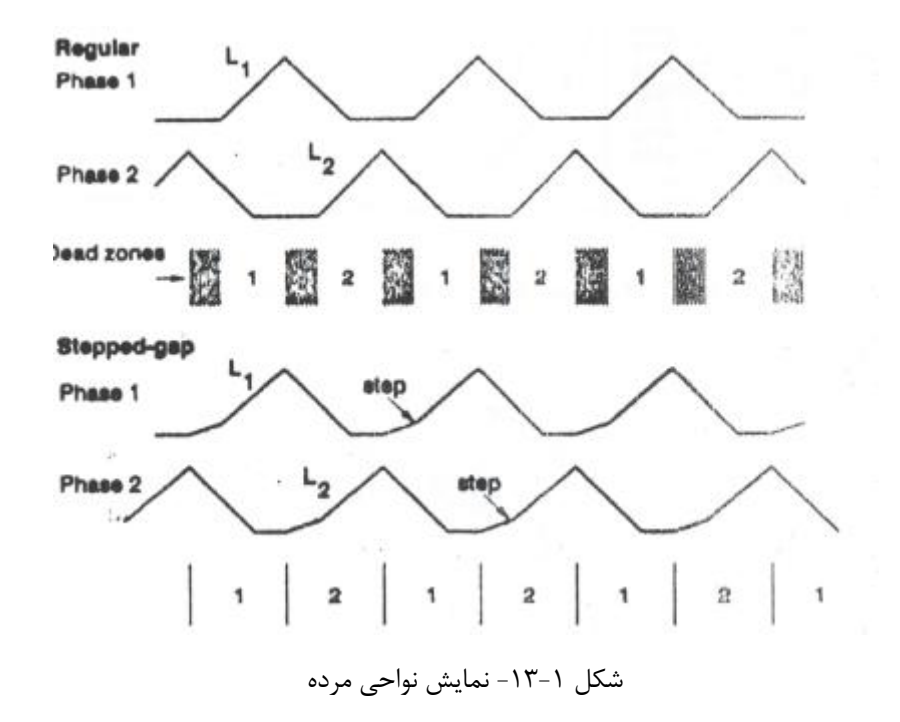

ساختار های دیگر پیشنهادی برای حل مشکل راه اندازی موتور دو فاز در شکل 84-8 نمایش داده شده است.

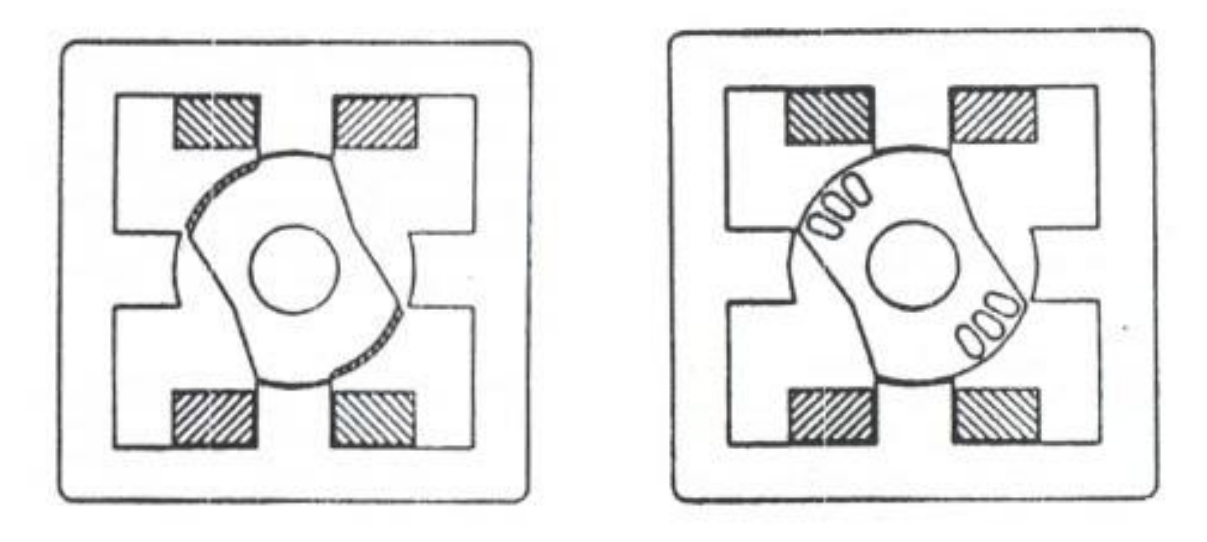

شکل ۱-۱۴- ساختارهای پیشنهادی برای حل مشکل راه اندازی

موتورهای سه فاز

 $m = 3 \rightarrow \rho_A = 1.5 \rho_E \ge 1$ 

در نتیجه ساخت موتور سه فاز منظم امکان پذیر است.

اولین انتخاب در شکل 85-8 نشان داده شده است. مدار مغناطیسی نامتقارن این موتور باعث غیرعملی بودن آن می گردد. برای متعادل کردن نیروهای شعاعی، تعداد قطبهای استاتور مطابق شکل 86-8 دو برابر میشود.

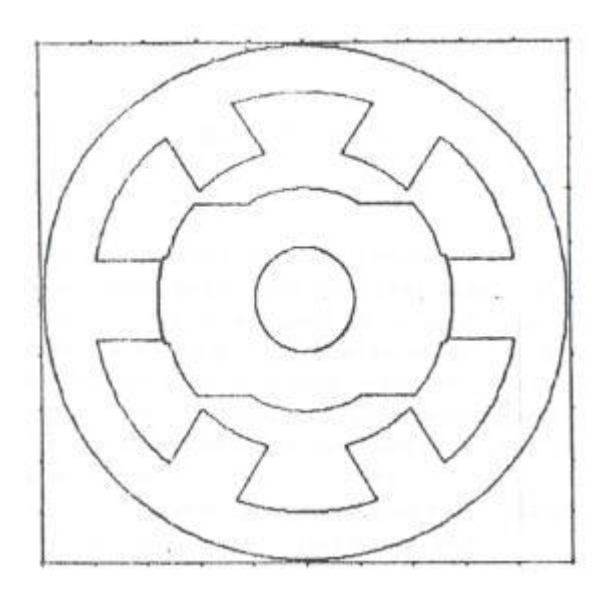

شکل ۱-۱۵- اولین ساختار پیشنهای برای موتور سه فاز مسکل ۱-۱۶- ساختار موتور دارای نیروهای شعاعی متعادل

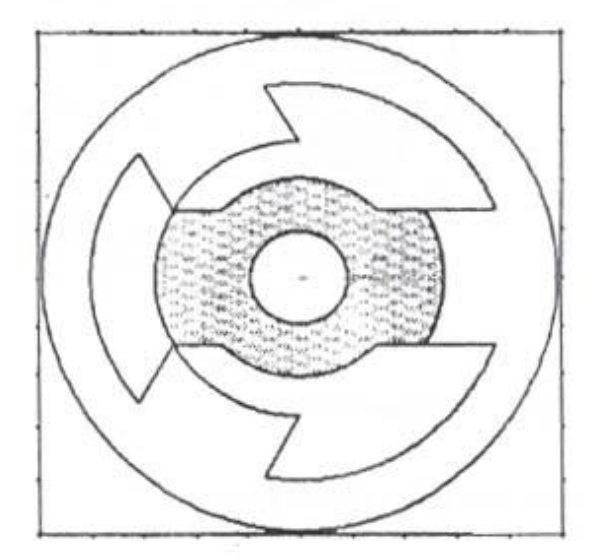

برای ساختار نشان داده شده در شکل 86-8 داریم:

ناحیه گشتاور و
$$
\simeq 55^\circ
$$
 ناحیه گشتاور یف
$$
\zeta = \frac{360^\circ}{\mathrm{m} \, \mathrm{N}_\mathrm{r}} = \frac{360}{3 \times 2} = 60^\circ \quad , \quad \rho_E = \frac{\mathrm{m} \, \mathrm{m} \, \mathrm{m} \, \mathrm{m}}{\mathrm{m} \, \mathrm{m} \, \mathrm{m} \, \mathrm{m}} = \frac{360}{3 \times 2} = 60^\circ \quad , \quad \rho_E = \frac{\mathrm{m} \, \mathrm{m} \, \mathrm{m} \, \mathrm{m}}{\mathrm{m} \, \mathrm{m} \, \mathrm{m}} = \frac{\mathrm{m} \, \mathrm{m} \, \mathrm{m} \, \mathrm{m}}{\mathrm{m} \, \mathrm{m} \, \mathrm{m}} = \frac{\mathrm{m} \, \mathrm{m} \, \mathrm{m} \, \mathrm{m}}{\mathrm{m} \, \mathrm{m} \, \mathrm{m}} = \frac{\mathrm{m} \, \mathrm{m} \, \mathrm{m} \, \mathrm{m}}{\mathrm{m} \, \mathrm{m} \, \mathrm{m}} = \frac{\mathrm{m} \, \mathrm{m} \, \mathrm{m}}{\mathrm{m} \, \mathrm{m} \, \mathrm{m}} = \frac{\mathrm{m} \, \mathrm{m} \, \mathrm{m} \, \mathrm{m}}{\mathrm{m} \, \mathrm{m} \, \mathrm{m}} = \frac{\mathrm{m} \, \mathrm{m} \, \mathrm{m}}{\mathrm{m} \, \mathrm{m} \, \mathrm{m}} = \frac{\mathrm{m} \, \mathrm{m} \, \mathrm{m} \, \mathrm{m}}{\mathrm{m} \, \mathrm{m} \, \mathrm{m}} = \frac{\mathrm{m} \, \mathrm{m} \, \mathrm{m} \, \mathrm{m}}{\mathrm{m} \, \mathrm{m} \, \mathrm{m}} = \frac{\mathrm{m} \, \mathrm{m} \, \mathrm{m} \, \mathrm{m}}{\mathrm{m} \, \mathrm{m} \, \mathrm{m}} = \frac{\mathrm{m} \, \mathrm{m} \, \mathrm{m} \, \mathrm{m}}{\mathrm{m} \, \mathrm{m} \, \mathrm{m}} = \frac{\mathrm{m} \, \mathrm{m} \, \mathrm{m} \, \mathrm{m}}{\mathrm{m} \, \mathrm{m} \, \mathrm{m}} = \frac{\mathrm{m} \, \mathrm{m} \,
$$

نتخاب دیگر دو برابر کردن قطب های رتور همچون استاتور  $\mathrm{SRM}\, \mathrm{6/4}$ ) مطابق شکل ۱–۱۷ می باشد.

$$
\zeta = \frac{360}{3 \times 4} = 30^{\circ}
$$
\n
$$
\rho_E = \frac{\beta_S}{\epsilon} = \frac{30}{30} = 1
$$
\n
$$
\rho_E = \frac{\beta_S}{\epsilon} = \frac{30}{30} = 1
$$
\n
$$
\Rightarrow \rho_E \ge 1
$$
\n
$$
\Rightarrow \rho_E \ge 1
$$

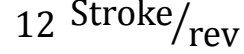

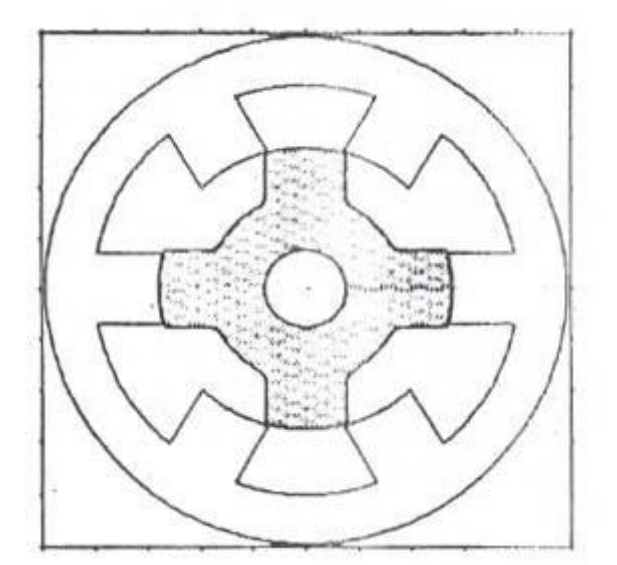

شکل -87-8 برش عرضی یک SRM 6/4

تعداد قطبهای مساوی برای استاتور و رتور یعنی ۶/۶ امکان پذیر نیست زیرا در یک لحظه همه قطبها (دندانهها) همراستا می شوند. بنابراین انتخاب بعدی 6/1 می باشد که در شکل 81-8 نشان داده شده است.

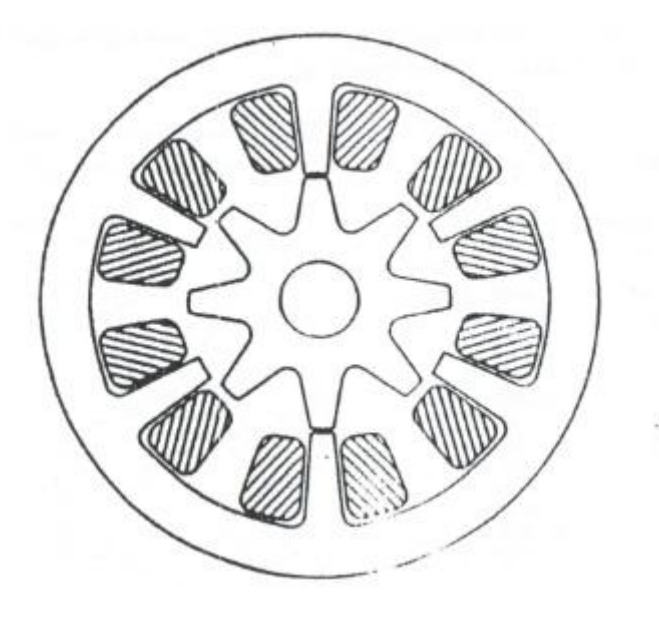

شکل ۱-۱۸- برش عرضی یک SRM 6/8

 در موتورهای SR منظم همواره دو انتخاب وجود دارد: SRM  $\frac{6}{4}$ 

$$
\begin{array}{c}\nSRM \left. \stackrel{6}{\longrightarrow} \\
8\n\end{array}
$$
\nSRM \left. \stackrel{6}{\longrightarrow} \begin{array}{c}\n\left\{\n\begin{array}{c}\n\text{a. } \\
\text{b. } \\
\text{c. } \\
\text{d. } \\
\text{e. } \\
\text{f. } \\
\text{f. } \\
\text{g. } \\
\text{g. } \\
\text{g. } \\
\text{g. } \\
\text{g. } \\
\text{h. } \\
\text{h. } \\
\text{i.e. } \\
\text{i.e. } \\
\text{i.e. } \\
\text{i.e. } \\
\text{i.e. } \\
\text{i.e. } \\
\text{i.e. } \\
\text{i.e. } \\
\text{i.e. } \\
\text{i.e. } \\
\text{i.e. } \\
\text{i.e. } \\
\text{i.e. } \\
\text{i.e. } \\
\text{i.e. } \\
\text{i.e. } \\
\text{ii.e. } \\
\text{ii.e. } \\
\text{ii.e. } \\
\text{ii.e. } \\
\text{iii. } \\
\text{iv. } \\
\text{iv. } \\
\text{v. } \\
\text{v. } \\
\text{v. } \\
\text{v. } \\
\text{v. } \\
\text{v. } \\
\text{v. } \\
\text{v. } \\
\text{v. } \\
\text{v. } \\
\text{v. } \\
\text{v. } \\
\text{v. } \\
\text{v. } \\
\text{v. } \\
\text{v. } \\
\text{v. } \\
\text{v. } \\
\text{v. } \\
\text{v. } \\
\text{v. } \\
\text{v. } \\
\text{v. } \\
\text{v. } \\
\text{v. } \\
\text{v. } \\
\text{v. } \\
\text{v. } \\
\text{v. } \\
\text{v. } \\
\text{v. } \\
\text{v. } \\
\text{v. } \\
\text{v. } \\
\text{v. } \\
\text{v. } \\
\text{v. } \\
\text{v. } \\
\text{v. } \\
\text{v. } \\
\text{v. } \\
\text{v. } \\
\text{v. } \\
\text{v. } \\
\text{v. } \\
\text{v. } \\
\text{v. } \\
\text{v. } \\
\text{v. } \\
\text{v. } \\
\text{v. } \\
\text{v. } \\
\text{v. } \\
\text{v. } \\
\text{v. } \\
\text{v. } \\
\text{v. } \\
\text{v. } \\
\text{v

در مقایسه با نوع 6/4 عرض قطب استاتور کمتر است اندوکتانس هم راستایی و λ کوچکتر تبدیل انرژی کمتر در هر ضربه.

به خاطر کاهش λ و انرژی تبدیل شده در هر ضربه تعداد قطب های رتور باالتر از 1 در نظر گرفته نمی شود. موتور سه فاز بعدی  $12/8$  SRM است که مشابه  $6/4$  SRM است که همه چیز آن دو برابر شده است. برش عرضی این موتور در شکل 89-8 نشان داده شده است.

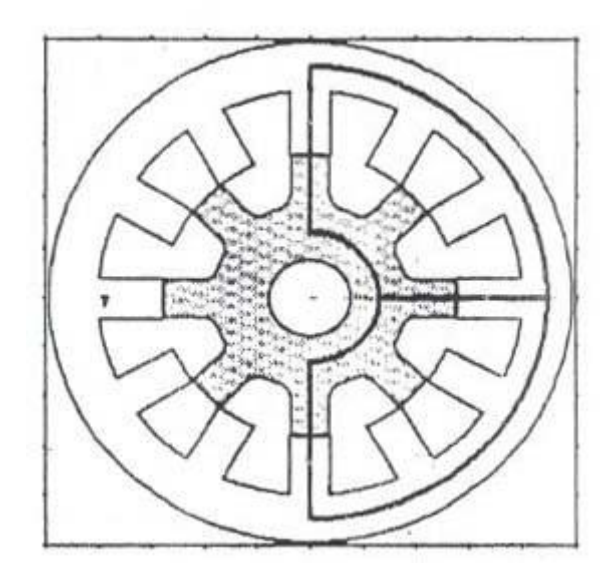

شکل -89-8 برش عرضی یک SRM 12/8

$$
\begin{cases}\nm = 3 & \text{if } \zeta = \frac{360^{\circ}}{m \text{ N}_{r}} = \frac{360}{3 \times 8} = 15^{\circ} \\
N_{r} = 8 & \rho_{A} = \frac{m}{2} = 1.5 & \rho_{E} = \frac{15}{15} = 1\n\end{cases}
$$

وجود چهار قطب باعث کاهش نویز می شود و به این خاطر از SRM 6/4 مرسوم تر است. نوع دیگر موتورهای سه فاز موتورهای چند دندانه برقطب اند که برش عرضی یک نوع آن که توسط پروفسور هریس و فینچ (Harris-Finch) معرفی شده است و به نام SRM 12/10 شناخته شده است در شکل 1-۲۰ نمایش داده شده است.

$$
\beta_{\rm S} = 12^{\circ} \qquad \qquad \rho_E = \frac{13}{12} = 1.08
$$

به خاطر شکل خاص قطب ها جای کمتری برای سیم پیچی وجود دارد و در نتیجه تلفات مسی باالست.

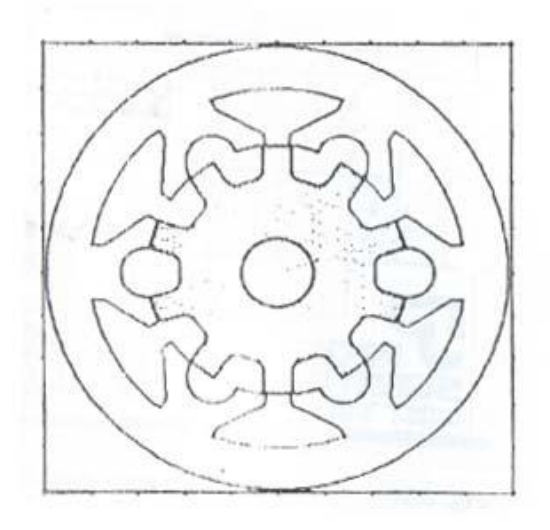

شکل -21-8 برش عرضی یک SRM 12/10 دو دندانه برقطب

انتخاب های دیگر برای موتورهای سه فاز نوع های 82/81 و 24/82 هستند که برش عرضی آنها در شکلهای -8 28 و 22-8 نشان داده شده اند. همانطور که از شکل 28-8 به وضوح مشاهده می شود، مسیر شار درون هسته در SRM 12/10 کوتاه شده است است و این باعث کاهش تلفات هسته می گردد. همچنین دقت شود در 24/32 SRM تحریک روی رتور است.

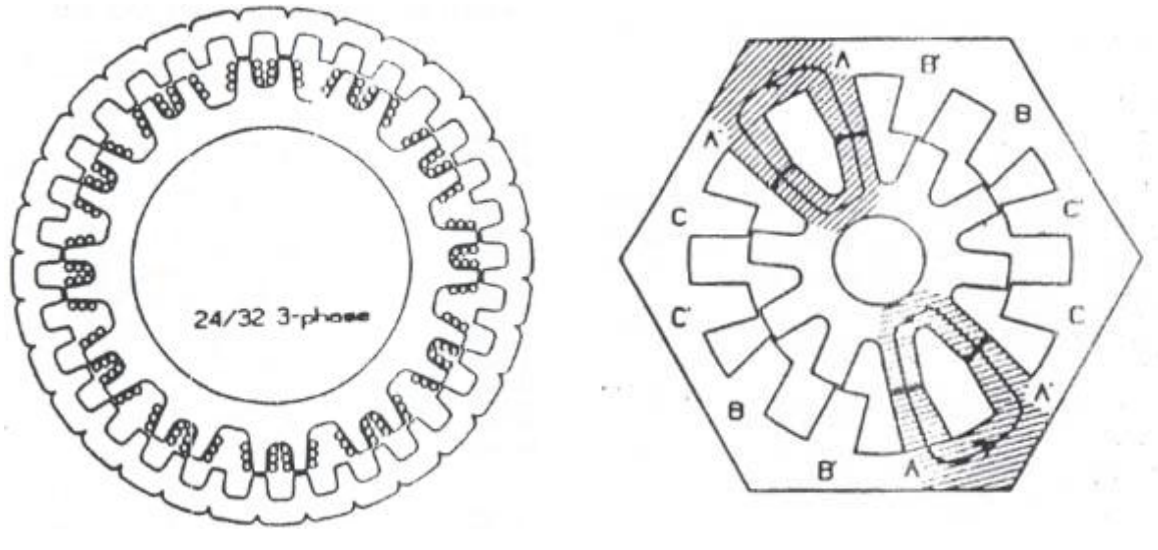

شکل ۱-۲۱- برش عرضی SRM 12/10 SRM شکل ۱-۲۲- برش عرضی یک SRM 24/32

موتورهای 4 فاز

معروف ترین موتورهای چهار فاز نوع SRM 8/6 است که برش عرضی آن در شکل 28-8 نشان داده شده است.

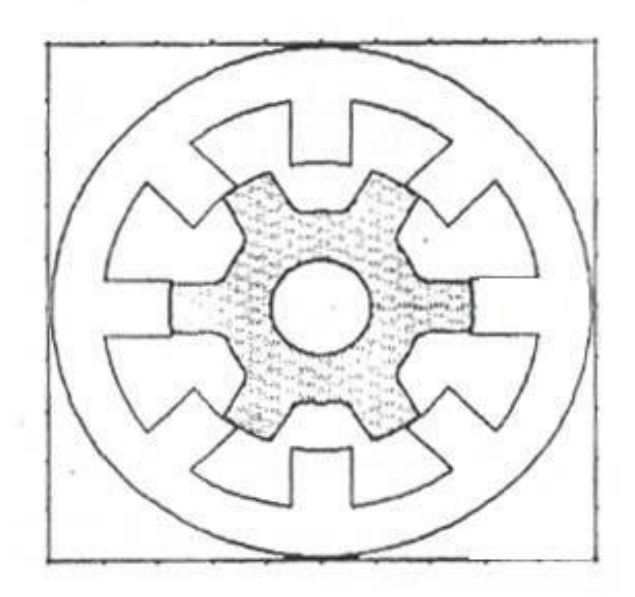

شکل -28-8 برش عرضی یک SRM 8/6

برای این موتور داریم:

24 Stroke $\gamma_{\rm r}$ 

$$
m = 4
$$
, Stroke anyle:  $\zeta = 15^{\circ}$   $\xrightarrow{\beta_S = 21^{\circ}}$   $\rho_E = \frac{\beta_S}{\zeta} = \frac{21}{15} = 1.33$   
 $\rho_A = \frac{m}{2} = 2$   $\qquad \qquad \rho_A = \frac{m}{2} = 2$ 

# تعداد فاز باالتر

همانطور که در شکل 24-8 نشان داده شده است، ریپل گشتاور می تواند با افزایش تعداد فازهای موتور کاهش یابد. مزیت دیگر افزایش تعداد فازهای موتور تحریک همزمان چند فاز است. برای نمونه، در یک موتور 5 فاز امکان تحریک تا 8 فاز در یک لحظه وجود دارد.

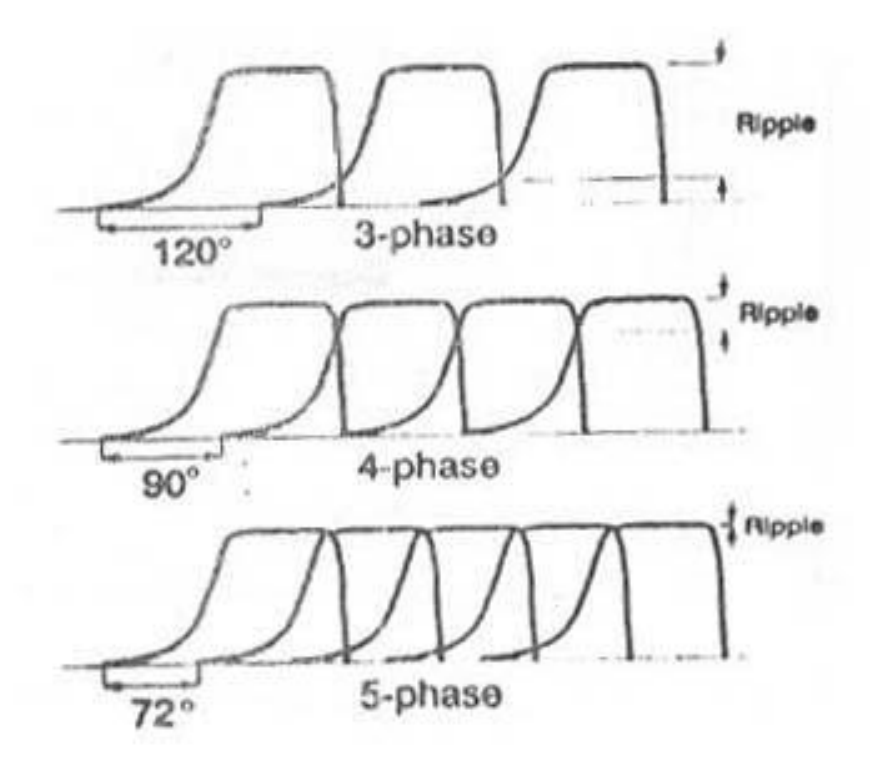

شکل ۱-۲۴- گشتاور لحظه ای در موتورهای سه فاز، چهار فاز و پنج فاز

### **-3-3-1 کمان قطب ها**

کمان قطب های استاتور و رتور تقریباً با هم برابرند. موقعیت همراستایی کامل را در شکل 25-8 در نظر بگیرید. اگر رتور به هر طرف حرکت کند زاویه هم پوشانی تغییر می کند و نتیجتاً تغییر در اندوکتانس و تولید گشتاور داریم.

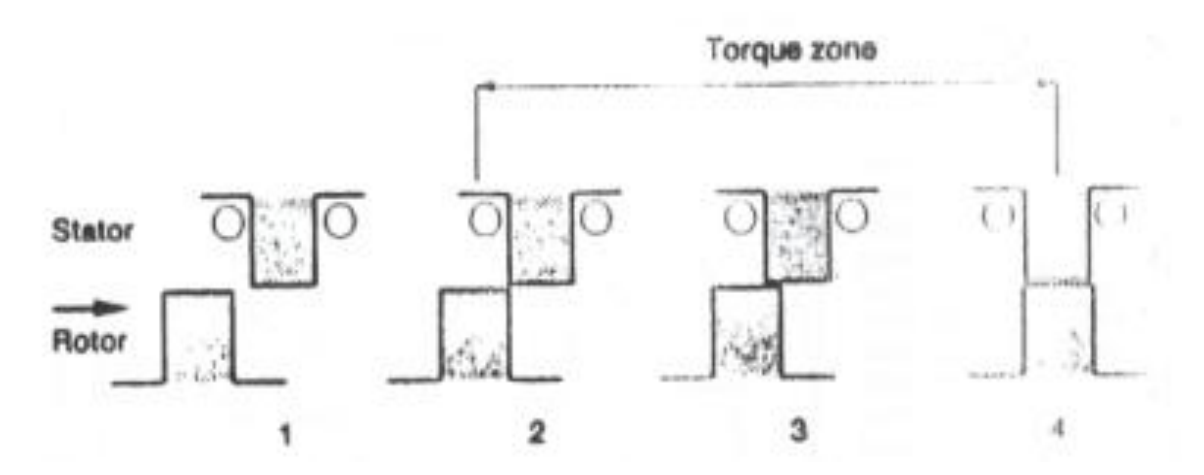

شکل ۱-۲۵- ناحیه تولید گشتاور

گر  $\beta_{\rm r} > \beta_{\rm r} > \beta_{\rm r}$  باشد، تغییر اندوکتانس حاصل نمی شود تا اینکه رتور به اندازه  $\beta_{\rm r} - \beta_{\rm S}$  از موقعیت همراستایی  $\beta_{\rm r} > \beta_{\rm s}$ کامل دور شود. به عبارت دیگر یک ناحیه مرده با محوریت موقعیت هم راستایی کامل وجود دارد وضعیت مشابه برای وقتی  $\beta_{\rm S}$   $\beta_{\rm r} \geq \beta_{\rm S}$  بنابراین  $\beta_{\rm r} \simeq \beta_{\rm r}$  از شکل ۱-۲۵ این مطلب استنباط می شود که ناحیه گشتاور مؤثر معادل  $\beta_{\rm S}$  است.

مقدار بهینه کمان قطب بستگی به عوامل مختلفی دارد. از یک طرف هرچه بزرگتر باشد، اندوکتانس همراستایی کامل بیشتر است. پهنای قطبها نمیتواند خیلی هم بزرگ باشد چون وضعیت ناهمراستایی کامل از بین می رود (شکل ۱-۲۶-ب) . اگر قطب ها آنگونه که در شکل ۱-۲۶-ج نشان داده شده است خیلی باریک باشند، ناحیه سیم پیچی بزرگتر می شود و تلفات مسی کم می شود. بهعالوه، وزن رتور و اینرسی پائین میآید. در این حالت، اندوکتانس همراستایی کامل و نسبت اندوکتانس (λ) کاهش می یابند. مقدار مناسب برای پهنای قطب ها مطابق شکل -26-8الف یک مقدار فی مابین دارد.

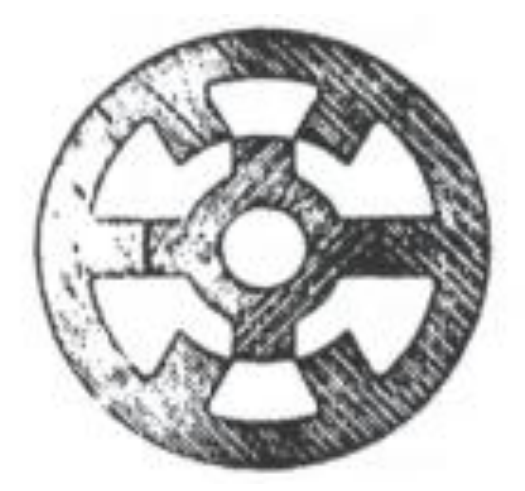

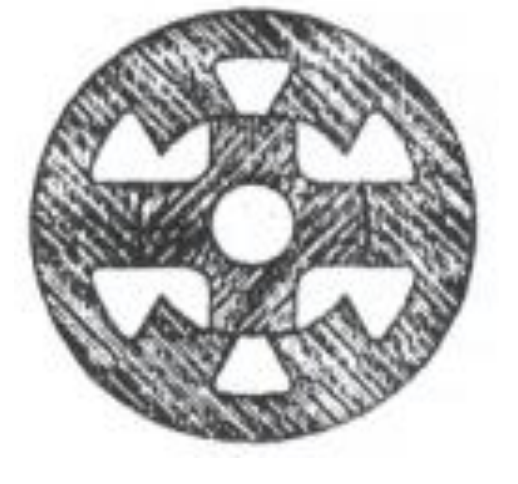

)الف( )ب(

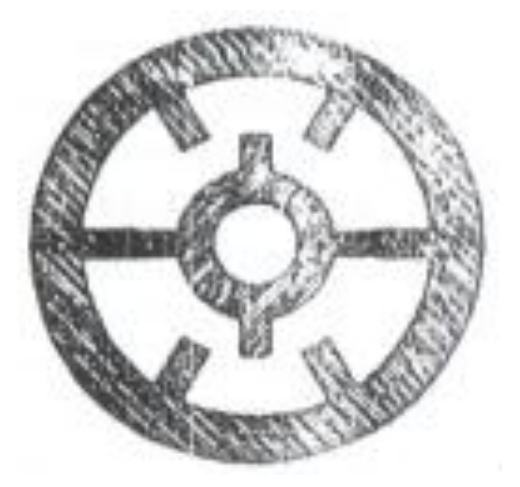

شکل ۱-۲۶- ترکیب های مختلف برای پهنای قطبها: (الف) پهنای قطب نرمال، (ب) پهنای قطب زیاد، (ج) پهنای قطب باریک

)ج(

اگرچه یک مقدار بهینه برای همه کاربردها وجود ندارد برای طراحی های با بازده خیلی باال، عرض شیار بایستی بزرگ باشد که این منجر به باریک شدن کمان قطب می گردد و ریپل گشتاور زیاد می شود. با عرض دندانه زیاد، مسئله مزبور حل می شود اما راندمان پائین می آید. لورنسون Lawrenson برای انتخاب کمان قطب ها مثلث نشان داده شده در شکل ۱-۲۷ را پیشنهاد می دهد. شکل مزبور برای  $\mathrm{SRM}\>6/4$  است.

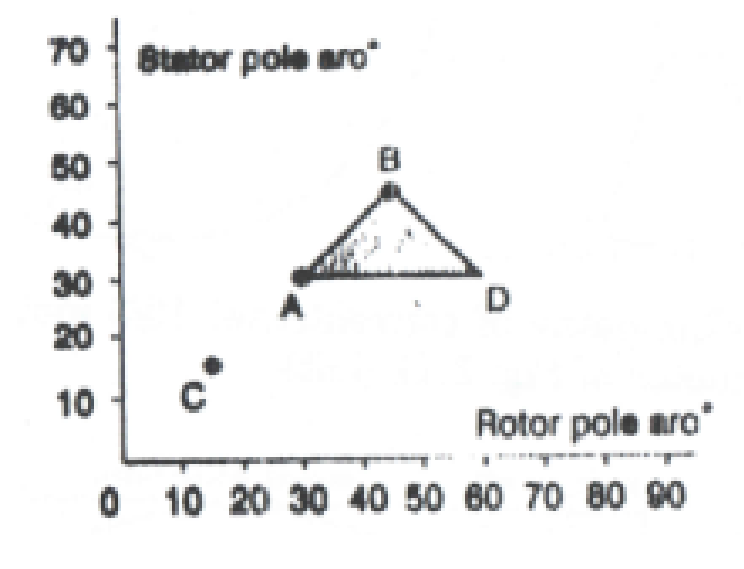

شکل -27-8 ناحیه انتخاب کمانها برای SRM 6/4

برای جلوگیری از شکل گرفتن نواحی مرده، کمان قطب استاتور بایسی بزرگتر از آن برای رتور باشد (β $_{\rm r}$  > β ) و این خط AB را به عنوان یک مرز روی شکل 27-8 مشخص می کند. ناحیه گشتاور مؤثر برابر  $\beta$ 5 است و این بایستی از زاویه ضربه که  $\zeta=30\degree$  است بزرگتر باشد. این خط AD را به عنوان مرز دیگر برای ما روی شکل مشخص می سازد. نهایتاً فاصله زاویه ای گوشه های قطب های مجاور رتور بایستی بزرگتر از کمان قطب استاتور باشد تا وضعیت ناهمراستایی کامل وجود داشته باشد. برای اینکار  $\beta_{\rm S} > \frac{2\pi}{\rm N_{\rm r}} - \beta_{\rm r} > \frac{2\pi}{\rm N_{\rm r}}$  و این مرز  ${\rm BD}$  را روی شکل ۱-۲۷ مشخص می سازد. اگرچه مثلث مزبور محدوده کمان قطب ها را نشان می دهد اما برای یک طراحی خوب بایستی از انجام تحلیل دینامیکی موتور با در نظر گرفتن درایو موتور سوئیچ رلوکتانس کمک گرفت. به عبارت دیگر، زوایای کنترلی  $\rm T_{ON}$  و و سرعت نیز بایستی هنگام تغییر کمان قطب ها در بازه مثلث مزبور به عنوان پارامترهای متغیر در نظر  $\rm T_{OFF}$ گرفته شوند. در این روش محاسبات اجزاء محدود می تواند بسیار مؤثر واقع شود.

#### **-4-3-1 شکل قطب ها**

هندسه های مختلف قطب ها در شکل ۱-۲۸ نشان داده شده است. اولین شکل که به نظر می رسد شکل A است. برای افزایش استحکام مکانیک شکل B پیشنهاد شده است. برای کاهش افت نیروی محرکه مغناطیسی در تنه قطب شکل C معرفی می شود که چگالی شار در نوک قطب متمرکز می شود. شکل D برای جاسازی دهانه شیار مناسب است. ناحیه سیم پیچی نیز افزایش می یابد اما برای سیم پیچی های پیش ساخته نمیتواند به کار رود. با گردکردن گوشههای قطب مطابق E ، میتوان ضربه های گشتاور در شروع هم پوشانی را کم کرد.

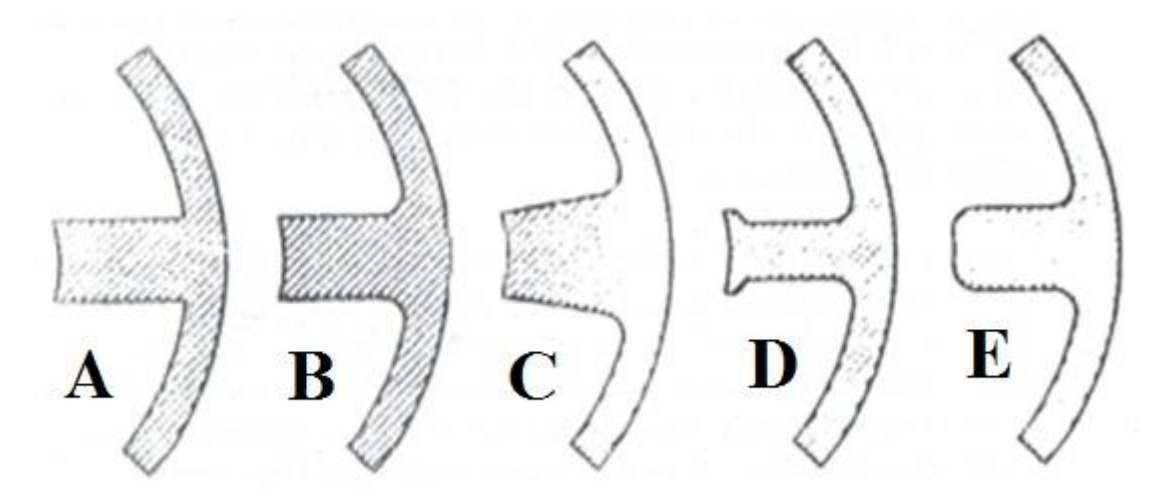

شکل ۱–۲۸- جزییات هندسه قطب

### **-5-3-1 سیم پیچی**

سیم پیچی در این موتور ساده تر از موتورهای دیگر است. هر قطب یک سیم پیچی از نوع متمرکز دارد. هر فاز از دو قطب روبروی هم تشکیل می شود که معموالً مدارهای آن ها سری یا موازی می شود. ماکزیمم ضریب پرشدن بستگی دارد به روش سیم پیچی، نوع و مقدار عایق و شکل هادی. در موتور SR سیمپیچیها از قبل ساخته شدهاند و این ابعاد سیمپیچی را مطابق شکل 29-8 محدود می سازد.

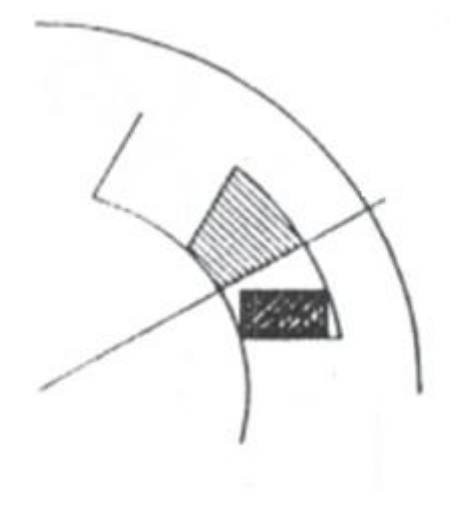

شکل ۱-۲۹- پرشدن شیار

در مثال مزبور  $5^{mm^2}$  مساحت بزرگترین مستطیلی است که می توان جاسازی کرد. در حالی که نصف شیار است. اگر  $60\%$  ناحیه سیم پیچی مس باشد بنابراین:  $5$ 

 ضریب پرشدگی شیار 3  $\frac{303}{543}$  = با مدل پیشنهادی در شکل 81-8 برای سیم پیچی، موتور از نظر حرارتی بهتر عمل می کند زیرا سیم پیچی از سه طرف با آهن ربا در ارتباط است.

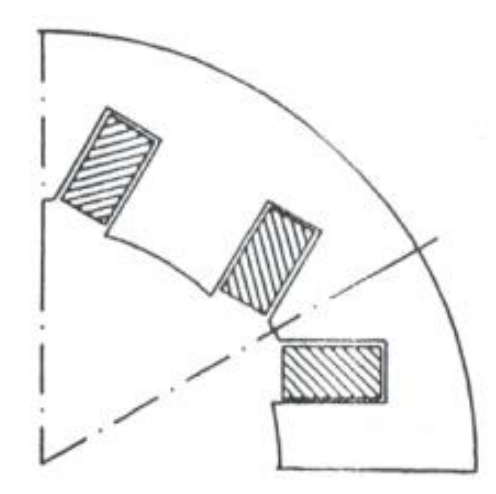

شکل -81-8 طراحی خاص شیار

**-6-3-1 فوالدهای مورق**

موتور  $\rm{SR}$  در مقایسه با موتورهای  $\rm{AC}$  فرکانس کموتاسیون بالاتری دارد (تا حدود ۲ برابر) و به علاوه چگالی شار باال در حد اشباع است. هم چنین شکل موج های شار سرشار از هارمونیک است. بنابراین تلفات هسته در واحد حجم بسیار بیشتر از موتورهای  $\rm AC$  است. برای کاهش تلفات جریان گردابی ورقه های نازکتر استفاده می شود.

- $0.5^m$
- $0.35^{mm} \leftarrow SRM$

برای کاربردهای سرعت باال، جنس هسته از آلیاژ آهن- کبالت که دارای چگالی شار اشباع و ضریب نفوذپذیری باالیی هستند ساخته می شود.

**-4-1 عملکرد دینامیکی موتور**

مدار تحریک سیم پیچی یک فاز موتور برای حالت های هدایت مختلف در شکل 88-8 نشان داده شده است. برای اعمال ولتاژ مثبت روی سیم پیچی هنگام تحریک یک فاز  $Q_2, \mathrm{Q}_1$  روشن شده و به این ترتیب ولتاژ مثبت روی سیم پیچی فاز قرار می گیرد. اگر بخواهیم ولتاژ صفر روی سیم پیچی داشته باشیم بایستی  $D_1, \mathrm{Q}_1$  در مدار باشند. برای خاموش کردن فاز و اعمال ولتاژ منفی روی فاز هردو کلید قطع می شوند و  $D_2, \mathrm{D}_1$  هدایت می کنند.

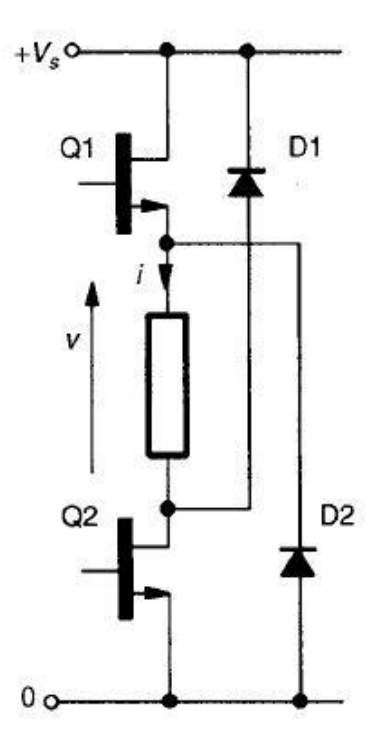

شکل ۱-۳۱- حالت های هدایت در یک فاز

برای تحریک تک پالسه (excitation pulse Single (شکل موج های مربوطه در شکل 82-8 نشان داده شده اند.

با توجه به شکل 82-8 در این حالت عملکرد موتور، هنگام اعمال ولتاژ مثبت زمان روشن شدن فاز داریم:

$$
\psi_c = \int_{\theta_0}^{\theta_c} (\nu_s - Ri) \frac{d\theta}{\omega} + \psi_0
$$

با فرض  $\theta_{\rm D}=\theta_{\rm c}-\theta_0$  و  $\psi_0=\theta_{\rm L}$  در نتیجه:

 $\omega \psi_c = (v_s - \vartheta_1) . \theta_D$  (1)

که 
$$
\vartheta_1
$$
 متوسط افت ولتاژ روی مقاومت سیم پیچی است.

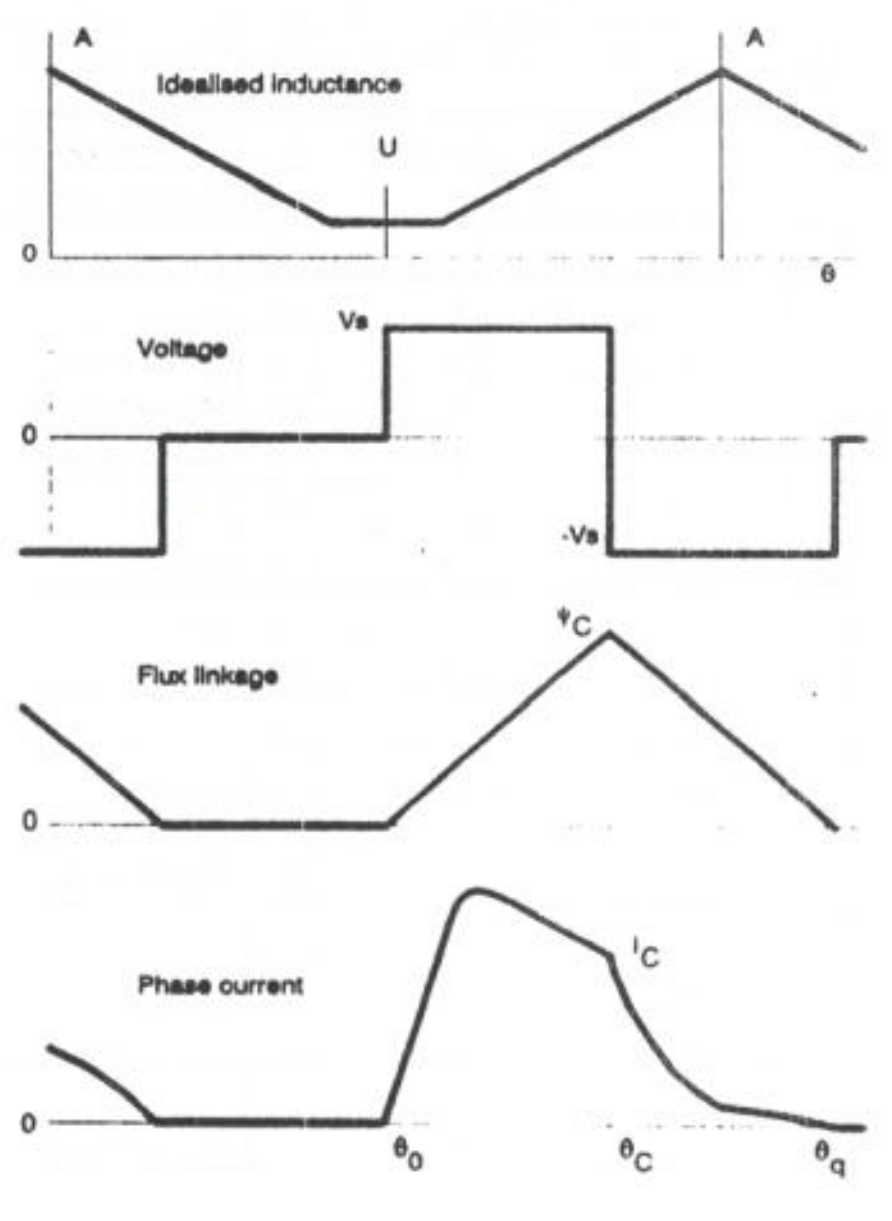

شکل ۱-۳۲- شکل موج های تحریک تک پالسه

به طور مشابه برای پریود خاموش شدن فاز داریم:

$$
0 = \psi_c + \int_{\theta_c}^{\theta_q} (-v_s - Ri) \frac{d\theta}{\omega}
$$
  
\n
$$
\rightarrow \omega \psi_c = (v_s + \vartheta_2)(\theta_q - \theta_c)
$$
 (2)  
\n
$$
\rightarrow \omega \psi_c = (v_s + \vartheta_2)(\theta_q - \theta_c)
$$

باشد: Ri  $\ll v_{\rm s}$  باشد  $\,$ :

که در آن  $\vartheta_2$  افت ولتاژ روی

$$
\theta_{\rm q} - \theta_{\rm 0} = \frac{2\omega\,\psi_c}{v_s}
$$

 $\alpha_{\rm p}=\frac{2\pi}{\rm N_{\rm r}}$  پریود هدایت کل بایستی حتماً در یک گام قطب رتور کامل شود که برابر است با .  $\longrightarrow \quad \theta_{\rm q}-\theta_{\rm 0} < \alpha_{\rm p} \tag{3}$  $\frac{(1)}{1}$  $\alpha$  $\frac{v}{1+\frac{v}{v}}$  $\boldsymbol{v}$ ، داریم:  $v_1 = v_2 = \rho v_s$  داریم :  $\mathbf{1}$  $\overline{\mathbf{c}}$ برای مثال در یک  $\mathrm{SRM}\>6/4$  داریم:

$$
\begin{array}{lll} \alpha_p=90^\circ\\ \text{if} & \rho=0 \implies \theta_D=45^\circ\\ \text{if} & \rho=0.2 \implies \theta_D=54^\circ\\ \text{if} & \rho=0.2 \implies \theta_D=54^\circ\\ \end{array}
$$

$$
\theta_D < \frac{\alpha_p}{2} \times \frac{1+\rho}{2}
$$

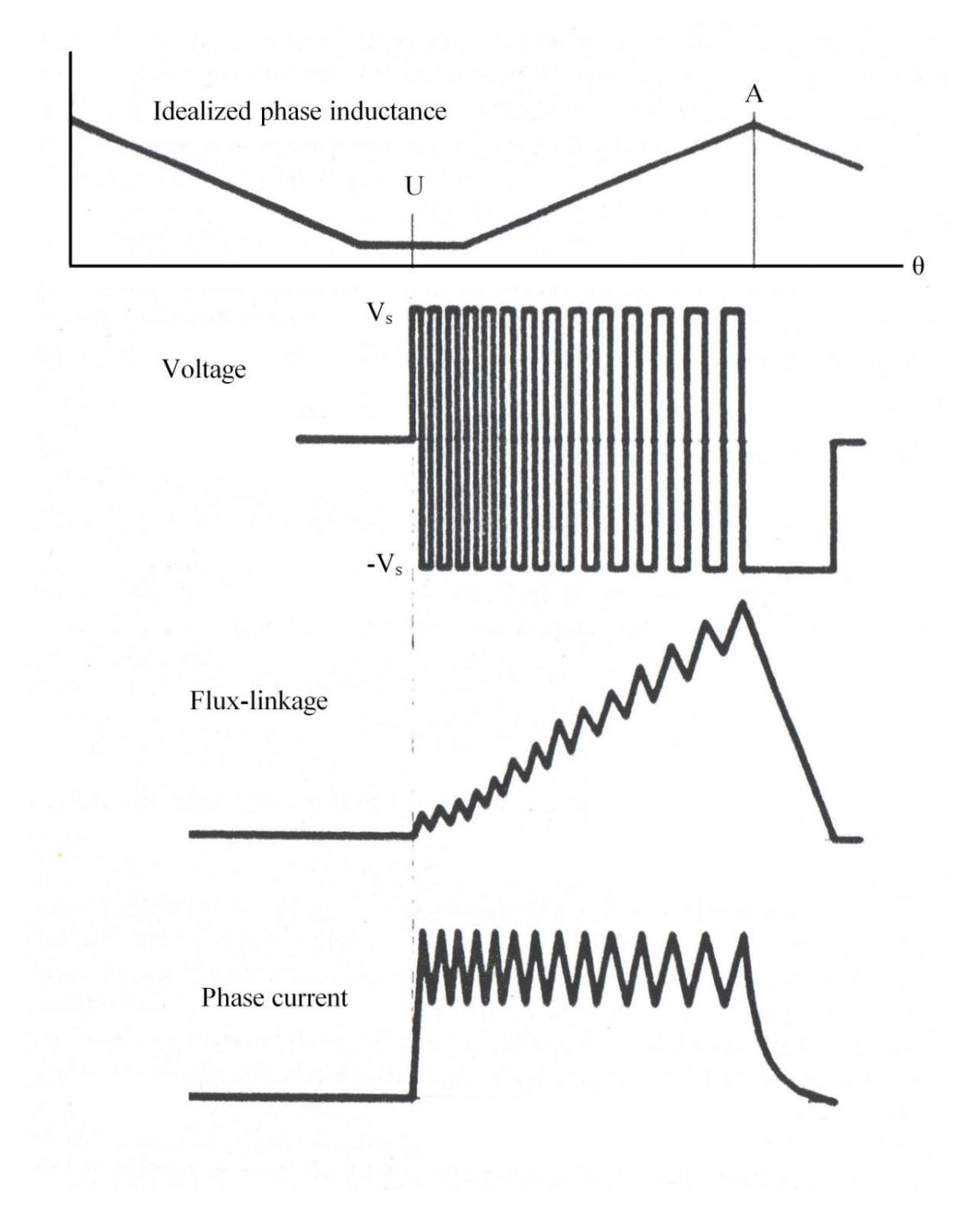

شکل ۱-۳۳- شکل موج های مختلف برای حالت کنترل جریان

**-5-1 مدلسازی تلفات هسته**

معموالً شکل موج چگالی شار در نقاط مختلف موتورهای الکتریکی شکل موج دو جهته است ولی به خاطر قطب برجسته SRM، شار غالباً در هسته مولفه محیطی و در قطب ها مولفه شعاعی دارد. به این علت، برای پیش بینی شکل موج شار بخشهای مختلف موتور در مدل سازی تلفات هسته فرض میشود که شار در قطب های استاتور و روتور کامالً شعاعی و در هسته استاتور و روتور کامالً محیطی است. شکل موج های شار پیشبینیشده با این فرض یک جهتهاند و محاسبه تلفات هسته به مراتب سادهتر از حالتی است که شار دوجهته باشد. مدل سازی تلفات هسته متشکل از دو بخش جداگانه پیش بینی شکلموجهای چگالی شار و محاسبه تلفات هسته است که در ادامه معرفی می شوند.

### **-1-5-1 پیش بینی شکلموجهای چگالی شار در بخشهای مختلف موتور**

در مدلسازی تلفات هسته، معموالً برای ساختار SRM چهار بخش اصلی شامل قطب های استاتور، هسته استاتور، قطبهای روتور و هسته روتور درنظرگرفته می شود و شکل موج های چگالی شار در هر یک از این بخش ها پیش بینی می شوند. در حالت عملکرد تحریک یکفاز SRM، شکلموجهای چگالی شار در قطبهای استاتور یکسانند و تنها یک جابجایی زمانی به اندازه ضریبی از زاویه ضربه (angle Stroke (نسبت به یکدیگر دارند. بنابراین، برای محاسبه تلفات هسته در قطب های استاتور، پیش بینی شکلموج چگالی شار تنها در قطب استاتور کفایت می کند. با درنظرگرفتن مقداری متوسط برای چگالی شار در قطب، شکل موج چگالی شار در قطب استاتور از تقسیم متوسط مولفه شعاعی شار لحظه ای گذرنده از وسط آن قطب به سطح عبور شار بدست می آید. در حقیقت، این شکل موج چگالی شار نشان دهنده متوسط مولفه شعاعی چگالی شار لحظه ای در قطب استاتور است.

در قطب های رتور نیز شکل موج های چگالی شار یکسانند و تنها جابجایی زمانی برابر با ضریبی از گام قطب رتور (Nr180/ (نسبت به یکدیگر دارند. بنابراین، کافی است پیش بینی شکل موج چگالی شار و محاسبه تلفات هسته تنها در یک قطب رتور صورت گیرد. برای چگالی شار در قطب رتور مقداری متوسط فرض می شود و شکلموج چگالی شار در آن از تقسیم دامنه مولفه شعاعی شار لحظهای گذرنده از وسط قطب به سطح عبور شار بدست می آید.

بین هر جفت قطب رتور یک بخش از هسته رتور وجود دارد و بنابراین بخش های هسته رتور به تعداد قطب های رتور میباشد. برای هر بخش هسته رتور مقدار متوسطی برای چگالی شار درنظرگرفته میشود که مقدار لحظهای آن از تقسیم دامنه مولفه محیطی شار لحظهای گذرنده از وسط آن بخش به سطح عبور شار بدست می آید. شکل موج های چگالی شار در بخشهای مختلف هسته روتور یکسانند و تنها در محور زمان جابجایی زمانی برابر با ضریبی از گام قطب رتور (Nr180/ (نسبت به یکدیگر دارند. به این خاطر، در محاسبه تلفات هسته برای هسته روتور پیشبینی شکل موج چگالی شار تنها در یک بخش از هسته روتور مدنظر قرار می گیرد.

بین هر جفت قطب استاتور یک بخش از هسته استاتور قرار می گیرد. در هر بخش مقداری متوسط برای چگالی شار فرض می شود و مقدار لحظه ای آن از تقسیم دامنه مولفه محیطی شار لحظه ای گذرنده از وسط آن بخش به سطح عبور شار بدست می آید. چگالی شار در بخش های مختلف هسته استاتور شکلموجهای متفاوتی دارند و بنابراین برای هر بخش بایستی تلفات هسته به صورت جداگانه محاسبه شود.

### تعیین شکل موج های شار از شار قطب استاتور

در حالت عملکرد تحریک یک فاز SRM، این قابلیت وجود دارد که شکل موج های شار در بخشهای مختلف از روی شکل موج شار قطب استاتور تعیین شوند. در شکلهای ادامه، چگونگی انجام اینکار برای یک SRM 6/4 نشان داده شده است.

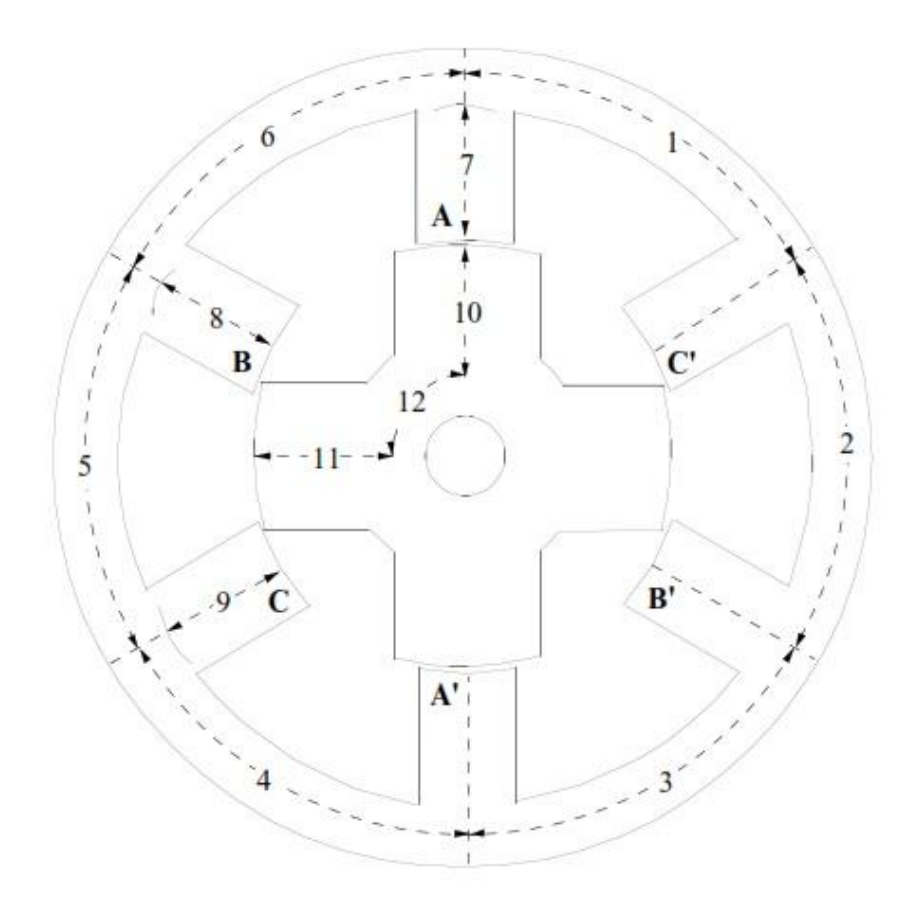

شکل -84-8 برش عرضی یک SRM 6/4

برای حالت کنترلی تک-پالسه، چگونگی پیشبینی منحنی شار پیوندی لحظهای همانطور در شکل 82-8 نشان داده شد. با صرفنظر ار شار پراکندگی، شکلموج شار یک قطب استاتور را می توان از روی منحنی شار پیوندی لحظهای (تقسیم دامنه آن بر تعداد دور یک فاز) بدست آورد. با توجه به اینکه شار برابرست با چگالی شار ضربدر سطح مقطع عبور شار (سطح یک قطب استاتور)، شکل موج چگالی شار قطب استاتور به راحتی قابل تعیین است و تغییرات آن مشابه شکلموج شار پیوندی با یک فاز است. این موضوع از مقایسه شکل های 85-8 و 82-8 قابل مشاهده است. همانطور که در باال اشاره شد، شکلموجهای چگالی شار در قطبهای استاتور یکسانند و تنها یک جابجایی زمانی به اندازه ضریبی از زاویه ضربه (Stroke angle) نسبت به یکدیگر دارند. چگالی شار در بخش های مختلف هسته استاتور شکلموجهای متفاوتی دارند و همانطور که در شکل 85-8 نشان داده است می تواند آنها را ار روی شکلموجهای چگالی شار در قطبهای مختلف استاتور بدست آورد.

با توجه به شکل 84-8 داریم:

 $\varphi_1 = 0.5 \varphi_7 + 0.5 \varphi_8 + 0.5 \varphi_9$  $\varphi_2 = 0.5 \varphi_7 + 0.5 \varphi_8 - 0.5 \varphi_9$  $\varphi_3 = 0.5 \varphi_7 - 0.5 \varphi_8 - 0.5 \varphi_9$ 

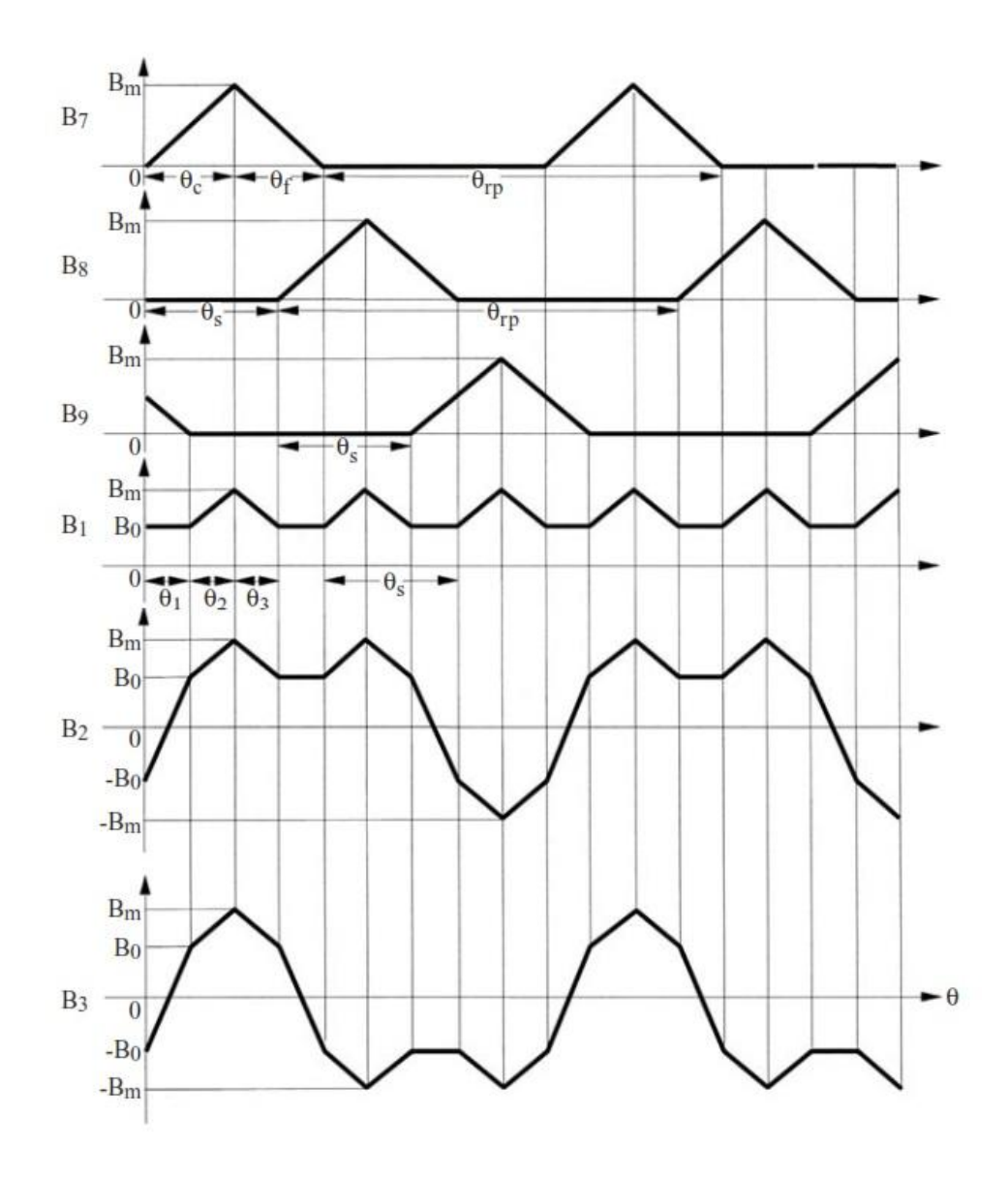

شکل -85-8 شکلموجهای چگالی شار در استاتور

همانطور که از شکل 86-8 مشاهده می شود، شکلموجهای چگالی شار قطبهای رتور از روی شکلموجهای چگالی شار فطب های استاتور قابل تعیین هستند. برای مثال، چگونگی تعیین شکل موج چگالی شار در قطبی از رتور که در برش عرضی موتور در شگل ۱-۳۴ شماره ۱۰ برای نمایش آن درنظرگرفته شده است  $(\mathrm{B}_{10})$  را توجیه مینماییم. با توجه به جهتهای شار در شکل 84-8 هنگام چرخش رتور در جهت ساعتگرد، ابتدا شار قطب استاتور  $\rm B_7$  وارد آن می شود. سپس در تحریک فاز بعدی  $(\rm B)$  و چرخش رتور به اندازه یک زاویه ضربه، با توجه به مسیر شار، هیچ شاری از این قطب استاتور )شماره 81( نمیگذرد. هنگام تحریک فاز بعدی (C (، با توجه به مسیر شار مشاهده میشود که و $\mathrm{B}$  از آن خارج می شود و لذا بایستی منفی شکلموج متناظر را لحاظ کرد. در تحریک فازهای بعدی و چرخش هربار رتور به اندازه یک زاویه ضربه، به ترتیب هیچ شاری عبور نمیکند،  $\mathrm{B}_8$  خارج میشود، هیچ شاری عبور نمیکند،  $\rm B_7$  خارج میشود، هیچ شاری عبور نمیکند، و $\rm B$  وارد میشود، هیچ شاری عبور نمیکند و نهایتاً  $\mathrm{B}_8$  وارد می شود. با یک دور چرخش رتور، دوره تناوب شکلموج چگالی شار قطب رتور  $(\mathrm{B}_{10})$  مطابق شکل 86-8 کامل میشود. همانطور که از این شکل مشاهده میشود، شکلموجهای قطبهای رتور کامالً مشابه هستند و به اندازه گام قطب (Nr36// (با یکدیگر اختالف زمانی دارند.

با توجه به شکل 84-8 مشابه آنچه در استاتور اتفاق افتاد، شکلموج چگالی شار در هسته رتور را میتوان از روی شکلموجهای قطبهای رتور استحراج کرد. برای مثال،  $\mathrm{B}_{12}$  عبارتست از:

 $\varphi_{12} = 0.5 \varphi_{10} - 0.5 \varphi_{11}$ 

شکلموجهای چگالی شار در بخشهای مختلف هسته رتور یکسانند و به اندازه گام قطب رتور با یکدیگر اختالف فاز دارند.

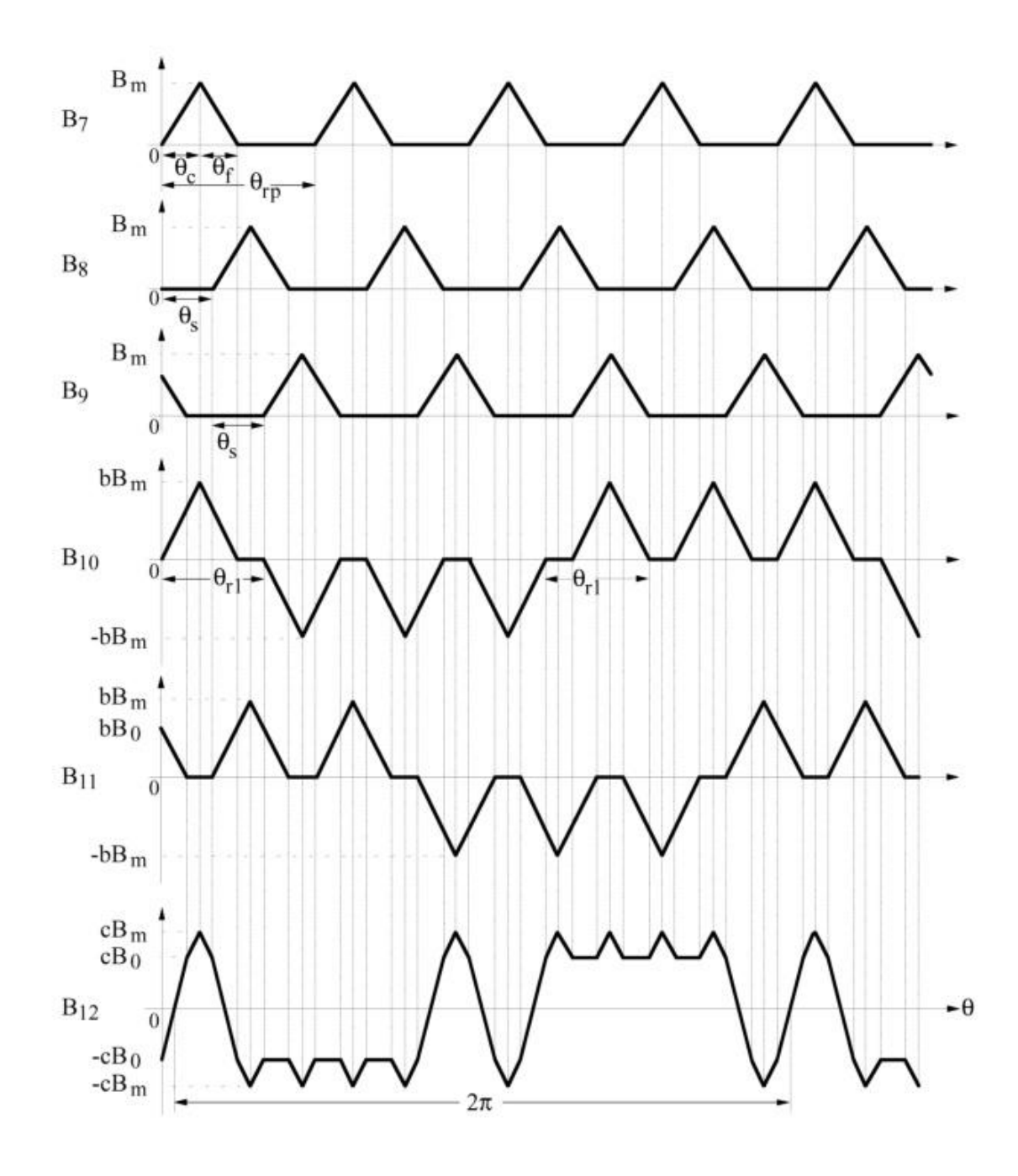

شکل ۱-۳۶- روش تعیین شکلموجهای چگالی شار در رتور

#### **-2-5-1 محاسبه تلفات هسته**

وقتیکه چگالی شار لحظه ای در یک بخش موتور معلوم شد، تلفات هسته در آن بخش می تواند برپایه روابط اشتینمتز تخمین زده شود. اما همانطور که شکلهای 85-8 و 86-8 نشان می دهند، شکلموجهای چگالی شار در بخش های مختلف SRM، شکل موج های یک جهتهای هستند که سرشار از هارمونیک می باشند و بنابراین محاسبه تلفات هسته متناظر پیچیده است. در این بخش روشی برای محاسبه تلفات هسته در حالت شکل موج شار غیرسینوسی معرفی می شود.

برای شکل موج چگالی شار سینوسی دلخواه با دامنه *Bmax* و فرکانس *f* ، تلفات هسته بر واحد وزن از رابطه مرسوم اشتینمتز تخمین زده می شود:

$$
P_c = C_h f B_{\text{max}}^{a+b.B_{\text{max}}} + C_e f^2 B_{\text{max}}^2
$$

 $C_e$  در رابطه فوق  $b$  ،  $a$  ،  $C_e$  و  $c_e$  پارامترهای اشمینتز هستند و از روی داده های تلفات هسته ورقه های کارخانه سازنده بدست می آیند. در اکتساب این داده های تلفات، ورقه ها تحت شکل موج شار یکجهته با دامنه و فرکانس متغیر قرار می گیرند و تلفات هسته برای دامنه و فرکانس های مختلف اندازه گیری می شود. برای نمونه، داده های تلفات یک نوع ورقه خاص که در ساخت ماشین های الکتریکی کاربرد دارد (A 800-50M (در جدول 8-8 ارائه شده است. پارامترهای اشتینمتز از درونیابی دادههای تلفات هسته ورقهها با معادله فوق برای حداقل دو فرکانس مختلف نزدیک فرکانس *f* بدست می آیند. برای این درونیابی، میتوان از روش کمترین مجموع مربعات خطا به کمک جعبه ابزار بهینه سازی نرمافزار MATLAB( زیربرنامه lsqcurvefit )استفاده کرد. شکل 87-8 چگونگی انجام اینکار برای ورقه مزبور را نشان می دهد.

| $f = 50$ Hz |             |            |        |      |                        |             |              |                        |     |              |
|-------------|-------------|------------|--------|------|------------------------|-------------|--------------|------------------------|-----|--------------|
|             |             | Ĥ          |        |      | μ                      |             | P            |                        | Т   | S            |
|             | A/m         |            |        | %    |                        | W/kg        |              |                        | ℅   | <b>VA/kg</b> |
|             | $0^{\circ}$ | $90^\circ$ | 0°/90° |      | $0^\circ$ /90 $^\circ$ | $0^{\circ}$ | $90^{\circ}$ | $0^{\circ}/90^{\circ}$ |     | 0°/90°       |
| 0,5         | 111         | 181        | 146    | 24,2 | 2733                   | 0,83        | 0,99         | 0,91                   | 9,2 | 1,51         |
| 0,6         | 116         | 200        | 157    | 26,6 | 3047                   | 1,12        | 1,32         | 1,22                   | 8,3 | 1,95         |
| 0,7         | 120         | 219        | 168    | 29,1 | 3309                   | 1,45        | 1,69         | 1,57                   | 7,7 | 2,43         |
| 0,8         | 125         | 240        | 180    | 31,5 | 3536                   | 1,80        | 2,08         | 1,94                   | 7,2 | 2,94         |
| 0,9         | 130         | 264        | 194    | 33,9 | 3689                   | 2,19        | 2,50         | 2,34                   | 6,8 | 3,53         |
| 1,0         | 135         | 294        | 212    | 36,9 | 3756                   | 2,61        | 2,97         | 2,79                   | 6,4 | 4,20         |
| 1,1         | 142         | 331        | 234    | 39,8 | 3734                   | 3,09        | 3,48         | 3,28                   | 6,0 | 4,96         |
| 1,2         | 159         | 382        | 269    | 41,1 | 3551                   | 3,62        | 4,04         | 3,83                   | 5,5 | 5,91         |
| 1,3         | 198         | 462        | 329    | 40,0 | 3149                   | 4,23        | 4,69         | 4,46                   | 5,1 | 7,21         |
| 1,4         | 291         | 618        | 453    | 36,0 | 2458                   | 4,95        | 5,42         | 5,19                   | 4,5 | 9,38         |
| 1,5         | 559         | 1047       | 797    | 30,4 | 1499                   | 5,77        | 6,29         | 6,02                   | 4,3 | 14,65        |
| 1,6         | 1461        | 2353       | 1895   | 23,4 | 673                    | 6,61        | 7,17         | 6,87                   | 4,0 | 32,93        |
| 1,7         | 3755        | 5196       | 4476   | 16,1 | 303                    | 7,33        | 7,90         | 7,61                   | 3,8 | 84,81        |
| 1,8         | 7621        | 9571       | 8595   | 11,3 | 168                    | 8,04        | 8,54         | 8,25                   | 3,0 | 183,50       |
| 1,9         | 13168       | 15749      | 14510  | 8,9  | 105                    |             |              | 8,78                   |     | 342,72       |
|             |             |            |        |      |                        |             |              |                        |     |              |

جدول -8-8 مشخصات ورقه ورق فوالد A 800-50M در فرکانس های مختلف

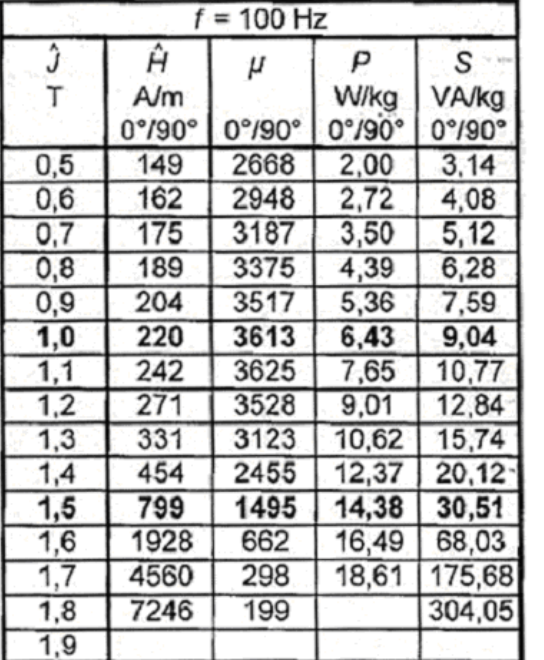

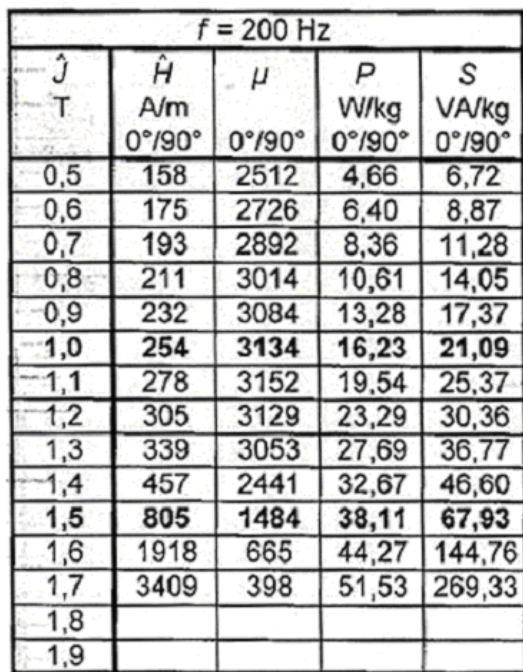
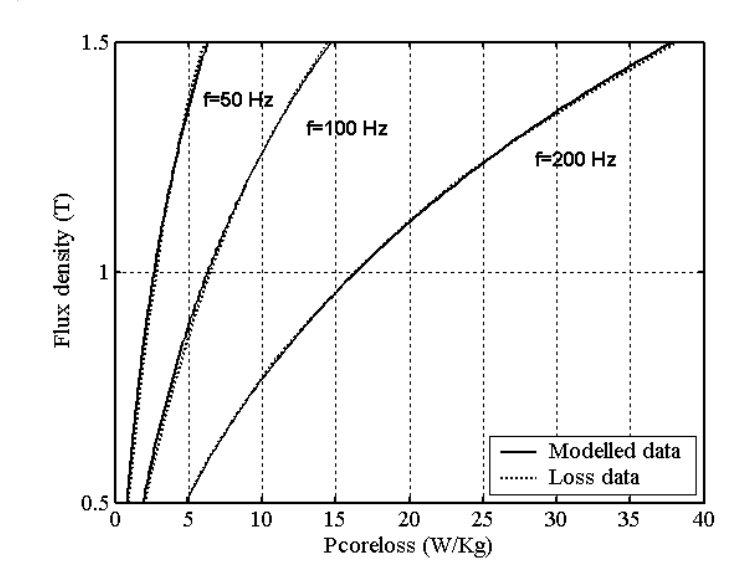

شکل -87-8 چگونگی درونیابی دادههای تلفات اندازهگیریشده با رابطه مرسوم اشتینمتز

برای محاسبه تلفات هسته یک شکل موج چگالی شار غیرسینوسی، بخش مربوط به مولفه تلفات جریان گردابی در رابطه مرسوم اشتینمتز به صورت زیر اصالح می شود:

$$
P_c = C_h f B_{\text{max}}^{a+b.B_{\text{max}}} + \frac{1}{2\pi^2} C_e \left(\frac{dB}{dt}\right)^2_{avg.}
$$

تلفات هیسترزیس مربوط به حلقه های داخلی منحنی مغناطیسی در رابطه فوق ملحوظ نشده است. برای احتساب تلفات ناشی از حلقههای مزبور، این رابطه بهصورت زیر بهبود می یابد:

$$
P_c = K_{cf} C_h f B_{\text{max}}^{a+b.B_{\text{max}}} + \frac{1}{2\pi^2} C_e \left(\frac{dB}{dt}\right)^2 a v g.
$$

در این رابطه که به معادله اشتینمتز بهبودیافته معروف است، ضریب تصحیح *kcf* از رابطه زیر محاسبه میشود:

$$
K_{cf} = 1 + \frac{k}{B_{\text{max}}} \sum_{i=1}^{n} \Delta B_i
$$

<sup>i</sup> دامنه چگالی شار که در آن *n* تعداد حلقه های داخلی در نصف دوره تناوب شکل موج چگالی شار است و برگشتی *i* ام است. دامنه های چگالی شار برگشتی برای شکل موج دلخواه با سه حلقه داخلی در شکل 81-8 نشان داده شده است.

اگرچه تخمین معقولی از تلفات هیسترزیس مربوط به حلقه های داخلی با استفاده از معادله اشتینمتز بهبودیافته امکان پذیر است اما اینکار نیازمند انتخاب مقداری مناسب برای پارامتر *k* در رابطه اخیر است. وقتی که چگالی شار ماکزیمم مقداری بین 8 تا 2 تسال باشد و دامنههای چگالی شار برگشتی در مقایسه با چگالی شار ماکزیمم کوچک باشند، Lavers برپایه داده های اندازه گیری روی نمونههای مختلف سیلیکون مقداری بین 1/6 تا 1/7 را برای این پارامتر پیشنهاد می کند. همچنین، برای شکلموج های شار درون SRM که در آنها دامنه های چگالی شار برگشتی قابل مالحظهاند، اندازهگیری های انجامشده توسط Hyashi نشان میدهد که انتخاب مقدار 1/1 برای پارامتر مزبور مناسبتر است.

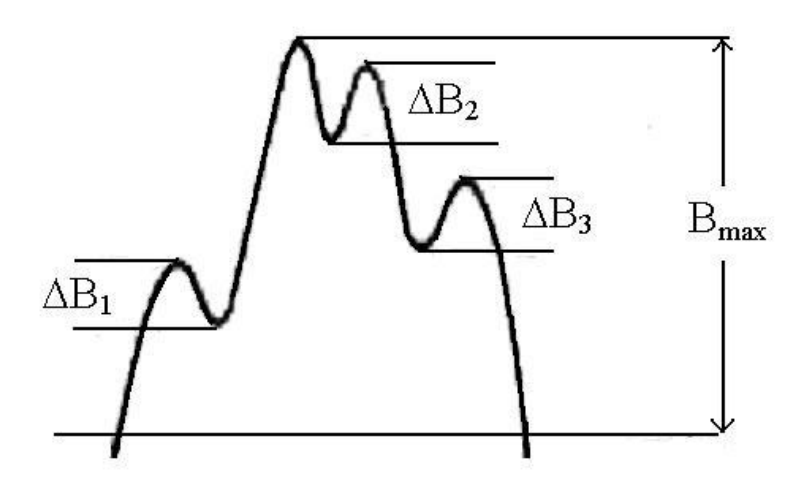

شکل ۱-۳۸- شکل موج چگالی شار غیرسینوسی دلخواه با سه حلقه داخلی

**-6-1 طراحی موتور سوئیچ رلوکتانس -1-6-1 تعیین معادله توان خروجی** معموالً طراحی یک ماشین از معادله توان خروجی شروع می شود. با توجه به مشخصه شار پیوندی در شکل 89-8 و صرفنظر از افت ولتاژ روی مقاومت فاز، از معادله ولتاژ یک فاز داریم:

$$
V \cong \frac{d\lambda}{dt} = \frac{\lambda_a - \lambda_u}{t} = \frac{(L_a^s - L_u)}{t}
$$

که در آن *t* زمانیست که رتور از موقعیت ناهمراستایی کامل تا همراستایی کامل حرکت می کند. این زمان می تواند از روی کمان قطب استاتور و سرعت رتور به صورت رابطه زیر بدست آید:

$$
t = \frac{\beta_s}{\omega_m}
$$

از دو رابطه فوق داریم:

که در آن:

$$
V = \frac{\omega_m}{\beta_s} L_a^s i \left( 1 - \frac{1}{\sigma_s \sigma_u} \right) \quad (*)
$$

$$
\sigma_s = \frac{L_a^s}{L_a^u} \quad , \quad \sigma_u = \frac{L_a^u}{L_u}
$$

از طرف دیگر، شار پیوندی در موقعیت همراستایی کامل را می توان از معادله زیر محاسبه نمود:  $L_a^s i = T_{ph} \varphi = T_{ph} B A_{sp} = 0.5 T_{ph} B D L \beta_s$  (\*\*)

که در آن *Tph* تعداد دور در فاز، *B* چگالی شار، *Asp* سطح مقطع قطب استاتور، *D* قطر داخلی استاتور و *L* طول محوری ماشین است. جریان می تواند از بارگیری مخصوص الکتریکی بدست آید:

$$
A_s = \frac{2T_{ph}im}{\pi D}
$$

که در آن *m* تعداد فازهایی است که بصورت همزمان تحریک می شوند.

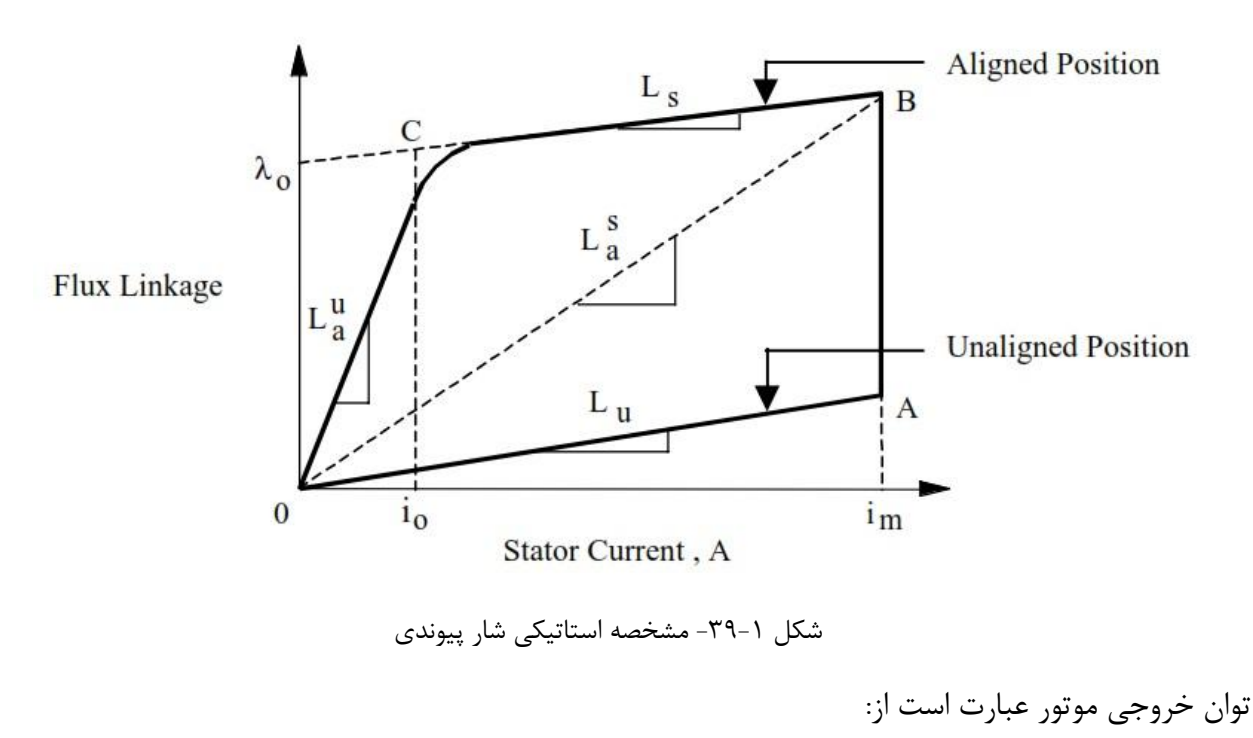

$$
P = k_d k_e V i m \quad (***)
$$

*k<sup>e</sup>* راندمان و *k<sup>d</sup>* ضریب وظیفه (cycle duty (می باشند. ضریب مزبور می تواند از رابطه زیر بدست آید: که در آن

$$
k_d = \frac{\theta_i q N_r}{360}
$$

 $q$  که در آن  $\theta_i$  پریود هدایت جریان که معادل بازه افزایش اندوکتانس فاز است،  $N_r$  تعداد قطبهای رتور است و تعداد فاز می باشد. از روابط (\*)، (\*\*) و (\*\*\*) داریم:

$$
P = k_e k_d \left(\frac{\pi^2}{120}\right) \left(1 - \frac{1}{\sigma_s \sigma_u}\right) B A_s D^2 L n_r
$$

*n<sup>r</sup>* سرعت چرخش رتور به دوربردقیقه است. با توجه به اینکه توان خروجی موتور درحقیقت حاصلضرب که در آن گشتاور در سرعت می باشد، نهایتاً گشتاور تولیدی موتور از رابطه زیر قابل تعیین است:

 $T = kD^2$ 

که در آن ضریب ثابت *k* عبارت است از:

$$
k = k_e k_d \frac{\pi}{4} \left( 1 - \frac{1}{\sigma_s \sigma_u} \right) BA_s
$$

#### **-2-6-1 مثالی از طراحی**

ملزومات پایه (مشخصات) در طراحی عبارتند از: گشتاور، سرعت، ولتاژ منبع و ضریب بار در این زیربخش، ضمن ارایه روابط اساسی برای طراحی SRM ، طراحی یک موتور نمونه که مشخصات آن در ادامه داده می شود مورد توجه قرار می گیرد و مراحل طراحی آن کامل می شود.

> مشخصات طرح: گشتاور موردنیاز = *in.lbf* 81  $\cdots$  rpm = اسرعت نامی ضریب بار = %51 ولتاژ اعمالی = V 24

معادله توان خروجی همانطور که قبالً اشاره شد، طراحی موتور الکتریکی به طور مرسوم با معادله خروجی شروع میشود:  $T = K D_r^2$ 

K : ضریب خروجی وابسته به بارگیری الکتریکی و مغناطیسی : قطر و طول محوری رتور دو ضریب دیگر که معموالً به همین منظور استفاده می شوند:

تکشتاور بر واحد حجم
$$
\sigma
$$
 نشار روی رتور $\sigma$ 

هر دو ضرایب متناسب با  $\rm K$  هستند زیرا:

که در آن:

$$
TRV = \frac{T}{\pi /_{4} D_{r}^{2} L_{stk}} \rightarrow TRV = \frac{4K}{\pi}
$$
\n
$$
\sigma = \frac{9\pi^{2}}{D_{r} L_{stk}} = \frac{T/r}{D_{r} L_{stk}} = \frac{TRV}{2} \rightarrow TRV = 2\sigma
$$
\n
$$
\Rightarrow K = \frac{\pi}{2} \sigma = \frac{\pi}{4} TRV
$$

مقادیر نمونه K در جدول 1-۲ داده شده است.

|                               | Typical Values of $\sigma$ , K and TRV |               |            |  |
|-------------------------------|----------------------------------------|---------------|------------|--|
|                               | σ                                      | K             | <b>TRV</b> |  |
|                               | $Lbf/in^2$                             | Lbf.in/in $3$ | $kNm/in^3$ |  |
| Small totally enclosed motors | $0.1 - 0.5$                            | $0.15 - 0.8$  | $2.5 - 7$  |  |
| Integral-hp industrial motors | $0.5 - 2$                              | $0.8 - 3$     | $7 - 30$   |  |
| High performance servomotors  | $1 - 3$                                | $1.5 - 5$     | $15 - 50$  |  |

جدول ١-٢- بازه تغییرات پارامترهای معادله اصلی

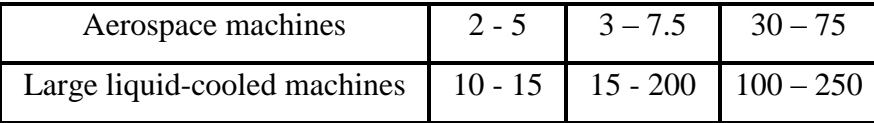

## تعیین اندازه ابعاد اصلی

 $(L_{stk})$  و طول محوری  $(D_r)$  محوری ( $L_{stk}$  (هستند که در ادامه روش تعیین آنها شرح داده می شود.

$$
\sigma = 1 \, \text{Lbf}_{\text{in}^2}
$$
ب انتخاب

$$
K = \frac{\pi}{2} \quad \sigma = 1.57 \quad \text{Lbf.in}_{\text{in}^3}
$$
\n
$$
\xrightarrow{T=K D_r^2 L_{stk}} D_r^2 L_{stk} = 10.1
$$
\n
$$
\xrightarrow{T=K D_r^2 L_{stk}} D_r^2 L_{stk} = 10.1
$$
\n
$$
\xrightarrow{L_{stk}} D_r^2 L_{stk} = 10.1
$$
\n
$$
\xrightarrow{L_{stk}} D_r^2 L_{stk} = 10.1
$$
\n
$$
\xrightarrow{L_{stk}} D_r^2 L_{stk} = 10.1
$$

\n
$$
D_r = L_{stk} = 1.85 \, \text{in}
$$
\n

\n\n $\text{L}_{\text{loc}} = \frac{D_r}{D_s} \, \text{l}_{\text{max}}$ \n

\n\n $\text{l}_{\text{max}}$ \n

\n\n $\text{l}_{\text{max}}$ \n

\n\n $\text{l}_{\text{max}}$ \n

\n\n $\text{l}_{\text{max}}$ \n

\n\n $\text{l}_{\text{max}}$ \n

\n\n $\text{l}_{\text{max}}$ \n

\n\n $\text{l}_{\text{max}}$ \n

\n\n $\text{l}_{\text{max}}$ \n

\n\n $\text{l}_{\text{max}}$ \n

\n\n $\text{l}_{\text{max}}$ \n

\n\n $\text{l}_{\text{max}}$ \n

\n\n $\text{l}_{\text{max}}$ \n

\n\n $\text{l}_{\text{max}}$ \n

\n\n $\text{l}_{\text{max}}$ \n

\n\n $\text{l}_{\text{max}}$ \n

\n\n $\text{l}_{\text{max}}$ \n

\n\n $\text{l}_{\text{max}}$ \n

\n\n $\text{l}_{\text{max}}$ \n

\n\n $\text{l}_{\text{max}}$ \n

\n\n $\text{l}_{\text{max}}$ \n

\n\n $\text{l}_{\text{max}}$ \n

\n\n $\text{l}_{\text{max}}$ \n

\n\n $\text{l}_{\text{max}}$ \n

\n\n $\text{l}_{\text{max}}$ \n

\n\n $\text{l}_{\text{max}}$ \n

\n\n $\text{l}_{\text{max}}$ \n

\n\n $\text{l}_{\text{max}}$ \n

\n\n $\text{l}_{\text{max}}$ \n

\n\n $\text{l}_{\text{max}}$ \n

\n\n $\text{l}_{\text{max}}$ \n

\n\n $\text{l}_{\text{max}}$ \n

\n\n $\text{l}_{\text{max}}$ \n

\n\n $\text{l}_{\text{max}}$ 

| <b>Phases</b> | N <sub>S</sub> | Nr | Dr/Ds | $\beta r$    | $\mathbf{B}$ s |
|---------------|----------------|----|-------|--------------|----------------|
|               |                |    | 0.5   | $32^{\circ}$ | $30^\circ$     |
|               |                |    | 0.57  | $16^{\circ}$ | $15^{\circ}$   |
|               |                |    | 0.53  | $23^{\circ}$ | 21°            |

جدول -8-8 مقادیر نمونه پارامترهای طراحی برای موتورهای مرسوم

 $\rm{D_{r}/_{\displaystyle D_{s}}=0.5}$  در مثال مطرحشده، نوع موتور  $\rm{R M~}$   $\rm{6}/_{\displaystyle 4}$  میباشد و درنتیجه مدنظر قرار میگیرد. بنابراین:  ${}^{\mathrm{\nu_{r}}\!}/_{\mathrm{D}}$ 

 $D_s = 3.7$  in

برای موتورهای  ${\rm SR}$  مرسوم، مقادیر  $\beta_{\rm r}$  و  $\beta_{\rm r}$  در جدول ۱–۳ مشخص شده اند.  $\beta_{\rm s}=30$  ,  $\beta_{\rm r}=32$  ,  $\beta_{\rm r}=32$ الزم به ذکر است که مشابه بقیه پارامترهای طراحی بدستآمده، مقادیر انتخابی 81 و 82 درجه برای کمان قطب های استاتور و رتور بهعنوان طراحی اولیه درنظرگرفته می شود. نهایتاً، مقادیر بهینه  $\beta_\text{S}$  و  $\beta_\text{r}$  در طراحی بهینه موتور و با توجه به مثلث لوارنسون مطابق روش شرح دادهشده در زیربخش ۱–۳–۳، تعیین میشوند.

#### انتخاب طول فاصله هوایی

هرچه طول فاصلههوایی کوچکتر باشد، گشتاور تولیدی بیشتر می شود. در عمل ایجاد فاصله هوایی با طول کمتر از  $0.01^{\rm in}$  یا  $0.25^{\rm mm}$  مشکلاتی را فرآیند ساخت در پی دارد و در موارد نادر طول فاصلههوایی در موتور به  $1^{\rm mm}$  می رسد. یک تقریب خشن برای انتخاب طول فاصله هوایی عبارت است از:  ${\rm SR}$ 

> ) اگر L  $\frac{L_{\text{stk}}}{D_{\text{r}}}$  =  $g = 0.5\% \times D_r$

 ${\rm g=0.01\times \frac{L_{stk}}{D_r}}=2$  با افزایش می تابند. برای مثال اگر 2 ${\rm k_{\rm g=0.01}\times\frac{L_{stk}}{D_r}}$  باشد، و به همین ترتیب. از آنجایی که در مثال طراحی موردنظر  ${\rm D}$ L انتخاب شده است، داریم: $\frac{\text{Lstk}}{\text{D}_\text{r}}=$ 

$$
g = 0.005 \times D_r = 0.005 \times 1.85 = 0.01
$$
in

پهنا (عرض) قطب های استاتور و رتور براساس روابط زیر قابلمحاسبه اند:

بهنای قطب استاتور  $t_{\rm s} = 2(r_1 + g) \sin \frac{\mu_3}{2}$ بهنای قطب رتور  $t_{\rm r}=2\;{\rm r}_1\sin\frac{\mu_{\rm r}}{2}$ که در آن  $\rm r_1$  شعاع خارجی رتور است و برابر با  $\rm D_r/\rm Z$  می باشد. برای مثال درنظرگرفتهشده:  $t_s = 0.483$  in,  $t_r = 0.510$  in

طول کلی موتور از طول هسته استاتور به عالوه طول دورهای انتهایی بدست می آید:

 $L_o = L_{stk} + 2 L_{oh}$ 

داریم:  $L_{\rm oh} = 1.2$  داریم: :

 $L_0 = L_{stk} + 2.4 t_s$ 

و، داریم: با

 $L_{oh} = 0.58$  in  $\rightarrow$   $L_0 = 3$  in

پارامترهای مزبور برش در شکل 41-8 که راستای محوری موتور را نشان میدهد، قابل مشاهده اند.

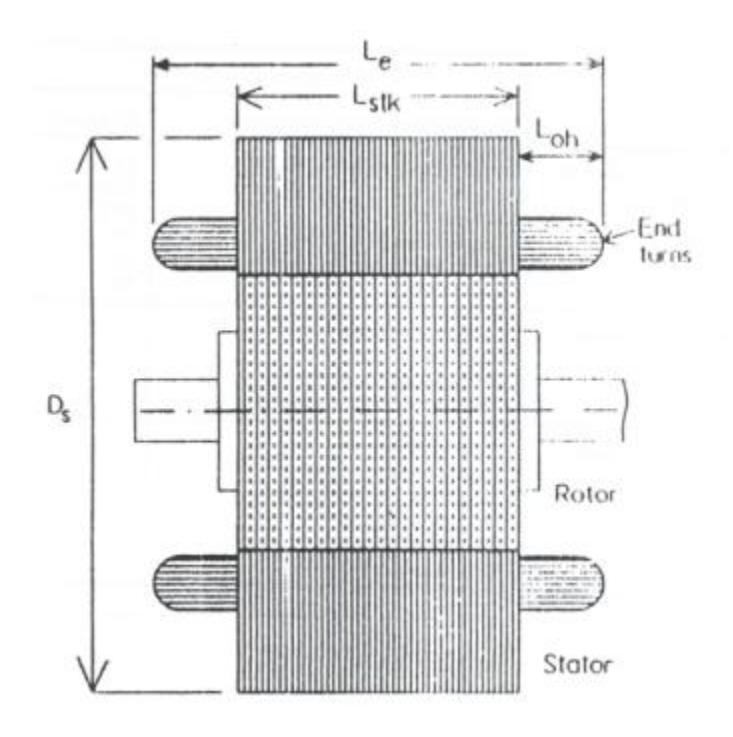

شکل -41-8 برش عرضی موتور در راستای محوری

ارتقاع قطب رتور (عمق شیار رتور)

برای داشتن یک اندوکتانس ناهمراستایی کامل پائین، ارتفاع قطب رتور  $(d_r)$  بایستی حداقل 20 تا 30 برابر طول فاصلههوایی باشد.

یک رابطه مفید برای محاسبه این پارامتر عبارت است از:

 $\mathbf d$ t  $\overline{c}$ ضخامت هسته رتور (Vr) بایستی به اندازه کافی ضخیم باشد که بتواند حداکثر شار را بدون به اشباع رفتن تحمل کند. به علاوه قطر شفت موتور ( $\mathrm{D_{Sh}}$ ) بایستی تا حد امکان بزرگ انتخاب شود تا استحکام موتور و نویز موتور مناسب باشد، بنابراین ارتفاع زیاد قطب رتور مطلوب نیست.

$$
d_r = \frac{t_s}{2} = \frac{0.483}{2} = 0.242
$$
 in

ضخامت هسته رتور بایستی برای حمل شار رتور ماکزیمم بدون اشباع تعبیه شود. به طور معمول نصف شار هر قطب رتور از هسته می گذرد و در نتیجه بایستی حداقل انتخاب شود. برای اطمینان از به اشباعنرفتن یک بخش خاص هسته رتور که بین فازهای مختلف دارای همپوشانی به اشتراک گذاشته شده است، مقدار مزبور در مثال مطرحشده:  $y_r = \binom{2}{3} \times t_r$ 20-40% بیشتر درنظرگرفته میشود. بنابراین:

$$
y_r = \frac{2}{3} \times 0.510 = 0.34
$$
 in

#### قطر محور

همانطور که در بالا اشاره شد هرچه قطر شفت (محور) بزرگتر باشد، استحکام موتور بیشتر است. این باعث می شود نویز موتور کمتر شود و سرعت بحرانی بزرگتر گردد. در مثال مطرحشده در اینجا، قطر شفت از قبل قابل تعیین است:

$$
D_{Sh} = D_r - 2(d_r + y_r) = 1.85 - 2(0.242 + 0.34) = 0.686 \text{ in}
$$
  
یک رابطه تقریبی برای محلسبه سرعت بحرانی عبارت است از:  

$$
n_c = 1.55 \times 10^6 \times \frac{d^2}{\ell \sqrt{w\ell}}
$$

که در آن:

: طول بین بلبرینگهاست و تقریباً دو برابر طول محوری رتور 
$$
(L_{\text{stk}})
$$
 درنظر گرفته می شود.

: وزن رتور

: قطر محور

$$
d = 0.686 \text{ in } w = 0.774 \text{ lb}, \quad \ell = 2L_{\text{stk}} = 3.7 \text{ in}
$$
\n
$$
\xrightarrow{y_{\text{t}} \text{ dA} \text{ s}} n_{\text{c}} = 116495 \text{ rpm} \gg \text{m}
$$

#### ضخامت هسته استاتور

بحث مشابه در انتخاب ضخامت هسته رتور اینجا نیز صادق است. بنابراین:

$$
y_s = \left(\frac{2}{3}\right) \, t_s \xrightarrow{\text{odd } s \text{ odd}} y_s = \frac{2}{3} \times 0.483 = 0.322 \, \text{in}
$$

ارتفاع قطب استاتور (عمق شیار استاتور)

این پارامتر از روی بقیه پارامترهای موتور قابل تعیین است.

$$
d_s = \frac{1}{2}(D_s - D_r - 2(g + y_s))
$$

در مثال مطرحشده داریم:

$$
d_s = \frac{1}{2}(3.7 - 1.85 - 2(0.009 + 0.322)) = 0.594
$$
 in  
پارامترهای موجود طرح شده به همراه برش عرض موتور در شکل ۱–۴۱ داده شده است.

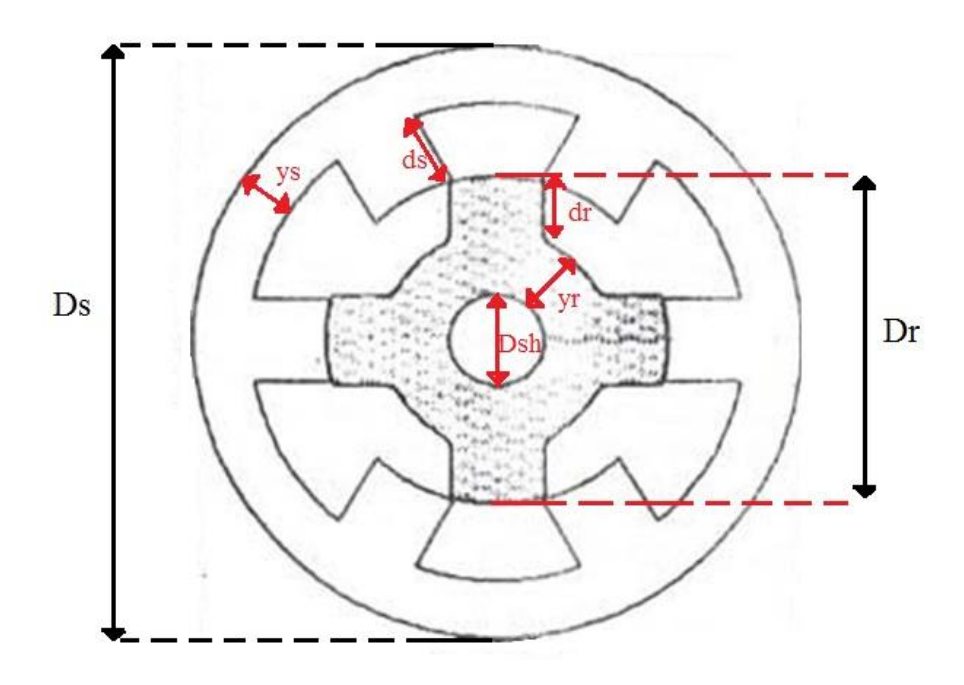

شکل -48-8 برش عرضی SRM 6/4

با داشتن برش عرضی موتور، سطح شیار استاتور قابل محاسبه است و برابرست با:

 $A_{slot} = 0.497$  in<sup>2</sup>

محاسبه چگالی جریان

برای مثال مطرحشده، نرم افزار SRD-PC نسبت گشتاور ماکزیمم به متوسط را تقریباً 2.25 نشان می دهد. بنابراین:

: گشتاور ماکزیمم : $T_{peak} = 2.25 \times 11 = 24.75$  lbf.in

از رابطه Harris .Prof در محاسبه آمپردور موردنیاز داریم:

$$
N_P \, i_{peak} = \frac{T_{peak}}{B_s \, D_r \, L_{stk}} \tag{2.1}
$$

داریم:  $\rm B_s = 1.7$  داریم:

$$
N_{P} i_{peak} = \frac{24.75}{1.7 \times 1.85 \times 1.85} \times 175 = 744 \text{ At}
$$
  
خریب 175 برای تبدیل واحد انگلیسی به متریک استفاده شده است:  
1  $\text{in} = \frac{1}{39.37} \text{ m}$ , 1  $\text{lbf} \cdot \text{in} = \frac{1}{8.85} \text{N} \cdot \text{m}$   
4  $\text{pc-SRD}$  ننباره نورو، PC-SRD نسبت جریان ماکزیهم به مؤثر را نیز 2.25 نشان می دهد. بنابراین:  
4  $\text{pc-SRD}$   
فرض می کنیم ضریب پرشدگی شیار 33% باشد. با دو سیم پیچی در هر شیار، مساحت یک طرف سیمپیچی  
1  $\text{0.33} \times 0.479 \text{/} 2 = 0.079 \text{ in}^2 \text{ in}^2$ 

و بنابراین:

فریب بار در مثال مطرحشده 50% است.  
ضریب بار در مثال مطرحشده 50% است. بنابراین:  
ین مقدار مناسبی برای موتور SR کوچک است اما بهتر است با محاسبات حرارتی اطمینان حاصل شود.  
ین مقدار مناسبی برای موتور SR کوچک است اما بهتر است با محاسبات حرارتی اطمینان حاصل شود.  
با آنچه گفته شد می توان رابطه زیر را در محاسبه چگالی جریان استفاده کرد.  

$$
J_{rms} = \frac{2 \times 175 \text{ K}_{Tpeak} \text{ A}}{K_S - A_{slot} - B_S - D_T} \text{ A}_{inc}
$$

که در آن:  
\n*lbf*. in  
\n
$$
lbf
$$
. in  
\n
$$
k_{\text{Tpeak}}
$$
  
\n
$$
k_{\text{Tpeak}}
$$
  
\n
$$
k_{\text{Rpeak}}
$$
  
\n
$$
k_{\text{Speak}}
$$
  
\n
$$
k_{\text{Speak}}
$$
  
\n
$$
k_{\text{Speak}}
$$
  
\n
$$
k_{\text{Solot}}
$$
  
\n
$$
k_{\text{Solot}}
$$
  
\n
$$
k_{\text{Solot}}
$$
  
\n
$$
k_{\text{Solot}}
$$
  
\n
$$
k_{\text{Solot}}
$$
  
\n
$$
k_{\text{Solot}}
$$
  
\n
$$
k_{\text{Solot}}
$$
  
\n
$$
k_{\text{Solot}}
$$
  
\n
$$
k_{\text{Solot}}
$$
  
\n
$$
k_{\text{Solot}}
$$
  
\n
$$
k_{\text{Solot}}
$$
  
\n
$$
k_{\text{Solot}}
$$
  
\n
$$
k_{\text{Solot}}
$$
  
\n
$$
k_{\text{Solot}}
$$
  
\n
$$
k_{\text{Solot}}
$$
  
\n
$$
k_{\text{Solot}}
$$
  
\n
$$
k_{\text{Solot}}
$$
  
\n
$$
k_{\text{Solot}}
$$
  
\n
$$
k_{\text{Solot}}
$$
  
\n
$$
k_{\text{Solot}}
$$
  
\n
$$
k_{\text{Solot}}
$$
  
\n
$$
k_{\text{Solot}}
$$
  
\n
$$
k_{\text{Solot}}
$$
  
\n
$$
k_{\text{Solot}}
$$
  
\n
$$
k_{\text{Solot}}
$$
  
\n
$$
k_{\text{Solot}}
$$
  
\n
$$
k_{\text{Solot}}
$$
  
\n
$$
k_{\text{Solot}}
$$
  
\n
$$
k_{\text{Solot}}
$$
  
\n
$$
k_{\text{Solot}}
$$
  
\n
$$
k_{\text{Solot}}
$$

 $\Psi_{\rm peak} = \frac{V}{V}$ : حداکثر شار پیوندی با یک فاز  $\psi_{\rm peak}=-\frac{\omega}{\omega}$ 

که در آن:

1 : زاویه هدایت در سرعت 
$$
(ω = RPM × \frac{2π}{60})
$$
 که برابر زاویه ضربه است.  
DC دیتاژ باس DC

$$
\psi_{\text{peak}} = t_{s} L_{\text{stk}} B_{s} \times 2 N_{P} \tag{5.10}
$$

از دو معادله باال داریم:

$$
N_P = \frac{46500 \text{ V}_s}{\text{rpm m t}_s \text{ L}_{stk} \text{ N}_r \text{ B}_s}
$$
 
$$
\text{or} \text{ T}_{\text{scale}} = \text{OPT}_{\text{scale}} \text{Var}_{\text{scale}} \text{Var}_{\text{
$$

برای مثال مطرحشده که Vs = 24 V میباشد، با فرض T  $\rm{B_{s}=1.7~ T}$  داریم:

 $N_P = 31$   $\text{turns}_{p}$ 

#### **فصل دوم**

## **موتورهای خطی**

مدلسازی و طراحی دو نوع موتور خطی شامل موتور سوئیچ رلوکتانس خطی و موتور القایی در این فصل مورد توجه قرار می گیرد.

# **-1-2 موتور سوئیچ رلوکتانس خطی** در این زیربخش یک روند طراحی استاندارد برای طراحی موتور سوئیچ رلوکتانس خطی (LSRM (یک طرفه ارائه می گردد. در روند مزبور اصول طراحی موتور سوئیچ رلوکتانس دورانی مدنظر قرار می گیرد و برای انجام این کار بایستی مشخصات ماشین خطی به یک ماشین دورانی معادل تبدیل می گردد.

#### **-1-1-2 پیکربندی LSRM**

ساختار یک LSRM سه فاز به همراه سیم پیچی هایش در شکل 8-2 نمایش داده شده است. در این ساختار استاتور اکتیو و رتور (قسمت متحرک) پسیو است. به قسمت متحرک translator گفته می شود. ساختار این موتور سوئیچ رلوکتانس خطی شامل 4 قطب روی قسمت متحرک و n قطب روی استاتور است و معادل یک دورانی است. SRM  $^{\rm 6}/_4$ 

یک ناحیه استاتور حاوی 6 قطب استاتور است و بنابراین تعداد نواحی استاتور (N<sub>sc</sub>) برابر است با:  $\overline{\mathbf{n}}$ 6

N

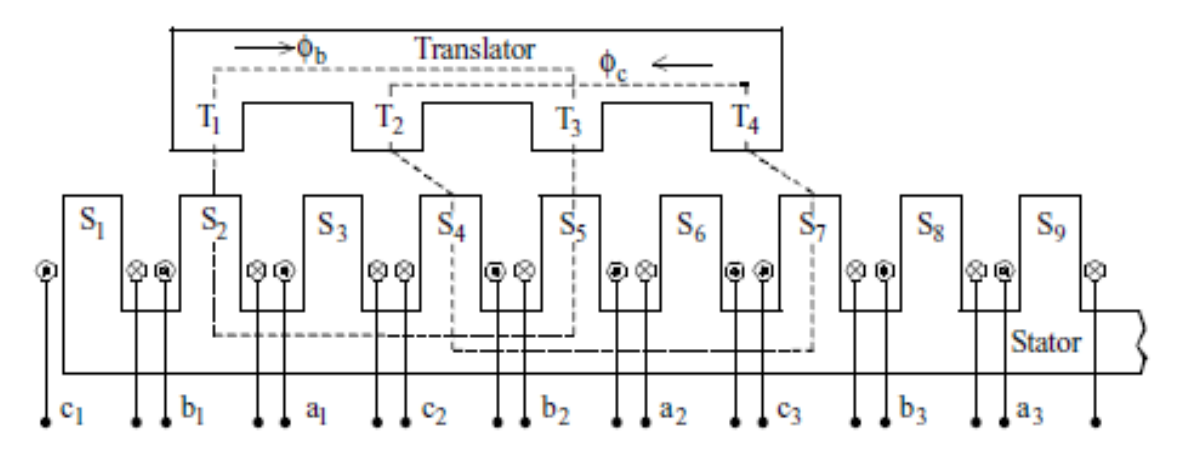

شکل ۲-۱-برش عرضی یک LSRM

با توجه به اینکه در ماشین سوئیچ رلوکتانس دورانی معادل (SRM  $^6\!/\!_4$ ) تنها 4 قطب روی رتور داریم، از این رو به نظر میرسد وجود فقط 4 قطب روی ترانسلیتر کافی باشد. اما همانطور که از شکل 8-2 مشاهده می شود، این کار باعث معکوس شدن شار در بخشی از ترانسلیتر و نتیجتاً افزایش تلفات هسته و نویز میگردد. بنابراین ساختار نشان دادهشده در شکل 2-2 پیشنهاد می شود که دو قطب اضافه در ترانسلیتر مدنظر قرار میگیرد. با توجه به شکل 8-2 اینکار از معکوس شدن شار جلوگیری می کند.

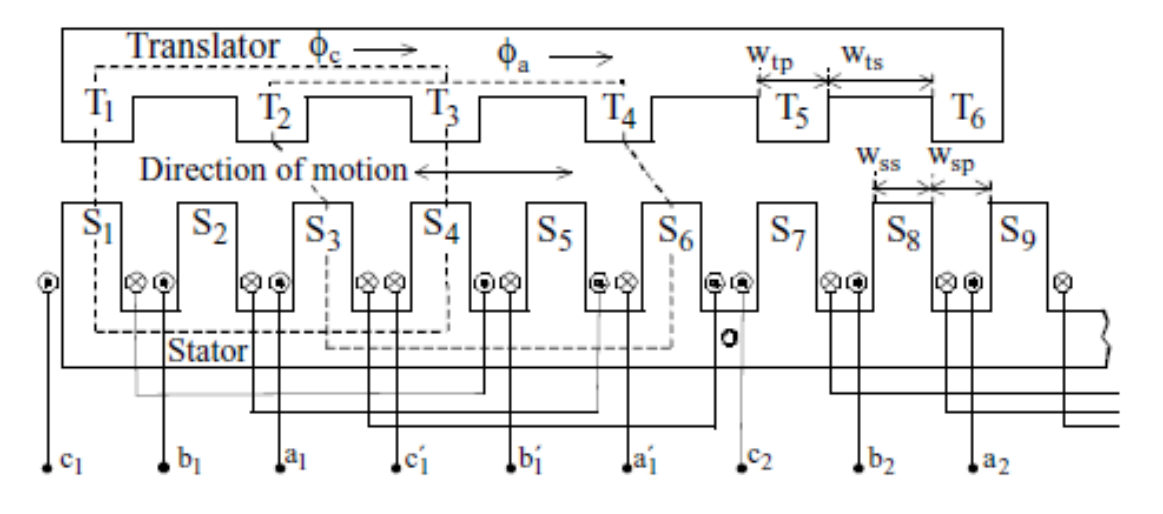

شکل -2-2 برش عرضی یک LSRM با شش قطب روی قسمت متحرک

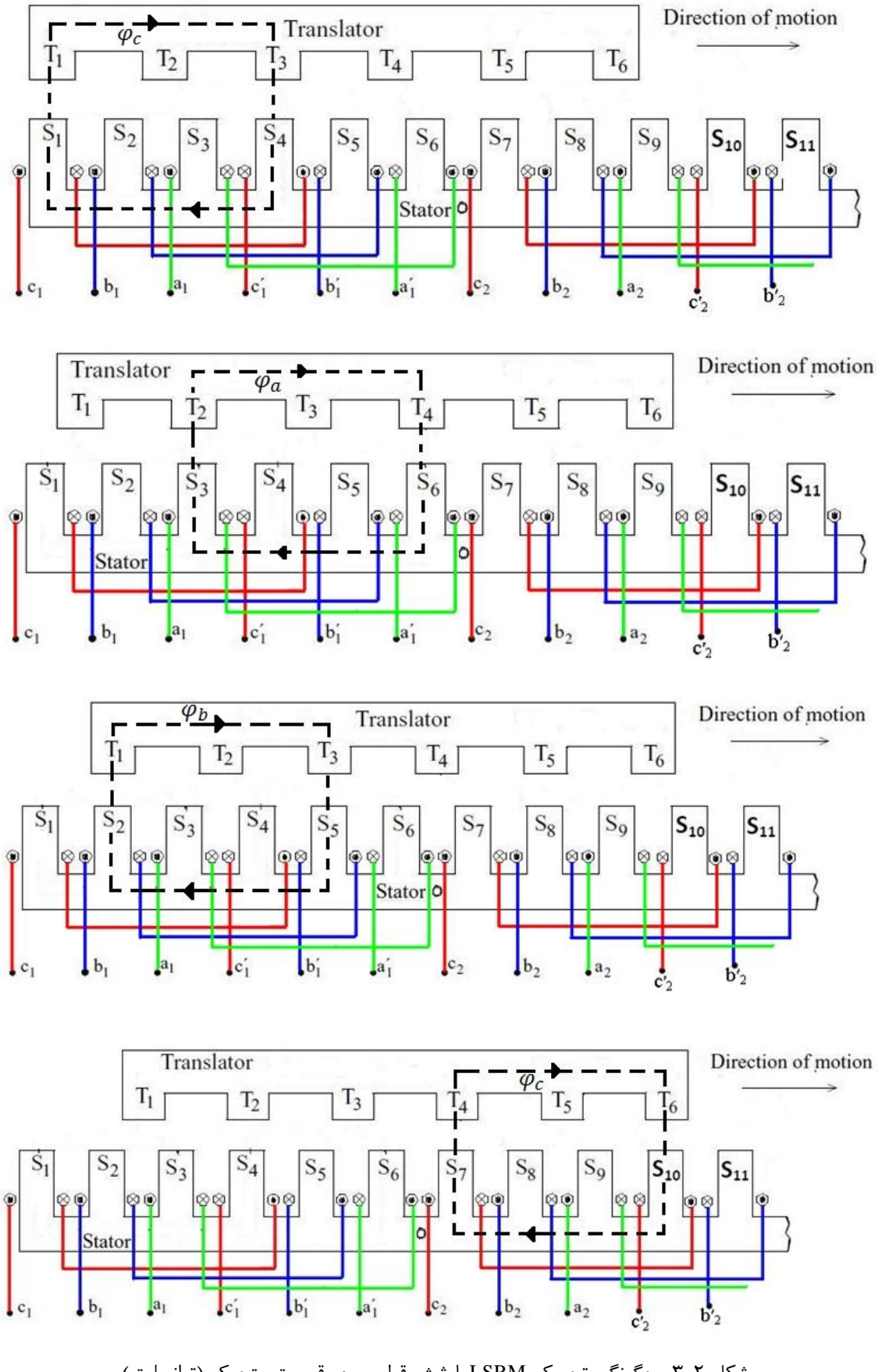

شکل ۲-۳- چگونگی تحریک LSRM با شش قطب روی قسمت متحرک (ترانسلیتر)

می توان تحریک را روی قسمت متحرک (translator) مشابه شکل ۲-۳ قرار داد. با این کار هزینه ساخت بسیار کمتر می گردد. در این شکل Fx نیروی رانش (Thrust (است و نیروی Fy نیروی عمودی است که برای بحث تعلیق (Levitation (می تواند مورد استفاده قرار گیرد.

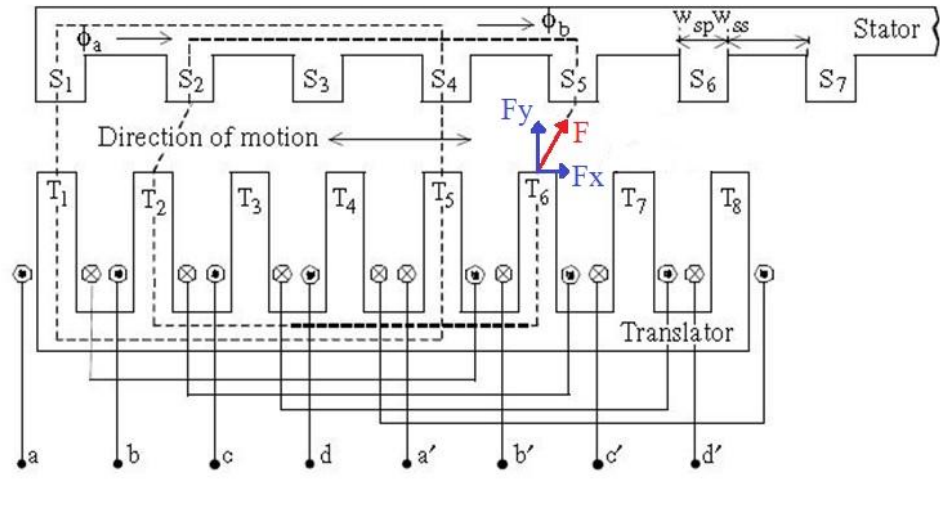

شکل -8-2 برش عرضی یک LSRM با سیم پیچی روی قسمت متحرک

**-2-1-2 روند طراحی LSRM**

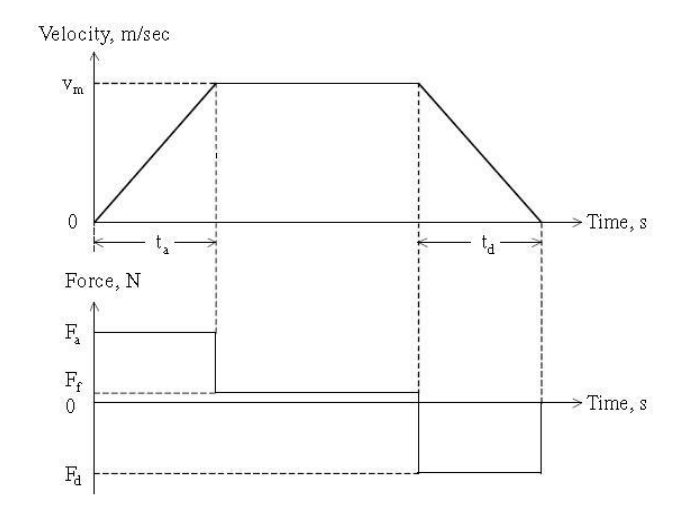

مشخصات طرح:  $L_t$  = طول ماشین  $\rm M_{t}$  = جرم قسمت متحرک نمودار سرعت مطابق شکل 4-2

شکل -4-2 نمودار سرعت برای مثال موردنظر

 $a_a = \frac{V}{I}$ : ماکزیمم شتاب  $a_{\rm a} = \frac{1}{\rm t}$ : نیروی شتاب  $F_a = M_t a_a$ توان ماکزیمم : $P = F_a V_m$ 

#### طراحی SRM دورانی معادل:

همانطور که قبالً اشاره شد، ابتدا یک موتور سوئیچ رلوکتانس دورانی برای مشخصات طراحی فوق طراحی میشود. سپس، پارامترهای طراحی موتور سوئیچ رلوکتانس خطی با تبدیل عکس تعیین میشوند. سرعت چرخش برحسب دوربردقیقه  $(N_{\mathcal{T}})$  از معادله زیر بدست میآید:

$$
N_r = \frac{V_m}{D/2} \times \frac{60}{2\pi}
$$

که در آن  $D$  قطر رتور در ماشین دورانی است. قبلاً اثبات شد که معادله توان خروجی در یک  $\mathbf S\mathbf R\mathbf M$  دورانی عبارت است از:

 $P = K_e K_d K_1 K_2 B A_S D^2$ 

که در آن:

- : توان خروجی
	- : بازده

که به وسیله زاویه هدایت جریان از روی پروفیل اندوکتانس به دست می آید. Tuty cycle : Kd

 $K_1 = \pi^2$  $\mathbf{1}$ : یک متغیر که به نقطه کار بستگی دارد و با استفاده از اندوکتانس اشباع هم راستایی کامل اندوکتانس ناهم : راستایی تعیین می شود. : چگالی شار قطب استاتور در موقعیت Aligned : بارگیری الکتریکی مخصوص )آمپر هادی بر متر محیط داخلی استاتور( : طول محوری ماشین : سرعت  $\mathrm{N_{r}}$ 

با فرض L = K D داریم:

 طول فاصله هوایی در LSRM بزرگتر از آن در SRM دورانی انتخاب می شود، بنابراین در موقعیت همراستایی کامل مشخصه H-B تقریباً خطی است و رلوکتانس هسته در مقایسه با رلوکتانس فاصله هوایی کوچک است. : شار ماشین φ : سطح عبور شار در فاصله هوایی : طول فاصله هوایی با صرف نظر از شار نشتی، شار عبوری از فاصله هوایی باشد قطب استاتور برابر است: 

شدت میدان مغناطیسی )H )در فاصله هوایی برابر است با:

$$
H_g = \frac{B_g}{\mu \cdot A_g} = \frac{B A_{sp}}{\mu \cdot A_g}
$$
 با فرض وجود یکا فاصله هوایی بزرگ، آمپر دور مورد نیاز برای تولید شدت میدان مغناطیسی  $H_g$  در فاصله هوایی

$$
T_{ph} I_p = H_g(2 I_g) \qquad \longrightarrow \qquad T_{ph} = \frac{H_g(2 I_g)}{I_p}
$$

A

 $\overline{c}$ 

: تعداد دور سیم پیچی در هر فاز  $\mathrm{T_{ph}}$ : جریان فاز ماکزیمم  $\mathrm{I}_\mathrm{p}$ با فرض یک مقدار برای جریان فاز ماکزیمم، تعداد دور از رابطه باال قابل محاسبه است. اگر J چگالی جریان مجاز ماکزیمم در سیم پیچی و q تعداد فازها باشد، ناحیه هادی ها عبارت است از:

$$
a_{\rm c} = \frac{I_{\rm p}}{J\sqrt{q}}
$$
  
و<sub>sw</sub> = b<sub>sy</sub> L =  $\frac{A_{\rm sp}B}{B_{\rm sy}}$   
h<sub>s</sub> =  $\frac{D_{\rm o}}{2} - \frac{D}{2} - b_{\rm sy}$   
h<sub>s</sub> =  $\frac{D_{\rm o}}{2} - \frac{D}{2} - b_{\rm sy}$ 

: ضخامت هسته استاتور  $\rm{b_{SV}}$  : قطر خارجی ورقه های استاتور D

$$
\Delta_{\rm rp} = \left(\frac{D}{2} - l_{\rm g}\right) L \beta_{\rm r}
$$

اگر هسته رتور شعاعی معادل پهنای قطب رتور داشته باشد، ضخامت هسته رتور و ارتفاع قطب رتور عبارتند از:  $b_{rv} = \frac{A}{A}$ : ضخامت هسته رتور :  $\mathsf{b}_{\text{ry}} = \frac{1}{\mathsf{L}}$  $h_r = \frac{D}{a}$ ارتفاع قطب رتور :  $h_r = \frac{B}{2} -$ در اینجا محاسبات مربرط به طراحی SRM دورانی کامل می شود. در ادامه تبدیل پارامترهای طراحی به حالت خطی مدنظر قرار می گیرد.

## تبدیل پارامترهای دورانی به خطی:

محیط هسته در ماشین دورانی معادل طول یک ناحیه از LSRM است. بنابراین، تعداد کل نواحی LSRM عبارت است از:

$$
N_{\rm sc} = \frac{L_{\rm t}}{\pi \, D}
$$
  
د
$$
n = P_{\rm s} N_{\rm sc}
$$

که  $P_{\scriptscriptstyle \rm S}$  تعداد قطب های استاتور در ماشین دورانی است. .

 $W_{SD} = \frac{A}{A}$  $\frac{C_{\rm sp}}{L} = \frac{D}{2}$  $\text{C}_{\text{sp}} = \frac{\text{A}_{\text{sp}}}{L} = \frac{D}{2} \beta$  : عرض قطب استاتور  $W_{ss} = \frac{\pi}{4}$ : عرض شیار استاتور  $W_{\rm{ss}}=-\frac{1}{P}$ 

 : عرض قطب رتور در ماشین خطی : عرض شیار رتور در ماشین خطی تعداد قطب های رتور در ماشین دورانی است که .

حال با محاسبه ضریب پرشدگی شیار اطمینان حاصل می شود که آیا مساحت شیار برای نگه داشتن سیم پیچی کافی است.

Fill factor: 
$$
F_f = \frac{Q}{\frac{Q}{2} + Q}{\frac{Q}{2} + Q}
$$
  
\n
$$
d_c = \sqrt{\frac{4 a_c}{\pi}}
$$
\n
$$
d_c = \sqrt{\frac{4 a_c}{\pi}}
$$
\n
$$
N_v = P_f \frac{h_s - w}{d_c}
$$

که در آن  $P_f$  ضریب جاسازی (Packing factor) است.

تعداد الیه های افقی عبارت است از:

$$
N_h = \frac{T_{\rm ph}}{2 N_v}
$$

بنابراین ناحیه سیم پیچی برابر است با:

$$
= 2 \frac{a_c N_h N_v}{P_f}
$$
\n
$$
F_f = \frac{a_c N_h N_v}{\frac{a_c N_h N_v}{N_{ss}(h_s - w)}} = \frac{2 \frac{a_c N_h N_v}{P_f}}{W_{ss}(h_s - w)} = \frac{2 a_c N_h N_v}{P_f W_{ss}(h_s - w)}
$$

بازه نرمال ضریب پرشدگی 0.7  $F_f < 0.2 < F_f < 0.2$  است. طول رتور (translator) با 6 قطب عبارت است از:

 $L_{tr} = 6 W_{tp} + 5 W_{ts}$ 

عمق هسته در LSRM معادل طول محوری SRM دورانی )L )است:

 $L_w = L = k D$ 

#### **-3-1-2 مثال طراحی**

یک LSRM به طول 4.8 m طراحی نمایید که سرعت خطی  $\gamma_{\rm S}$  . 1.5  $^{\rm m}$  زمان شتاب S  $\rm c$ 67 و جرم ترانسلیتر برابر با 20 kg است.

: 
$$
a_c = \frac{v_m}{t_a} = \frac{1.5}{0.667} = 2.25 \text{ m/s}
$$
  
\n:  $a_c = \frac{v_m}{t_a} = \frac{1.5}{0.667} = 2.25 \text{ m/s}$   
\n:  $F_a = M_t \ a_a = 20 \times 2.25 = 45 \text{ N}$   
\n:  $P = F_a \ v_m = 45 \times 1.5 = 67.5 \text{ W}$   
\n:  $P = F_a \ v_m = 45 \times 1.5 = 67.5 \text{ W}$   
\n:  $\beta_r = 36^\circ = 0.628 \text{ rad}, \beta_s = 30^\circ = 0.524 \text{ rad}$ 

$$
K_e = 0.4
$$
,  $K_d = 1$ ,  $K_2 = 0.7$ ,  $B = 1.1215$ ,  $A_s = 23886.5$ ,  $K = 0.655$   

$$
D = \sqrt{\frac{P \pi}{60 K_e K_d K_1 K_2 K B A_s V_m}} = 76.39 \text{ mm}
$$

:  $L = k D = 0.655 \times 76.39 = 50 \text{ mm}$ 

 $b_{sv} = \frac{D}{A}$ : ضخامت هسته استاتور b $_{\rm sy} = \frac{1}{2}$ 

با فرض قطر خارجی  $m\,m\,$  190 -  $D\circ = 1$  ، داریم:

 $h_s = \frac{D}{a}$  $\frac{D\circ}{2} - \frac{D}{2}$  $\frac{D}{2} - b_{sy} = \frac{1}{2}$  $\frac{90}{2} - \frac{7}{2}$ ارتفاع قطب استاتور :  $h_{\rm s} = \frac{B^{\circ}}{2} - \frac{B}{2} - b_{\rm sy} = \frac{150}{2} - \frac{76.35}{2}$  $b_{rv} = \frac{D}{a}$  $\frac{D}{2} \beta_r = \frac{7}{2}$ : ضخامت هسته رتور  $b_{ry} = \frac{1}{2} \beta_r = \frac{1}{2}$  $h_r = \frac{D}{a}$  $\frac{D}{2} - l_g - b_{ry} = \frac{7}{2}$ ارتفاع قطب رتور : $h_r = \frac{B}{2} - l_g - b_{ry} = \frac{76.35}{2} -$ شدت میدان مغناطیسی (H) در فاصله هوایی عبارت است از:

$$
H_{g} = \frac{B}{\mu_{o}} = \frac{1.1215}{4\pi \times 10^{-7}} = 892461.3 \quad A/m
$$
  
\n
$$
T_{ph} = \frac{H_{g} (2 l_{g})}{I_{p}} = 210 \quad \text{trans/phase}
$$
  
\n
$$
T_{ph} = \frac{H_{g} (2 l_{g})}{I_{p}} = 210 \quad \text{trans/phase}
$$
  
\n
$$
a_{c} = \frac{I_{p}}{J\sqrt{q}} = \frac{8.5}{6\sqrt{3}} = 0.818 \quad \text{mm}^{2}
$$
  
\n
$$
I_{p} = \frac{8.5}{6\sqrt{3}} = 0.818 \quad \text{mm}^{2}
$$
  
\n
$$
T_{ph} = \frac{1}{100} \times 10^{-5} \text{ m}^{2} \text{ m}^{2}
$$
  
\n
$$
T_{ph} = \frac{8.5}{6\sqrt{3}} = 0.818 \quad \text{mm}^{2}
$$
  
\n
$$
T_{ph} = \frac{8.5}{6\sqrt{3}} = 0.818 \quad \text{mm}^{2}
$$
  
\n
$$
T_{ph} = \frac{1}{100} \times 10^{-5} \text{ m}^{2} \text{ m}^{2}
$$
  
\n
$$
T_{ph} = \frac{1}{100} \times 10^{-5} \text{ m}^{2} \text{ m}^{2}
$$
  
\n
$$
T_{ph} = \frac{1}{100} \times 10^{-5} \text{ m}^{2} \text{ m}^{2}
$$
  
\n
$$
T_{ph} = \frac{1}{100} \times 10^{-5} \text{ m}^{2} \text{ m}^{2}
$$
  
\n
$$
T_{ph} = \frac{1}{100} \times 10^{-5} \text{ m}^{2} \text{ m}^{2}
$$
  
\n
$$
T_{ph} = \frac{1}{100} \times 10^{-5} \text{ m}^{2} \text{ m}^{2}
$$
  
\n
$$
T_{ph} = \frac{1}{100} \times 10^{-5} \text{ m}^{2} \text{ m}^{2}
$$
  
\n
$$
T_{ph} = \frac{
$$

$$
N_{sc} = \frac{L_1}{\pi D} = \frac{4.8}{\pi \times 76.39 \times 10^{-3}} = 20
$$
  

$$
n = P_s N_{sc} = 6 \times 20 = 120
$$

 $W_{SD} = \frac{D}{A}$  $\frac{\beta_s}{2} = \frac{7}{4}$  $\frac{\partial 4 \times 30}{2} \times \frac{\pi}{18}$ بهنای قطب استاتور :  $W_{\text{sp}} = \frac{B \text{ p}_\text{s}}{2} = \frac{76.354 \times 30}{2} \times \frac{R}{180} =$ 

$$
W_{ss} = \frac{\pi D - 6 W_{sp}}{6} = \frac{\pi \times 76.394 - 6 \times 20}{6} = 20
$$
mm

(translator) : عرض قطب رتور  $W_{tp} = b_{ry} = 24 \text{ mm}$ 

 $W_{\text{ts}} = \frac{\pi}{4}$  $\frac{4 \text{ W}_{\text{tp}}}{4} = \frac{\pi}{4}$ translator : عرض شیار translator  $W_{\text{ts}} = \frac{h \times 6.354 - 4 \times 24}{4} =$ 

translator : طول کلی translator  $L_{tr} = 6 W_{tp} + 5 W_{ts} = 6 \times 24 + 5 \times 36 = 324$  mm

عرض هسته LSRM از روی طول محوری هسته در SRM دورانی به دست می آید:

 $L_W = L = k D = 50$  mm

حال ضریب پرشدگی بررسی می شود:

 $d_{\rm c} = \sqrt{\frac{4}{2}}$  $\frac{a_{\rm c}}{\pi} = \sqrt{\frac{4}{\pi}}$ : قطر هادی  $d_{\rm c} = \sqrt{\frac{4\pi a_{\rm c}}{\pi}} = \sqrt{\frac{4\pi a_{\rm c}}{\pi}} =$  $i_{\text{w}}$ با فرض:  $m = 3\;mm$  : ارتفاع درپوش شیار (Wedges) (Packing factor) : ضریب جاسازی (Packing) :  $P_f = 0.8$ داریم:

 $N_v = P_f \frac{h}{h}$  $\frac{s^{-w}}{d_c} = 0.8\frac{3}{1}$ تعداد لایه های عمودی  $N_{\nu} = P_f \frac{dE}{d_c} = 0.8 \frac{1}{1}$  $N_h = \frac{T}{2}$  $\frac{T_{\rm ph}}{2 N_v} = \frac{2}{2}$ تعداد لایه های افقی :  $N_h = \frac{F}{2 N_v} = \frac{1}{2}$ 

در نتیجه:

سطح سیم پیچی استاتور 
$$
2\,\frac{a_{\rm c}\,N_{\rm \nu}\,N_{h}}{P_{f}} = 212.4\;\;mm^2
$$

بنابراین:

$$
F_f = \frac{212.4}{(37-3)\times 20} = 0.312
$$
 :  $F_f = \frac{212.4}{(37-3)\times 20} = 0.312$ 

برش عرضی LSRM طراحیشده در شکل 5-2 نمایش داده شده است.

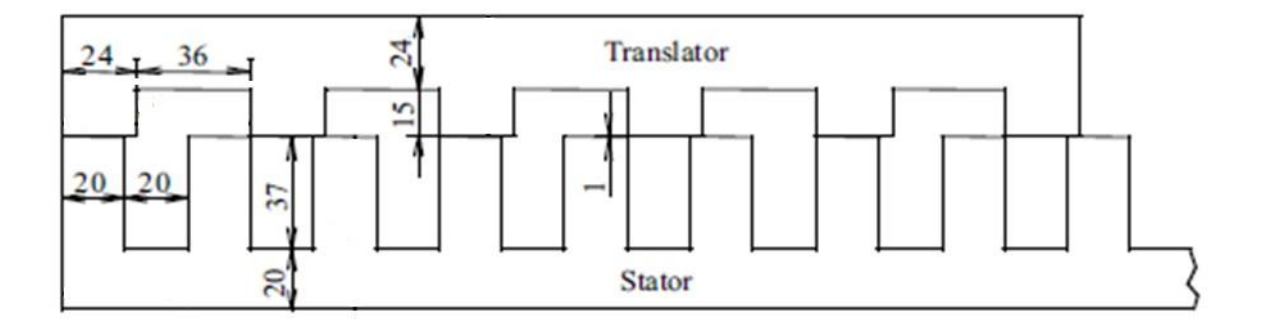

شکل -5-2 ابعاد LSRM طراحیشده

### **-2-2 موتور القایی خطی**

در این زیربخش ابتدا ساختار و اصول عملکرد موتور القایی خطی (LIM )Linear Induction Motor به طور مختصر شرح داده می شود و سپس روند طراحی این موتور ارایه می شود.

**-1-2-2 ساختار و اصول عملکرد موتور**

اولیه

-8 استاتور از آهن مورق به خاطر کاهش تلفات فوکو -2 شیار باز نیمه باز بسته -8 سیم پیچی: توزیع شده یا متمرکز

$$
\begin{array}{ccc}\nN & S & N & S & \longleftarrow \\ \hline\n\begin{array}{ccc}\n\searrow & & & \\
\downarrow & & & \\
\downarrow & & & \\
\downarrow & & & \\
\downarrow & & & \\
\end{array}\n\end{array}
$$
\n
$$
\begin{array}{ccc}\n\downarrow & & & \\
\downarrow & & & \\
\downarrow & & & \\
\downarrow & & & \\
\downarrow & & & \\
\downarrow & & & \\
\downarrow & & & \\
\end{array}
$$

: تعداد کل شیارها

P : تعداد قطب ها

 $= \text{m} = 3$  : تعداد فازها

اگر q بزرگتر از یک باشد سیم پیچی نوع توزیع شده است و حرکت نرم تر است.

ثانویه  $\sim$  8 هادی آلومینیوم (Al) با ضخامت  $\rm 2-6^{mm}$  به صورت ورقه کامل یا نردبانی مطابق شکل  $\sim$ وجود هسته آهنی برای تکمیل مسیر شار در ماشین یک بر

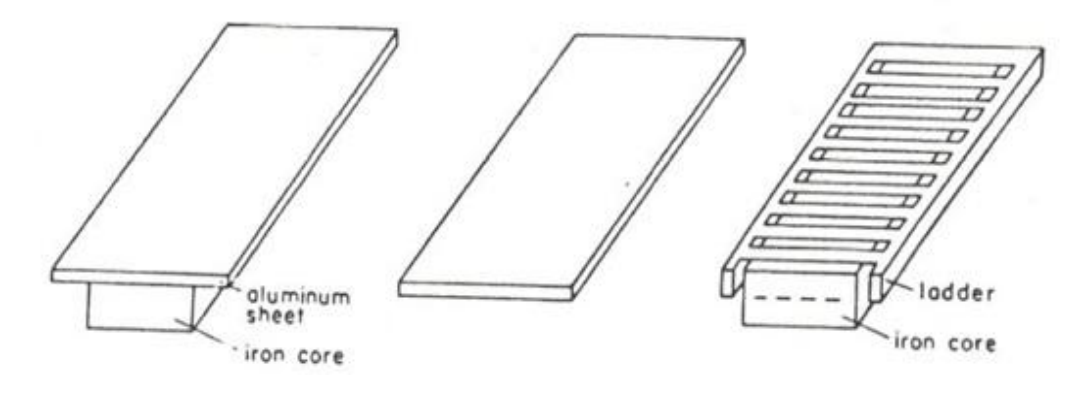

شکل -6-2 انواع مختلف ثانویه برای LIM

فاصله هوایی . است یا بیشتر در حالی که در نوع دورانی )RIM )در بازه حدود فاصله هوایی بزرگ افزایش رلوکتانس مسیر شار جریان مغناطیس کنندگی زیاد کاهش بازده و ضریب توان پائین. از آنجاییکه آلومینیوم و هوا ضریب نفوذپذیری مغناطیسی تقریباً برابری دارند، طول فاصل هوایی از رابطه زیر محاسبه می شود:

 λ : ضریب کارتر

که در آن  $\lambda_{\rm t}$  و  $\rm w_c$  به ترتیب گام دندانه و عرض شیار استاتور است.

RIM =  $\eta \cos \varphi = 0.7$ P ورودی KVA =  $\frac{1}{\eta}$ LIM =  $\eta \cos \varphi = 0.4$ 

$$
\blacktriangleright
$$
 نیروی افقی  $F_x$ یا Thrust (نیروی رانش)  
ک نیروی عمودی  $F_n$  از نوع جزبی می تواند در تعلیق (Levitation) مفید باشد.

رابطه سرعت-لغزش

$$
v_{s} = 2 \zeta f ({}^{m}/_{S})
$$
\n
$$
S = \frac{v_{s} - v}{v_{s}}
$$
\n
$$
n_{s} = \frac{120 f}{p} (rpm) = \frac{f}{p/_{2}} (rms) : v_{s} = 2 f \zeta
$$
\n
$$
\frac{f}{p/_{2}} \times p \zeta = 2 f \zeta
$$
\n∴  $v_{s} = 2 f \zeta$ 

\n∴  $v_{s} = 2 f \zeta$ 

ζ : گام قطبی= طولی از اولیه که متعلق به یک نیم موج mmf است.

#### ولتاژ القایی

تفاوتی با ماشین معمولی ندارد. اگر شار فاصله هوایی به صورت سینوسی درنظر گرفته شود جریان و توزیع سیمپیچی نیز همین طور، داریم:

$$
\varphi = \varphi_{max}
$$
 Sin $\omega t \rightarrow e_1(t) = N_1 \frac{d\varphi}{dt} = N_1 \omega \varphi_{max}$  Cos $\omega t$ 

 $E_{1 \text{ rms}} = \frac{N}{2}$ مقدار مؤثر ولتاژ :  $\rm E_{1\,\,rms} = \frac{N_{1}\,2\,N_{1}\,\phi_{max}}{\sqrt{2}} = 4.44\;N_{1}f\,\phi_{m}$ 

ولتاژی که در ثانویه القاء می شود وابسته به لغزش است. در حالت سکون مثل ترانسفورماتور عمل می کند:  
\n
$$
\frac{E_2}{E_1} = \frac{N_2}{N_1}
$$

 $E_{2s} = s E_{2}$  (1>s )در حالت کار موتوری (1>s) داریم:

$$
I'_2 = \frac{SE'_2}{|z'_2(s)|} = \frac{E_1}{\sqrt{(\frac{R'_2}{s})^2 + (\frac{X'_2(s)}{s})^2}}
$$

اثبات می شود رابطه زیر بین نیرو و سرعت برقرار است:

$$
F = \frac{2 F_{\text{max}}}{\frac{S}{s_{\text{cr}}} + \frac{S_{\text{cr}}}{s}}
$$

 $\Gamma_{\rm Z}=F_{\rm Za}-F_{\rm Zr}$  در حالت وجود ثانویه آهنی دو نیروی عمودی وجود دارد و  $\Gamma_{\rm Z}=\Gamma_{\rm Za}$  که در آن :  $\rm (attraction\ force)$ یک آهنربا، آهن را جذب می کند  $\rm F_{Za}$   $\;\;\rightarrow$  : نیروی جاذبه الکترومغناطیسی  $\rm (attraction\ force)$ اعمال نیرو بین دو هادی حامل جریان  $\mathrm{F_{Zr}} \ : نیروی دافعه لورنتز (repulsion force)$ 

روابط توان

تعلاد فازها  
\n
$$
\uparrow
$$
  
\n
$$
\uparrow
$$
  
\n
$$
\uparrow
$$
  
\n
$$
\uparrow
$$
  
\n
$$
\uparrow
$$
  
\n
$$
\uparrow
$$
  
\n
$$
\uparrow
$$
  
\n
$$
\uparrow
$$
  
\n
$$
\uparrow
$$
  
\n
$$
\uparrow
$$
  
\n
$$
\uparrow
$$
  
\n
$$
\uparrow
$$
  
\n
$$
\uparrow
$$
  
\n
$$
\uparrow
$$
  
\n
$$
\uparrow
$$
  
\n
$$
\uparrow
$$
  
\n
$$
\uparrow
$$
  
\n
$$
\uparrow
$$
  
\n
$$
\uparrow
$$
  
\n
$$
\uparrow
$$
  
\n
$$
\uparrow
$$
  
\n
$$
\uparrow
$$
  
\n
$$
\uparrow
$$
  
\n
$$
\downarrow
$$
  
\n
$$
\uparrow
$$
  
\n
$$
\downarrow
$$
  
\n
$$
\uparrow
$$
  
\n
$$
\downarrow
$$
  
\n
$$
\uparrow
$$
  
\n
$$
\downarrow
$$
  
\n
$$
\uparrow
$$
  
\n
$$
\downarrow
$$
  
\n
$$
\uparrow
$$
  
\n
$$
\downarrow
$$
  
\n
$$
\downarrow
$$
  
\n
$$
\downarrow
$$
  
\n
$$
\downarrow
$$
  
\n
$$
\downarrow
$$
  
\n
$$
\downarrow
$$
  
\n
$$
\downarrow
$$
  
\n
$$
\downarrow
$$
  
\n
$$
\downarrow
$$
  
\n
$$
\downarrow
$$
  
\n
$$
\downarrow
$$
  
\n
$$
\downarrow
$$
  
\n
$$
\downarrow
$$
  
\n
$$
\downarrow
$$
  
\n
$$
\downarrow
$$
  
\n
$$
\downarrow
$$
  
\n
$$
\downarrow
$$
  
\n
$$
\downarrow
$$
  
\n
$$
\downarrow
$$
  
\n
$$
\downarrow
$$
  
\n
$$
\downarrow
$$
<

**-2-2-2 انتخاب مدل فیزیکی -1-2-2-2 روابط پایه میدان مغناطیسی**

در این زیر بخش روابط حاکم بر میدان مغناطیسی یادآوری می شود.

: شدت میدان الکتریکی  $\overline{\text{E}}~(\text{V}/$ : شدت میدان مغناطیسی  $\overline{\text{H}}\ (A/$ جگالی شار الکتریکی :  $\overline{\mathrm{D}}\;(\mathsf{C}/\mathsf{C})$ یا  $\overline{\text{B}}$  یا چگالی شار مغناطیسی  $\overline{\text{B}}\left(\text{T}\;\;\text{Wb}\right)_\text{m2}$  $\overline{\nabla}$  $\partial$  $\partial$  $\partial$  $\partial$  $\partial$  $\widehat{o}$  $\overline{k}$ اسکالر:  $V = f(x, y, z)$ 

 $\overline{V}$  $\partial$  $\partial$  $\partial$  $\partial$  $\partial$  $\partial$ بردار چگالی شار  $B = B_{\chi} \; \overline{i} {+} B_{y} \bar{j}$  $\triangledown$  $\overline{i}$  $\partial$  $\partial$  $\overline{H}$   $\widehat{o}$  $\widehat{o}$  $\overline{H}$  $\boldsymbol{k}$  $\partial$  $\partial$  $\overline{H}$ I بردار شدت میدان مغناطیسی  $H\!\!=\!\!H_x\,\bar{i}\!\!+\!\!H_y\bar{j}$  $\overline{\nabla} \times \overline{\text{E}} = - \frac{\partial \overline{\text{B}}}{\partial \text{t}}$ 

$$
\overline{\nabla} \times \overline{\mathbf{B}} = 0
$$

$$
\overline{\nabla} \times \overline{H} = \overline{J} + \frac{\partial \overline{D}}{\partial x}
$$

- $\overline{D}$  $\overline{J} = \sigma \overline{E}$ ضريب هدايت الكتريكي ضریب هدایت الکتریکی ضریب نفوذپذیری الکتریکی
- $\overline{\nabla} \times \overline{A} = \overline{B}$  : بردار پتانسیل مغناطیسی  $\overline{A}$

## **-2-2-2-2 معادله میدان فاصله هوایی**

مفروضات:

-8 جریان هادی اولیه و ثانویه فقط در جهت وجود دارند. -2 ضریب نفوذپذیری مغناطیسی اولیه و ثانویه بی نهایت فرض می شود. -8 اولیه و ثانویه نسبت به هم حرکت ندارند.

$$
H'_y = \frac{\partial H_y}{\partial x} \Delta_x + H_y \qquad \qquad (\frac{H'_y - H_y}{\Delta_x} = \frac{\partial H_y}{\partial x} \quad :j)
$$

$$
E'_{\mathbf{z}} = \frac{\partial \mathbf{E}_{\mathbf{z}}}{\partial \mathbf{x}} \Delta_{\mathbf{x}} + \mathbf{E}_{\mathbf{z}}
$$

$$
\oint \overline{H} \cdot d\overline{l} = \int \overline{f} \cdot d\overline{s} \longrightarrow -H_y g + H'_y g = J^s \Delta_x + J^r \Delta_x
$$
\n
$$
\xrightarrow{\Delta_x \to 0} g \frac{\partial H_y}{\partial x} = J^s + J^r \quad (*)
$$

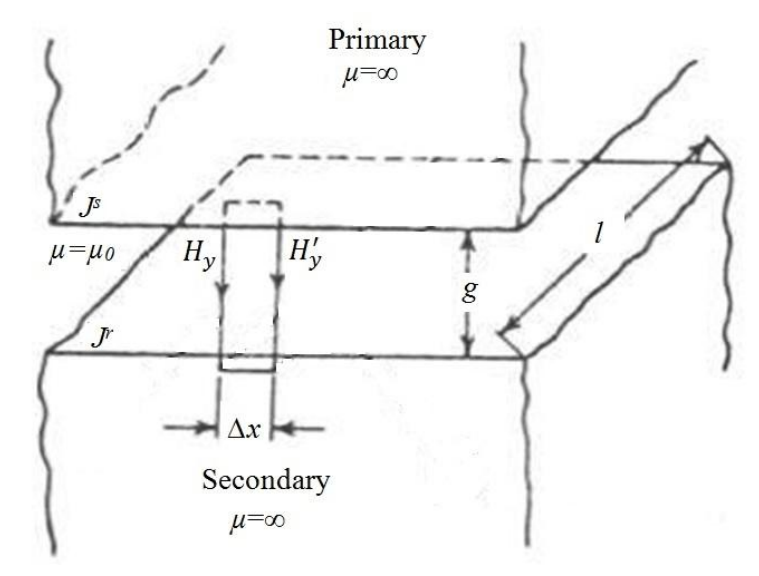

شکل -7-2 یک مدل ایدهال از LIM

$$
\overline{\nabla} \times \overline{E} = -\frac{\partial \overline{B}}{\partial t} \xrightarrow{\begin{subarray}{l} x_{\omega} \in (-1, 1) \text{ s} \end{subarray}} -\frac{\partial E_{z}}{\partial x} = -\mu_{\circ} \frac{\partial \overline{H}_{y}}{\partial t} \qquad (*)
$$
\n
$$
J^{r} = \sigma E_{z} \qquad (**)
$$
\n
$$
g \frac{\partial^{2} H_{y}}{\partial x^{2}} = \frac{\partial J^{r}}{\partial x} + \frac{\partial J^{s}}{\partial x} \qquad \begin{subarray}{l} \vdots \\ \frac{\partial^{2} H_{y}}{\partial x^{2}} = \frac{\partial H_{y}}{\partial x} + \frac{\partial J^{s}}{\partial x} \end{subarray}
$$
\n
$$
g \frac{\partial^{2} H_{y}}{\partial x^{2}} = \frac{\partial J^{r}}{\partial x} + \frac{\partial J^{s}}{\partial x} \qquad \begin{subarray}{l} \vdots \\ \frac{\partial^{2} H_{y}}{\partial x^{2}} = \frac{\partial H_{y}}{\partial x} + \frac{\partial J^{s}}{\partial x} \end{subarray}
$$
\n
$$
\frac{\partial^{2} H_{y}}{\partial x^{2}} - \frac{\mu_{\circ} \sigma}{g} \frac{\partial H_{y}}{\partial t} = \frac{1}{g} \frac{\partial J^{s}}{\partial x}
$$
\n
$$
\frac{B_{y} = \mu_{\circ} H_{y}}{\partial x^{2}} - \frac{\mu_{\circ} \sigma}{g} \frac{\partial B_{y}}{\partial t} = \frac{\mu_{\circ} \sigma}{g} \frac{\partial B_{y}}{\partial t} = \frac{\mu_{\circ} \sigma}{g} \frac{\partial J^{s}}{\partial x}
$$
\n
$$
\frac{B_{y} = \mu_{\circ} H_{y}}{\partial x^{2}} - \frac{\mu_{\circ} \sigma}{g} \frac{\partial B_{y}}{\partial t} = \frac{\mu_{\circ} \sigma}{g} \frac{\partial J^{s}}{\partial x}
$$
\n
$$
\frac{J^{r}}{\partial x^{2}} = \sigma (E_{z} + \bar{v}_{x} \times \bar{B}_{y})
$$
\n
$$
\frac{J^{r}}{\partial x^{2}} = \frac{\sigma}{\sigma x} \qquad \frac{J^{r}}{\partial x^{2}} = \frac{\sigma}{\sigma x} \qquad \frac{J^{r}}{\partial x^{2}} = \frac{\sigma}{\
$$

با جای گذاری و ساده سازی:

$$
\frac{\partial^2 B_y}{\partial x^2} - \frac{\mu \partial}{g} v_x \frac{\partial B_y}{\partial x} - \frac{\mu \partial}{g} \frac{\partial B_y}{\partial t} = \frac{\mu \partial}{g} \frac{\partial}{\partial x}
$$
\n
$$
S = \frac{v_s - v_x}{v_s} \longrightarrow v_x = (1 - s)v_s \longrightarrow v_x = (1 - s) \frac{\partial x}{\partial t}
$$
\n
$$
\xrightarrow{1,2} \frac{\partial^2 B_y}{\partial x^2} - \frac{\mu \partial}{\partial x} \frac{\partial B_y}{\partial x} = \frac{\mu \partial}{\partial x} \frac{\partial}{\partial x}
$$
\n(2)

 $=$ 

g

 $\partial$ 

 $\partial x^2$ 

g

 $\mathcal{S}_{0}$ 

 $\partial$ 

## **-3-2-2-2 حل معادله میدان برای یک LIM**

مفروضات:

-8 همه الیه ها در امتداد x نامحدود اند. -2 ثانویه در جهت y نامحدود است. -8 سیم پیچی اولیه با الیه جریان با ضخامت ناچیز در نظر گرفته می شود. -4 ثانویه در جهت x نسبت به اولیه حرکت می کند. -5 آهن اولیه و ثانویه به اشباع نمی رود. -6 از تغییرات در جهت چشم پوشی می شود.

$$
y=0
$$
\n(1)  
\n(2)  $\mu_0$   $\sigma=0$   
\n(3)  
\n(4)  
\n(5)  
\n(6)  
\n(7)  
\n(8)  
\n(9)  
\n(1)  
\n(1)  
\n(2)  
\n(3)  
\n(4)  
\n(5)  
\n(6)  
\n(7)  
\n(8)  
\n(9)  
\n(1)  
\n(1)  
\n(2)  
\n(3)  
\n(4)  
\n(5)  
\n(6)  
\n(7)  
\n(8)  
\n(9)  
\n(1)  
\n(1)  
\n(1)  
\n(2)  
\n(3)  
\n(4)  
\n(5)  
\n(6)  
\n(7)  
\n(8)  
\n(9)  
\n(1)  
\n(1)  
\n(1)  
\n(2)  
\n(3)  
\n(4)  
\n(5)  
\n(6)  
\n(7)  
\n(8)  
\n(9)  
\n(1)  
\n(1)  
\n(1)  
\n(2)  
\n(3)  
\n(4)  
\n(5)  
\n(6)  
\n(7)  
\n(8)  
\n(9)  
\n(1)  
\n(1)  
\n(1)  
\n(2)  
\n(3)  
\n(4)  
\n(5)  
\n(6)  
\n(7)  
\n(8)  
\n(9)  
\n(1)  
\n(1)  
\n(1)  
\n(2)  
\n(3)  
\n(4)  
\n(5)  
\n(6)  
\n(7)  
\n(8)  
\n(9)  
\n(1)  
\n(1)  
\n(1)  
\n(2)  
\n(3)  
\n(4)  
\n(5)  
\n(6)  
\n(7)  
\n(8)  
\n(9)  
\n(1)  
\n(1)  
\n(1)  
\n(2)  
\n(3)  
\n(4)  
\n(5)  
\n(6)  
\n(7)  
\n(8)  
\n(9)  
\n(1)  
\n(1)  
\n(1)  
\n(2)  
\n(3)  
\n(4)  
\n(5)  
\n(6)  
\n(7)  
\n(8)  
\n(9)  
\n(1)  
\n(1)  
\n(1)  
\n(2)  
\n(3)  
\n(4

شکل -1-2 مدل ایده ال از LIM با ضخامت نامحدود ثانویه

$$
\overline{\nabla} \times \overline{\mathbf{H}} = \mathbf{J} + \frac{\partial \overline{\mathbf{D}}}{\partial \mathbf{t}}
$$

با فرض عدم تغییرات چگالی شار الکتریکی:

$$
\overline{\nabla} \times \overline{H} = \overline{J} \xrightarrow[\sim]{\times \mu} \overline{U} \times \overline{B} = \mu \sigma (\overline{E} + \overline{v} \times \overline{B})
$$
\n
$$
\overline{\nabla} \times \overline{A} = \mu \sigma (\overline{E} + \overline{v} \times \overline{B})
$$
\n
$$
\overline{\nabla} \times \overline{A} = \overline{B} \overline{U} \times (\overline{\nabla} \times \overline{A}) = \mu \sigma [\overline{E} + \overline{v} \times (\overline{V} \times \overline{A})]
$$
\n
$$
\rightarrow \overline{U} (\overline{V} \cdot \overline{A}) - \nabla^{2} \overline{A} = \mu \sigma [\overline{E} + \overline{v} \times (\overline{V} \times \overline{A})]
$$
\n(1)

از طرف دیگر داریم:  

$$
\overline{V} \times \overline{E} = -\frac{\partial \overline{B}}{\partial t}
$$

$$
\overline{V} \times \overline{A} = \overline{B}
$$

$$
\overline{V} \times \overline{A} = \overline{B}
$$

$$
\overline{V} \times \overline{A} = \overline{B}
$$

$$
\overline{V} \times \overline{A} = \overline{B}
$$

$$
\overline{V} \times \overline{A} = \overline{B}
$$

$$
\nabla \times \overline{\mathbf{D}} = \overline{\nabla}. (\varepsilon \overline{\mathbf{E}}) = \overline{\nabla}. \left( -\varepsilon \frac{\partial \overline{\mathbf{A}}}{\partial \mathbf{t}} \right) = -\varepsilon \frac{\partial}{\partial \mathbf{t}} \nabla. \overline{\mathbf{A}} = 0 \qquad \longrightarrow \qquad \nabla. \overline{\mathbf{A}} = 0 \quad (3)
$$

$$
\rho = 0 \qquad \text{where}
$$

$$
\xrightarrow{1,2,3} \nabla^2 \overline{A} = \mu \sigma \left( \frac{\partial A}{\partial t} - \overline{v} \times (\nabla \times \overline{A}) \right)
$$

با فرض  
$$
\overline{A}_{(x,y,z)} = A_{(y)} e^{j(\omega t - \beta x)} \; \widehat{a_{\mathbf{z}}} = A_{\mathbf{Z}} \; \widehat{a_{\mathbf{z}}}
$$

$$
\frac{\partial^2 A_Z}{\partial x^2} + \frac{\partial^2 A_Z}{\partial y^2} = \mu \sigma(j\omega A_Z + v_x \frac{\partial A_Z}{\partial x})
$$
 (LIM

با دوبار مشتق گرفتن از پتانسیل داریم:

$$
\frac{\partial^2 A_{\mathbf{z}}}{\partial x^2} = -\beta^2 A_{\mathbf{z}}
$$
 (1)  
ii  $\lambda + \beta \frac{\partial A_{\mathbf{z}}}{\partial x^2} = \beta \cos \lambda + \beta \frac{\partial A_{\mathbf{z}}}{\partial x \partial x}$ 

$$
j\omega A_{z} + v_{x} \frac{\partial A_{z}}{\partial x} = j \beta v_{s} A_{z} + v_{x} \frac{\partial A_{z}}{\partial x}
$$
  

$$
\frac{\partial}{\partial x} = j \beta v_{s} A_{z} - j \beta v_{s} A_{z} + j s \beta v_{s} A_{z} \qquad (2)
$$

از معادله اساسی و (1) و (2) داریم:

$$
\frac{\partial^2 A_z}{\partial y^2} = A_z \beta^2 (1 + \frac{j \mu \sigma S v_s}{\beta})
$$
\n
$$
\rightarrow \frac{\partial^2 A_z}{\partial y^2} - \alpha^2 A_z = 0
$$
\n
$$
\beta^2 (1 + \frac{j \mu \sigma S v_s}{\beta}) \triangleq \alpha^2
$$
\n
$$
\alpha^2 = \beta^2 , \sigma = 0 \text{ (j.e. } \alpha = 0 \text{ (k.e. } \alpha = 0 \text{ (l.e. } \alpha = 0 \text{ (l.e. } \alpha = 0
$$

$$
\frac{d^2 A_{\mathbf{z}}}{dy^2} - \beta^2 A_{\mathbf{z}} = 0
$$
\n
$$
\frac{d^2 A_{\mathbf{z}}}{dy^2} - \alpha^2 A_{\mathbf{z}} = 0
$$
\n
$$
A_{\mathbf{z}_2} = (c_3 e^{\beta y} + c_4 e^{-\beta y}) e^{j(\omega t - \beta x)}
$$
\n
$$
A_{\mathbf{z}_2} = (c_3 e^{\beta y} + c_4 e^{-\beta y}) e^{j(\omega t - \beta x)}
$$

$$
A_{z_3} = (c_1 e^{\alpha y} + c_2 e^{-\alpha y}) e^{j(\omega t - \beta x)}
$$

شرایط مرزی:

 $\mathrm{B_{y}}=\mathrm{B_{m}}\ \mathrm{e}^{\ \mathrm{j}(\omega \mathrm{t}-\beta \mathrm{x})}$  داریم:  $\mathrm{y}=0$  داریم:  $\mathrm{B_{y2}=B_{y3}}$  ,  $\mathrm{H_{x2}=H_{x3}}$  در  $\mathrm{y}=\mathrm{g}$  داریم:  $\mathrm{y}=\mathrm{g}$  در  $\mathrm{A}_{_{\mathbf{z}_{3}}}=0\quad$  در  $\mathrm{y}=\infty$  داریم:  $\left( \ast\ast\right)$ 

$$
\xrightarrow{(***)} c_1 = 0
$$
  

$$
y = 0 \rightarrow A_{z_2} = (c_3 + c4) e^{j(\omega t - \beta x)}
$$
  

$$
\xrightarrow{(*)} \overline{v} \times \overline{A} = B
$$
  

$$
c_3 + c4 = (-)B_m
$$

نهایتاً:

$$
c_1=0\text{ , }c_2=\frac{B_m\ e^{\alpha y}}{j\ \beta\ \Delta}\text{ , }c_3=\beta_m\ e^{-\beta g}\ \frac{1-\alpha\ \mu\circ/B_m}{2\ j\ \beta\ \Delta}\text{ , }C_4=B_m\ ^{~~\beta g}\ \frac{1+\alpha\ ^{\mu\circ}/_{Bm}}{2\ j\ \beta\ \Delta}
$$

$$
\Delta = \cos h \beta g + \frac{\alpha \mu}{B_m} \sin h \beta g
$$

محاسبه نیرو

$$
\bar{J} = \sigma(\overline{E} + \overline{v} \times \overline{B})
$$

در ناحیه 3 در شکل 1-2 داریم:

 $\overline{A}_3 = C_2 e^{-\alpha y} e^{j(\omega t - \beta x)} \tilde{a}$ 

$$
\overline{B}_{3} = \overline{v} \times \overline{A}_{3} = \frac{\partial A_{3}}{\partial y} \hat{a}_{x} - \frac{\partial A_{3}}{\partial x} \hat{a}_{y} = -\alpha A_{3} \hat{a}_{x} + j \beta A_{3} \hat{a}_{y} = -B_{x_{3}} \hat{a}_{x} + B_{y_{3}} \hat{a}_{y}
$$
\n
$$
\overline{E}_{3} = -\frac{\partial \overline{A}_{3}}{\partial t} = -j \omega \overline{A}_{3} = E_{z_{3}} \hat{a}_{z} \qquad \text{and}
$$
\n
$$
\overline{F}_{3} = \sigma(\overline{E}_{3} \times \overline{B}_{3} + (\overline{v} \times \overline{B}_{3}) \times \overline{B}_{3})
$$
\n
$$
= \sigma(E_{z_{3}} B_{y_{3}} + v_{x} B_{y_{3}} B_{y_{3}}) \hat{a}_{x} + \sigma(E_{z_{3}} B_{x_{3}} + v_{x} B_{y_{3}} B_{x_{3}}) \hat{a}_{y}
$$
\n
$$
\rightarrow \overline{F}_{3} = F_{x_{3}} \hat{a}_{x} + F_{y_{3}} \hat{a}_{y}
$$
\n
$$
\overline{F}_{x_{3}} = \text{Thrust} = -\sigma E_{z_{3}} B_{y_{3}} - \sigma v_{x} B_{y_{3}} B_{y_{3}}
$$
\n
$$
= -\sigma(-j \omega A_{3} j \beta A_{3}) + \sigma v_{x} \beta^{2} A_{3} A_{3}
$$
\n
$$
= -\sigma(\overline{A}_{y_{3}} \hat{B}_{y_{3}} - \sigma v_{x} B_{y_{3}} B_{y_{3}}
$$
\n
$$
\overline{F}_{y_{3}} = -\sigma(\overline{A}_{y_{3}} \hat{B}_{y_{3}}) + \sigma v_{x} \beta^{2} A_{3} A_{3}
$$
\n
$$
= -\sigma(\overline{A}_{y_{3}} \hat{B}_{y_{3}} + \sigma v_{x} \beta^{2} A_{3} A_{3})
$$
\n
$$
\overline{F}_{x_{3}} = -\sigma(\overline{A}_{y_{3}} \hat{B}_{y_{3}} + \sigma v_{x} \beta^{2} A_{3} A_{3})
$$
\n
$$
\overline{F}_{x_{3}} = -\sigma(\overline{A}_{y_{3
$$

$$
\langle Fx \rangle = \frac{\sigma B_m^2 S v_s \lambda \ell}{4 |\Delta^2| R_e (\alpha)}
$$
4

**-4-2-2-2 تحلیل LIM با استفاده از مدار معادل**

مزایا:

-8 سادگی و سرعت تحلیل -2 تشابه با RIM و وجود سابقه آشنایی

معایب:

-8 تقریبی بودن

-2 عدم اتفاق نظر روی مدار یا مدارهای معین

مدار معادل براساس داده های طراحی

مقاومت ویژه به خاطر اثر انتهایی تغییر می کند و شکل 9-2 این تغییرات را نشان می دهد.

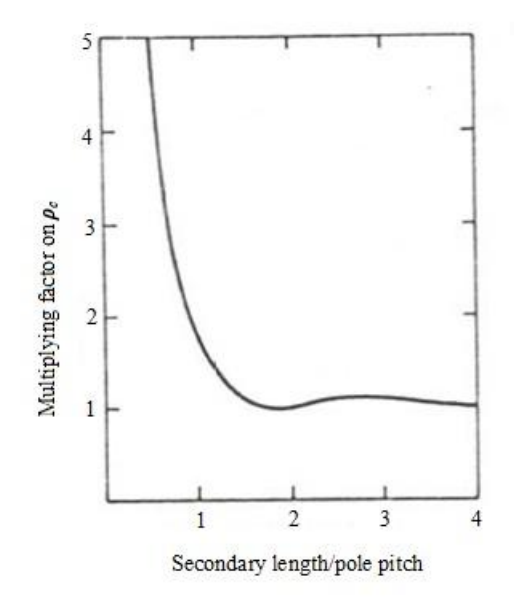

شکل -9-2 تغییرات مقاومت ویژه به خاطر اثر انتهایی

 $\rho_{\rm r} \triangleq \frac{\rho}{d}$ : مقاومت ویژه سطح  $\rho_{\rm r}\ \triangleq \ \frac{1}{\rm d}$ که در آن: . ضخامت ورقه ثانویه  $\mathrm{d}% (\theta)$ به عالوه پیش آمدگی های ثانویه مقاومت ویژه سطح را تغییر می دهد. بنابراین:  $\rho'$ r ρ : مقاومت ویژه سطح مؤثر  $\rho^{'}{}_r = \frac{1}{1}$ 

که در آن:

$$
K = \frac{\tanh(\pi \ell)}{(\frac{\pi \ell}{2\zeta}) \left[1 + \tanh(\frac{\pi \ell}{2\zeta}) \tanh(\frac{\pi c}{2\zeta})\right]}
$$

که در آن:

Stack Width : پهنای هسته  $\ell$ 

Pole Pitch قطب  $\zeta$ 

: برآمدگی ثانویه

مدار معادل مشابه مدار معادل موتور القایی دورانی است که در شکل 81-2 نشان داده شده است:

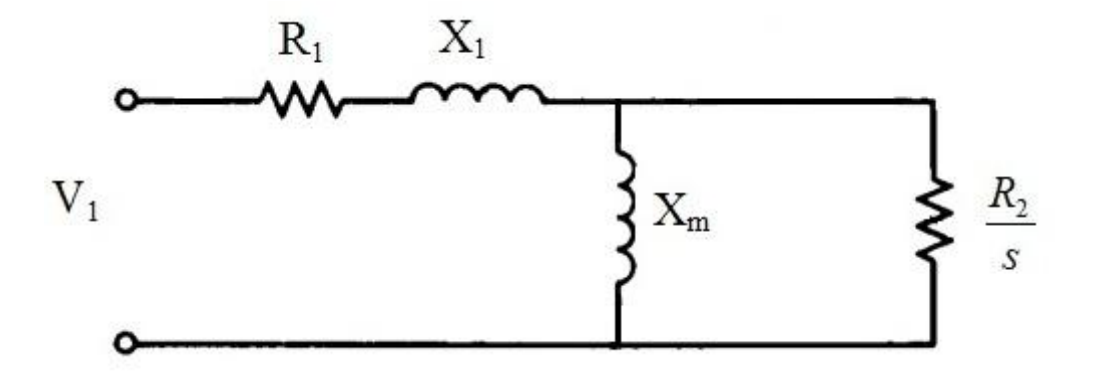

شکل ۲-۱۰- یک مدار معادل تقریبی

چون فاصله هوایی زیاد است، چگالی شار کم است و در نتیجه تلفات آهن پائین است و از آن صرف نظر می شود. به عالوه، شار پراکندگی ثانویه کم است و راکتانس نشتی قابل صرفنظر کردن است. مقاومت سیم پیچی استاتور می تواند از معادله زیر بر اساس داده های طراحی محاسبه شود:
$$
R_{1} = \frac{2 \rho_{c} K_{p}^{2} q m^{2} \ell N^{2} (1 + K_{1} \sqrt[7]{\ell})}{K_{f} K_{d} P \zeta^{2}}
$$
\n
$$
K_{p} = \frac{tc}{w} = 1.5 - 2
$$
\n
$$
K_{d} = \frac{t}{w} = 3 - 5
$$
\n
$$
K_{d} = \frac{1}{w} = 3 - 5
$$
\n
$$
K_{b} = \frac{1}{w} = 3 - 5
$$
\n
$$
K_{c} = \frac{1}{w} = 3 - 5
$$
\n
$$
K_{d} = \frac{1}{w} = 3 - 5
$$
\n
$$
K_{b} = \frac{1}{w} = 3 - 5
$$
\n
$$
K_{c} = \frac{1}{w} \log_{10} \frac{1}{\pi} \log_{10} \frac{1}{\pi}
$$

که در آن:

$$
\lambda_{\rm c} \simeq \frac{1}{12} \; \mathrm{K_d} \; (1+3\beta')
$$

 $\frac{\iota\circ\omega}{P}\bigg[\frac{(1-\varepsilon)^2}{2}\bigg]$ 

 $\left[\frac{(\lambda_d)^{\ell}}{q} + \lambda_e \zeta K_1 \right] N^2$ 

 $X_1 = \frac{2}{3}$ 

$$
\lambda_{\rm d} \simeq \frac{5 \,\mathrm{g/w}}{5 + 4 \,\mathrm{g/w}} \qquad \lambda_{\rm e} \simeq 0.3 \,(3 \,\mathrm{g'} - 1)
$$

که در آن:  $\operatorname{chording\,factor}$  : ضريب قوس  $\beta'$ : طول فاصله هوایی

و مقاومت رتور با رابطه زیر مدل می شود:

$$
R_2 = \frac{6\ell}{\zeta P} \rho'_r (K_w N)^2
$$

نىرىب توزىع سىم پىچى اوليە 
$$
\rm K_{\rm w} \simeq 0.9
$$

$$
X_{\rm m} = \frac{6 \,\mu_{\rm o} \omega}{\pi^2} \times \frac{\zeta \ell}{\rm pg} \times (K_{\rm w} N)^2
$$

تحلیل عملکرد با استفاده از ارائه روابط بر پایه تحلیل یک فاز قابل انجام است:

$$
= V_1 I_1 \cos \varphi
$$
  
= R<sub>1</sub> I<sub>1</sub><sup>2</sup>  
= s (V<sub>1</sub> I<sub>1</sub> cos φ – R<sub>1</sub> I<sub>1</sub><sup>2</sup>)  
= s (V<sub>1</sub> I<sub>1</sub> cos φ – R<sub>1</sub> I<sub>1</sub><sup>2</sup>)  
= (1 – s) × (V<sub>1</sub> I<sub>1</sub> cos φ – R<sub>1</sub> I<sub>1</sub><sup>2</sup>)  
=  $\frac{1}{v}$  × (V<sub>2</sub> I<sub>2</sub> to U<sub>3</sub> V<sub>4</sub> = 1  
=  $\frac{1}{v}$  × (V<sub>1</sub> V<sub>1</sub> to U<sub>3</sub> V<sub>4</sub> = 1)

: لغزش

φ : ضریب توان ورودی

 $\text{LIM} : \nu$ 

مدار معادل با در نظر گرفتن امپدانس اثر انتهایی:

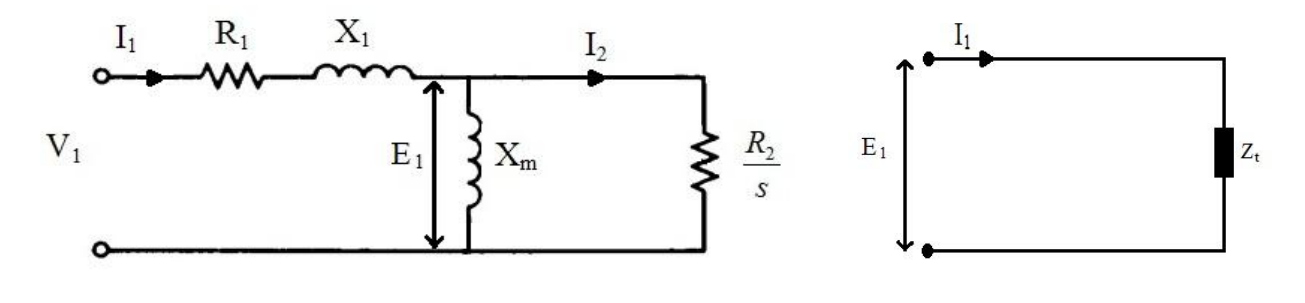

شکل -88-2 مدار معادل بدون درنظرگرفتن اثر انتهایی

با توجه به شکل 88-2 بدون در نظر گرفتن اثر انتهایی داریم:

$$
Z_{t} = (j x_{m}) \parallel \frac{R_{2}}{S}
$$

$$
E_{1} = Z_{t} I_{1}
$$

ثر انتهایی در شکل ۲-۱۲ معرفی شده است. وجود مؤلفه طولی  $\rm{J_{X}}$  باعث افزایش مقاومت معادل ثانویه و در نتیجه کاهش مؤلفه مفید چگالی جریان  $\mathrm{Jy}$  می گردد.

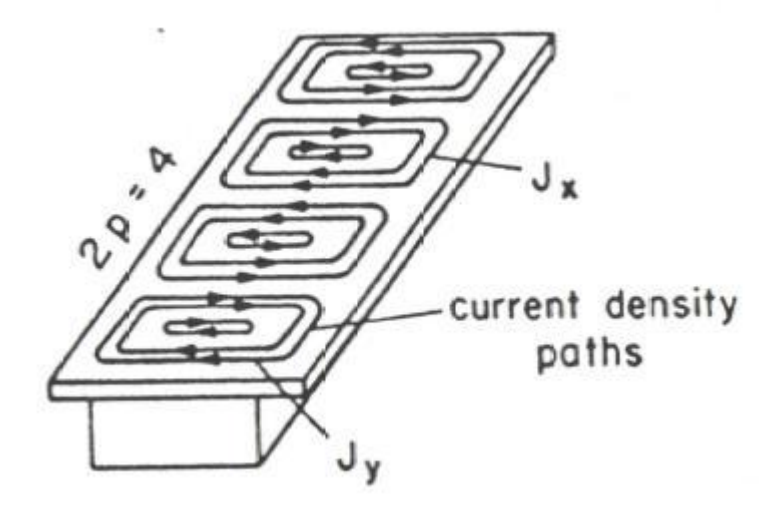

شکل ۲-۱۲- مسیر جریان القایی القایی

به عالوه این مؤلفه جریان زاید اثر ضد مغناطیسی به خاطر میدان مغناطیسی مربوطه دارد. این پدیده به اثر انتهای طولی effect end transverse معروف است. همانطور که شکل 88-2 نشان می دهد فرض می شود که کم شدن جریان با اثر انتهایی به خاطر وارد شدن مقداری از جریان به امپدانس است ( $\,E_{\rm e}$ ) که مقدارش بستگی به لغزش دارد.

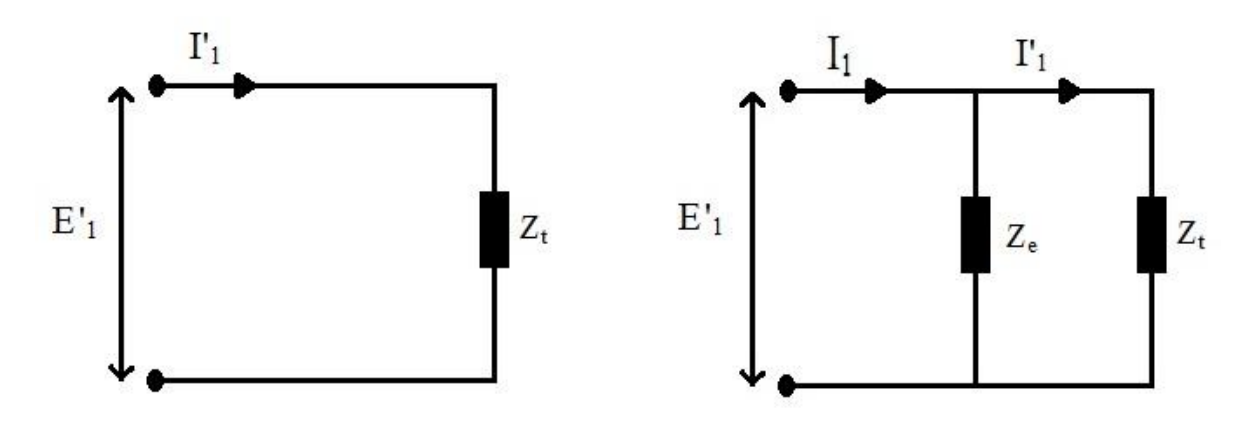

شکل ۲–۱۳- ملحوظ کردن اثرانتهایی در مدار معادل

از مدار شکل 88-2 داریم:

 $I_1' = I_1 \frac{z}{z}$ Z  $E_1' = Z_t I_1' = Z_t I$ Z Z  $=$  $\delta' = (1-\rm{K}_e)\rm{E}_1$  و  $\rm{E}_e = \rm{1}^{\rm{1}}$  .  $\rm{E}_e = \rm{1}^{\rm{2}}$  $\frac{R_{\rm e}}{K_{\rm e}}$  Z E

توان عبوری از فاصله هوایی عبارت است از:

$$
P_{ag} = 3\left(\frac{(1 - K_e)E_1}{(\frac{R_2}{s})^2}\right)^2 \frac{R_2}{s} = 3(1 - K_e)^2 I_2^2 \frac{R_2}{s}
$$

**-3-2-2 طراحی موتور القایی خطی** 

عوامل مهم طراحی: رفتار ماشین یا کاربرد، وزن، حجم، هزینه و ... مشخصات طرح: فرض کنید یک سیستم حمل مسافر و کاال را می خواهیم طرح نماییم. نیروی رانش مورد نیاز براساس معادله زیر می تواند محاسبه شود.

$$
F = R(v) + Ma + Mg \sin \theta
$$
   
در این معادله M جرم، 8 شتاب ، 0 زاویه شیب و (R(v) مقاومت در برابر حرکت، اصطکاک و هوا می باشد که از  

$$
R(v) = a + \frac{b}{w} + c v + d A v^{2}
$$
  
که در آن:

A : سطح جلویی

 $\bm{\upsilon}: \bm{\upsilon}$  : سرعت

a=1.5 b=29 c=0.045 d=0.0025 :ثوابت

شتاب معمولاً با توجه به راحتی مسافر تعیین می شود. شتاب ترمزی معمولاً 2 $1.5 \,\, \frac{m}{S^2}$  در نظر گرفته می شود.

## ابعاد LIM

$$
w_{\text{p}} : \text{Width primary} \quad \text{if} \quad \text{if} \quad
$$

 $w_{\mathsf{t}}$  : Top-cap width  $w_{\mathsf{t}}$  : Top d : Top-cap thickness ثانویه هادی ضخامت  $w$ ء : Overhang width  $w$ عرض برآمدگی  $h_b$ : Back-iron depth عمق آهن g : Air-gap length هوایی فاصله طول ثانویه:

ابعاد مزبور در شکل 84-2 به نمایش گذاشته شده است.

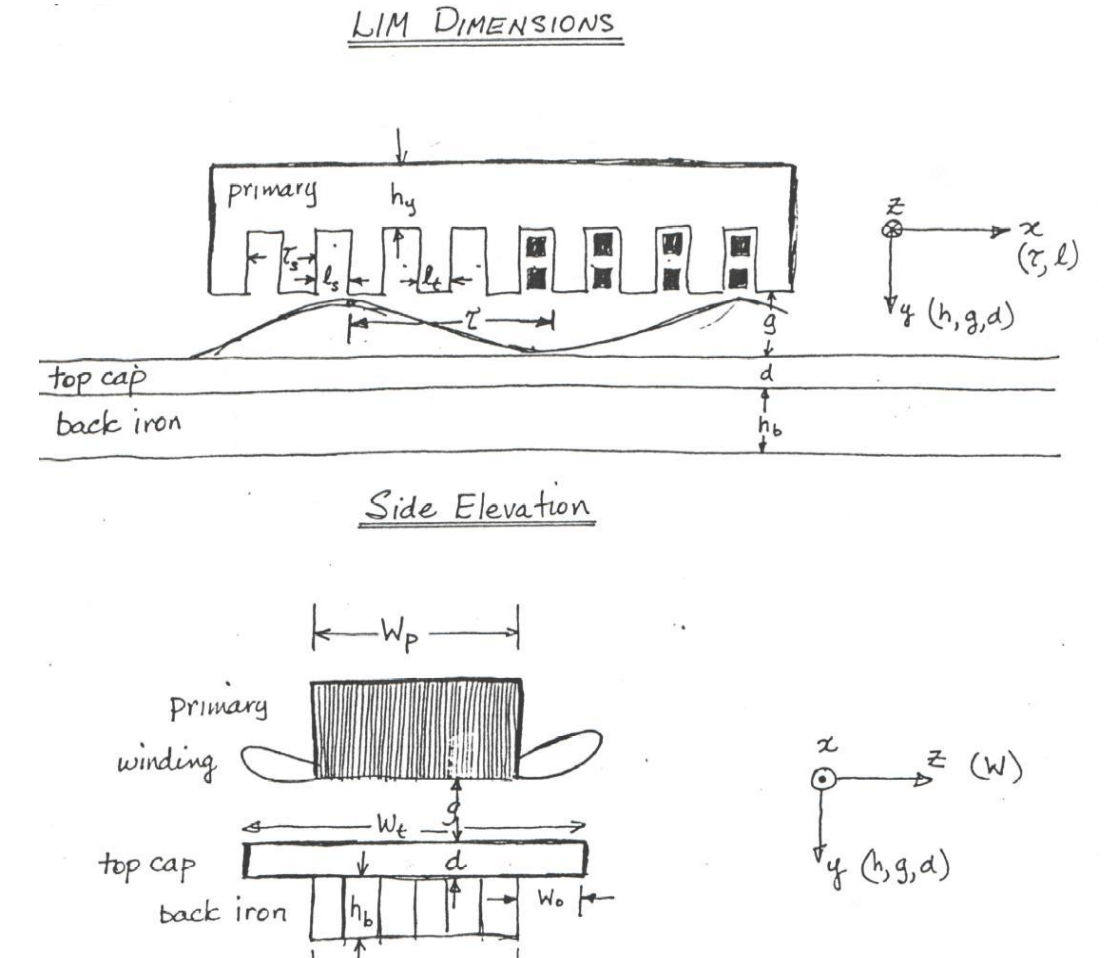

Front Elevation

 $-W_{\mathsf{P}}$ 

شکل ۲-۱۴- ابعاد LIM

در ادامه قوانین طراحی LIM به روش کالسیک ارایه می شود.

Step 1)

$$
v_m = 25 \frac{m}{s}
$$
\n
$$
f_m = 50 H_z
$$
\n
$$
s_p = 0.1 \quad \text{and} \quad \text{if } s_p = 0.1
$$
\n
$$
\begin{cases}\n\frac{v_m}{s} & \text{if } s_p = 0.1 \\
\frac{v_m}{s} & \text{if } s_p = 0.1\n\end{cases}
$$

Step 2)

$$
B_{g}
$$
\n
$$
F_{X}
$$
\n
$$
F_{Y}
$$
\n
$$
K_{0}
$$
\n
$$
K_{0}
$$
\n
$$
K_{1}
$$
\n
$$
K_{2}
$$
\n
$$
K_{0}
$$
\n
$$
K_{1} = \frac{F_{X}}{\zeta B_{g}^{2} K_{0}}
$$
\n
$$
i\frac{F_{X}}{\zeta B_{g}^{2} K_{0}}
$$

Step 3)

$$
P \quad \text{and} \quad P
$$
\n
$$
W_p \quad \text{and} \quad W_q
$$
\n
$$
\cdot d = \frac{V_t}{P \zeta w_p}
$$

$$
\begin{array}{ccc}\n\text{Step 4)} & \text{g} & \text{d}_\text{el} & \text{d}_\text{el} \\
\text{e}_\text{c} & \text{d}_\text{el} & \text{d}_\text{el} & \text{d}_\text{el} \\
\text{e}_\text{c} & \text{d}_\text{el} & \text{d}_\text{el} & \text{d}_\text{el} \\
\text{d}_\text{el} & \text{d}_\text{el} & \text{d}_\text{el} & \text{d}_\text{el} \\
\text{d}_\text{el} & \text{d}_\text{el} & \text{d}_\text{el} & \text{d}_\text{el} & \text{d}_\text{el} \\
\text{d}_\text{el} & \text{d}_\text{el} & \text{d}_\text{el} & \text{d}_\text{el} & \text{d}_\text{el} & \text{d}_\text{el} \\
\text{d}_\text{el} & \text{d}_\text{el} & \text{d}_\text{el} & \text{d}_\text{el} & \text{d}_\text{el} & \text{d}_\text{el} & \text{d}_\text{el} \\
\text{d}_\text{el} & \text{d}_\text{el} & \text{d}_\text{el} & \text{d}_\text{el} & \text{d}_\text{el} & \text{d}_\text{el} & \text{d}_\text{el} \\
\text{d}_\text{el} & \text{d}_\text{el} & \text{d}_\text{el} & \text{d}_\text{el} & \text{d}_\text{el} & \text{d}_\text{el} & \text{d}_\text{el} & \text{d}_\text{el} \\
\text{d}_\text{el} & \text{d}_\text{el} & \text{d}_\text{el} & \text{d}_\text{el} & \text{d}_\text{el} & \text{d}_\text{el} & \text{d}_\text{el} & \text{d}_\text{el} & \text{d}_\text{el} \\
\text{d}_\text{el} & \text{d}_\text{el} & \text{d}_\text{el} & \text{d}_\text{el} & \text{d}_\text{el} & \text{d}_\text{el} & \text{d}_\text{el} & \text{d}_\text{el} & \text{d}_\text{el} \\
\text{d}_\text{el} & \text{d}_\text{el} & \
$$

Step 5)

ورودی: 
$$
\int_{C} \mathbf{F}_{f}
$$
 بیچی 
$$
F_{f}
$$
 شہ پیچی 
$$
\mathbf{F}_{f}
$$
 شہ ہیچی 
$$
\mathbf{F}_{f}
$$
 نیمیو پیچی

Step 6)

ngرودی: 
$$
\begin{cases} m & m \\ \end{cases}
$$

$$
N_{pp} = N_p = m \times N_{pp}
$$

$$
\therefore N_p = m \times N_{pp}
$$

$$
\therefore \zeta_s = \frac{\zeta}{N_p}
$$

Step 7)

$$
N_{cp} \qquad \qquad
$$

Chording factor: 
$$
F_c = \frac{N_{cp}}{N_p}
$$

\n $\xi_c = N_{cp} \, \zeta_s$ 

Step 8)

$$
\ell_{\textnormal{s}} \qquad \qquad \textnormal{and} \qquad \qquad \textnormal{and} \qquad \qquad
$$

خروجي:  
4 
$$
h_{\rm s} = \frac{R_{\rm s}}{\ell_{\rm s}} \frac{\zeta_{\rm s}}{\ell_{\rm t}} = \zeta_{\rm s} - \ell_{\rm s}
$$

Step 9)

$$
\mathrm{I}_{\phantom{0}}\quad \ \ \, \text{and} \quad \ \, \mathrm{d} \, \mathrm{d} \, \
$$

خروجی: 
$$
N_c = \frac{J_m \zeta_s}{I}
$$

Step 10)  $\rm W_{o}$  ورودی: عرض پیش آمدگی خروجی:  $W_{\rm t} = W_{\rm p} + 2W_{\rm o}$  ؛ عرض هادی ثانویه

Step 11)

$$
F_y \quad \text{ge a} \quad \text{in} \quad F_y
$$

خروجی: 
$$
h_y = \frac{2 N_p \ell_t}{\pi F_y}
$$

Step 12)

$$
F_b \quad \text{and} \quad F_b
$$

خروجي: 
$$
h_b = \frac{2 N_p \ell_t}{\pi F_b}
$$

## **-4-2-2 اساس سیستم تعلیق مغناطیسی**

در این زیربخش سیستم تعلیق مغناطیسی (Magnetic Levitation , Suspension) در موتور القایی خطی شرح داده می شود.

فرضیات:  
\n
$$
\mu = \infty -1
$$
\n  
\n7- شار پراکندگی قابل اغماض  
\n7- تلفات مسی و آهن قابل صرفنظر کردن

-4 پدیده پراکندگی شار حوالی فاصله هوایی وجود ندارد.

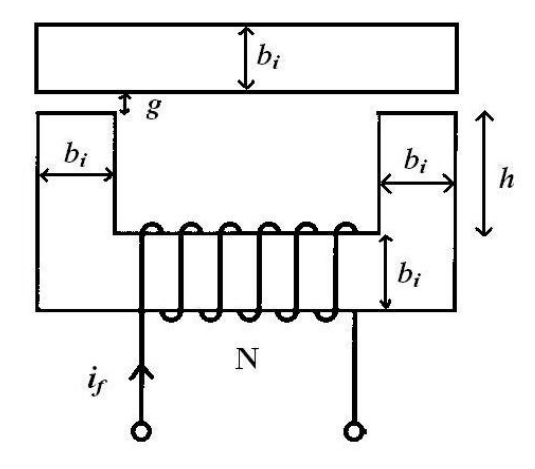

شکل ۲-۱۵- ساختار مغناطیسی نمونه

با توجه به ساختار مغناطیسی نشان داده شده در شکل 85-2 داریم:

$$
H_{c} \ell_{c} + 2 H_{g} \ell_{g} = N I_{f}
$$
\n
$$
\mu = \infty \longrightarrow H_{c} = 0
$$
\n
$$
\longrightarrow H_{c} = 0
$$
\n
$$
I_{f} = \frac{2 g B_{g}}{N \mu_{o}}
$$
\n
$$
I_{f} = \frac{2 g B_{g}}{N \mu_{o}}
$$
\n
$$
\downarrow \qquad W_{f} = \int i d\lambda = \int \frac{2 g}{N \mu_{o}} B_{g} N A d B_{g}
$$
\n
$$
\downarrow
$$
\n
$$
N \hat{A} d B_{g}
$$

 $\longrightarrow$  $\boldsymbol{B}$  $\mu$ 

نیرو در جهت کاهش رلوکتانس فاصله هوایی اعمال می شود. بنابراین:

$$
F = -\frac{\partial w_f}{\partial x} \Big|_{\lambda = \text{Const.}} = -\frac{\partial w_f}{\partial x} \Big|_{B_g = \text{Const.}} = -\frac{Bg^2 A}{\mu_0}
$$

نیرو برواحد سطح: 
$$
F_m = \frac{F}{2 A} = \frac{Bg^2}{2 \mu^{\circ}} \pm \frac{\mu^{\circ} N^2 I_f^2}{\vartheta g^2}
$$

$$
\rightarrow \qquad F_m \propto \frac{1}{g^2}
$$

این سیستم ناپایدار است یعنی وقتی فاصله هوایی زیاد شود نیرو کم می شود و فاصله بیشتر می شود و . . .

 $[{\rm F}_{\rm m} \propto ({\rm mm f})^2]$  باید فیدبک داشته باشیم که با افزایش فاصله هوایی جریان افزایش یابد.

**-1-4-2-2 مدل کامل** فرضیات: -8 تلفات مسی و آهن صرف نظر می شود. -2 ضریب نفوذپذیری مغناطیسی محدود -8 شار پراکندگی وجود دارد. -4 پدیده پراکندگی شار حوالی فاصله هوایی وجود دارد.

$$
B_y = \begin{cases} B_0 & 0 < y \le \frac{bi}{2} \\ B_0 e^{-2\frac{y - bi}{g_0}} & \frac{bi}{2} \le y \end{cases}
$$

خلول فاصله هوایی اولیه  $\mathrm g_0$ 

$$
B_{cm} = B_0 + \frac{1}{\frac{bi}{2}} \int_{\frac{bi}{2}}^{\infty} e^{-2\frac{y - bi}{2}} \frac{dy}{dy}
$$
  
\n
$$
\rightarrow B_{cm} = B_0 \left(-1 + \frac{g_0}{bi}\right) \tag{1}
$$

با فرض ۱،۰ با فرض با فرض :

 $H_{max,l} \times b = N I_f$ 

که در آن:

: 
$$
H_{max,l}
$$
  
\n∴  $H_{max,l}$   
\n∴  $b = N I_f$   
\n $\rightarrow \frac{B_{max,l}}{\mu \circ} b = N I_f$   
\n $\rightarrow B_{max} = \frac{\mu \circ N I_f}{b}$   
\n $B_i = B_{cm} + \frac{B_{max,l}}{2}$  (3)

قانون آمپر برای مسیر اصلی:

$$
\frac{B_0}{\mu^{\circ}} \quad 2g_0 + \frac{B_i}{\mu} b + \frac{B_{cm}}{\mu} (b + 2h + 2bi) + \frac{B_0}{\mu} 2bi = N I_f \tag{4}
$$

$$
\xrightarrow{1,2,3,4} \quad B_0 = \frac{\mu \circ N \, I_f}{2 \, g_0 \left[ 1 + \frac{b + h + 2bi}{g_0} \times \frac{\mu \circ}{\mu} \right]}
$$
(5)

 بستگی دارد و آن هم به و آن هم به . بنابراین در دو طرف رابطه داریم. رابطه مزبور با روش به تکرار قابل حل است.

۱– ابتدا نقطه کاری 
$$
B_i
$$
 را روی منحنی  $B - H$  انتخاب کرده و  $µ$  را از روی آن به دست می آوریم.  
۲– از رابطه (5) مقدار  $B_0$  را به دست می آوریم.  
۳– سپس  $B_{\rm cn}$  و  $i$  تعیین می شود.  
۴– با توجه به خطای بین  $B_i$  در مرحله ۳ و ۱، تخصین دیگری برای نقطه کار مدنظر قرار می گیرد.

محاسبه نیرو مشابه مدل ساده انجام می پذیرد:

از با فرض λ 

در حالی که برای مدل ساده 
$$
F = \frac{{B_0}^2 A}{\mu^\circ}
$$